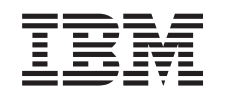

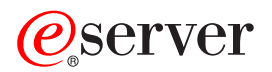

iSeries Controle de Consolidação

*Versão 5 Release 3*

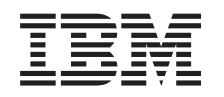

# ERserver

iSeries Controle de Consolidação

*Versão 5 Release 3*

#### **Nota**

Antes de utilizar estas informações e o produto suportado por elas, certifique-se de ler as informações em ["Avisos",](#page-114-0) na página 109.

#### **Terceira Edição (Agosto de 2005)**

Esta edição aplica-se à versão 5, release 3, modificação 0 do IBM Operating System/400 (5722-SS1) e a todos os releases e modificações subseqüentes, até que seja indicado de outra forma em novas edições. Esta versão não é executada em todos os modelos RISC (Reduced Instruction Set Computer) nem é executada nos modelos CISC.

**© Copyright International Business Machines Corporation 2003, 2005. Todos os direitos reservados.**

# **Índice**

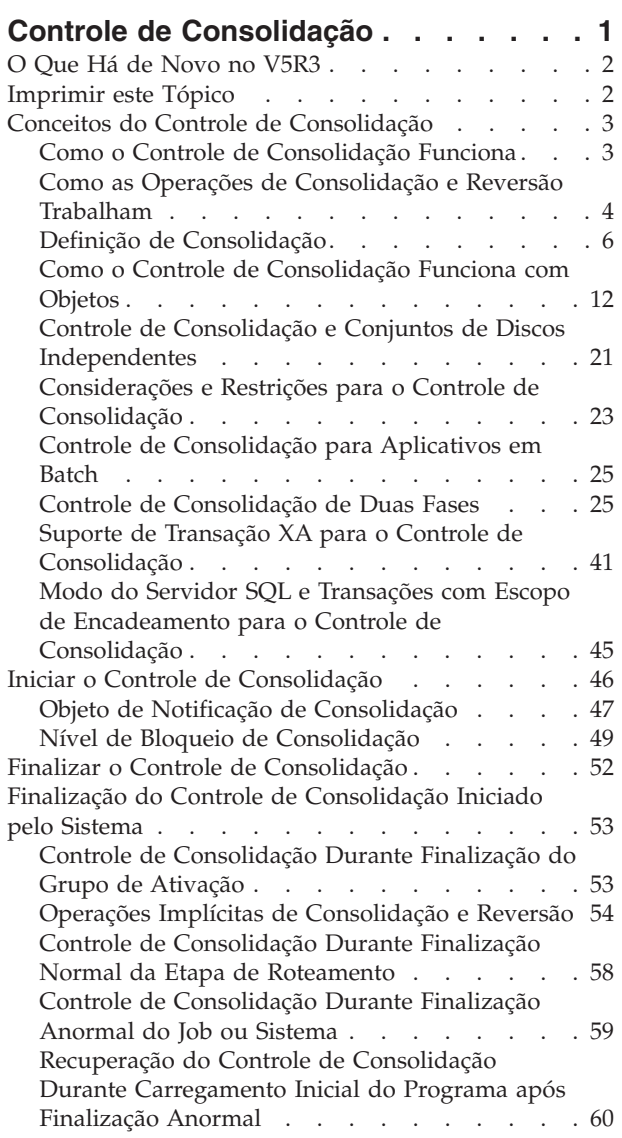

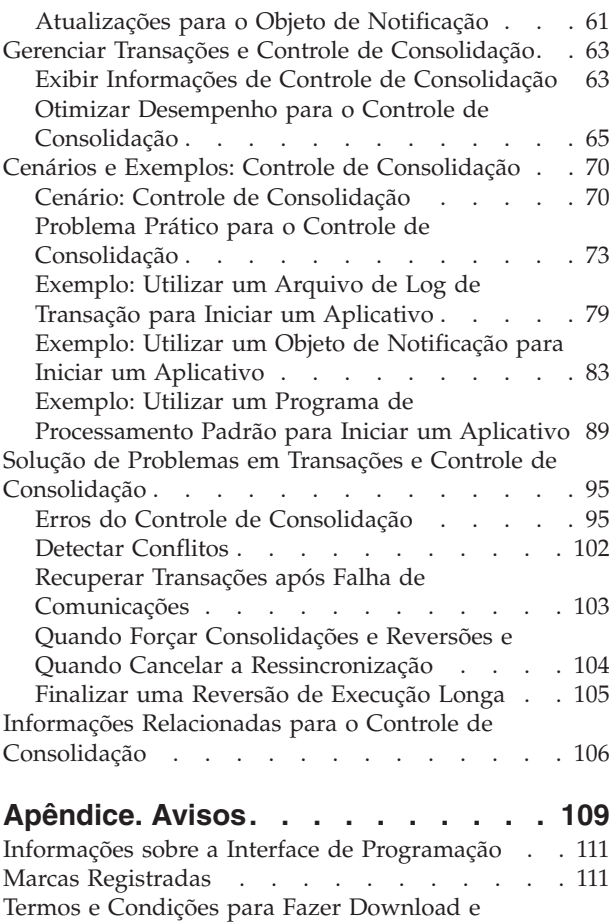

Imprimir [Publicações](#page-116-0) . . . . . . . . . . . [111](#page-116-0) [Exclusão](#page-117-0) de Exemplo de Código . . . . . . . [112](#page-117-0)

# <span id="page-6-0"></span>**Controle de Consolidação**

O controle de consolidação é uma função que garante a integridade dos dados. Ele permite definir e processar um grupo de alterações em recursos, como arquivos ou tabelas de banco de dados, como uma transação. O controle de consolidação garante que o grupo inteiro de alterações individuais ocorram em todos os sistemas participantes ou que nenhuma das alterações ocorra. O DB2 Universal Database<sup>(TM)</sup> para iSeriesTM utiliza a função de controle de consolidação para consolidar e reverter as transações de bancos de dados que estão sendo executadas com um nível de isolamento diferente de \*NONE (No Commit).

Você pode usar o controle de consolidação para projetar um aplicativo para que o sistema possa reiniciar o aplicativo se um job, um grupo de ativação dentro de um job ou o sistema for finalizado de modo anormal. Com o controle de consolidação, você pode ter certeza de que quando o aplicativo é iniciado novamente, nenhuma atualização parcial encontra-se no banco de dados devido a transações incompletas de uma falha anterior.

Consulte as seguintes informações para ativar e executar o controle de consolidação no iSeries<sup>(TM)</sup>.

#### **O Que Há de Novo [Sobre](rzakjwhatnew.htm) o V5R3**

Este tópico lista novas informações para o controle de consolidação.

#### **[Imprimir](rzakjprintme.htm) Este Tópico**

Imprima totalmente estas informações.

#### **Conceitos do controle de [consolidação](rzakjconcepts.htm)**

Leia estas informações para saber como o controle de consolidação funciona.

#### **Iniciar o controle de [consolidação](rzakjstartcommit.htm)**

Leia esta informação para saber como iniciar o controle de consolidação.

#### **Finalizar o controle de [consolidação](rzakjendcommit.htm)**

Leia esta informação para saber quais são os pré-requisitos necessários para finalizar o controle de consolidação e como encerrá-lo.

#### **Finalização do controle de [consolidação](rzakjsysteminit.htm) iniciada pelo sistema**

Leia as tarefas que precisam ser executadas quando o sistema inicia a finalização do controle de consolidação.

#### **Gerenciar transações e controle de [consolidação](rzakjmanagecom.htm)**

Leia as tarefas que precisam ser executadas para gerenciar um sistema com controle de consolidação.

#### **Cenários e exemplos: Controle de [consolidação](rzakjscenario.htm)**

Leia estes cenários e exemplos para ver como uma empresa configura o controle de consolidação. Leia exemplos de códigos para programas que utilizam o controle de consolidação.

#### **Detectar problemas em transações e no controle de [consolidação](rzakjtrouble.htm)**

Leia esta informação quando precisar detectar problemas no controle de consolidação.

#### **Informações relacionadas para o controle de [consolidação](rzakjrelatedinfo.htm)**

Consulte os tópicos, manuais, os  $IBM^{(R)}$  Redbooks<sup>(TM)</sup>, bem como Web sites externos relacionados ao controle de consolidação.

<span id="page-7-0"></span>**Nota:** Leia a [Exclusão](rzakjcodedisclaimer.htm) de exemplo de código para obter informações jurídicas importantes.

# **O Que Há de Novo no V5R3**

No V5R3, há um aprimoramento e uma adição ao controle de consolidação. O item a seguir contém um resumo do aprimoramento e da adição.

v **Finalizar uma reversão de [execução](rzakjcancel.htm) longa** Finalizar as reversões de execução longa que consomem um tempo crítico do processador, bloqueiam recursos ou ocupam espaço de armazenamento.

#### **Como consultar o que é novo ou foi alterado**

Para ajudar a ver onde as alterações técnicas foram feitas, estas informações utilizam:

• A marca de imagem

 $\gg$ 

onde começam as informações novas ou alteradas.

v A marca de imagem

«

onde terminam as informações novas ou alteradas.

#### $\gg$

Para encontrar outras informações sobre novidades ou alterações neste release, consulte o Memorando para Usuários.

≪

# **Imprimir este Tópico**

Para visualizar ou fazer download da versão PDF, selecione Controle de [Consolidação](rzakj.pdf) (889 KB).

#### **Salvando arquivos PDF**

Para salvar um arquivo PDF na estação de trabalho para visualização ou impressão:

- 1. Em seu navegador, clique o botão direito do mouse no PDF (clique o botão direito no link anterior).
- 2. Clique em **Salvar Como...**
- 3. Navegue para o diretório no qual gostaria de salvar o PDF.
- 4. Clique em **Salvar**.

#### **Carregando o Adobe Acrobat Reader**

Se você precisar do Adobe Acrobat Reader para visualizar ou imprimir esses PDFs, você pode fazer download de uma cópia no site da Web da [Adobe](http://www.adobe.com/products/acrobat/readstep.html) (www.adobe.com/products/acrobat/readstep.html)

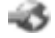

.

# <span id="page-8-0"></span>**Conceitos do Controle de Consolidação**

Estas páginas fornecem informação para ajudá-lo a saber como o controle de consolidação funciona, como ele interage com seu sistema e como ele interage com outros sistemas em sua rede:

- v Como o controle de [consolidação](rzakjhowworks.htm) funciona
- v Como as operações de [consolidação](rzakjrollbacks.htm) e reversão funcionam
- v Definição de [consolidação](rzakjcommitdef.htm)
- v Como o Controle de [Consolidação](rzakjresources.htm) Funciona com Objetos
- v Controle de consolidação e conjuntos de discos [independentes](rzakjiasp.htm)
- v [Considerações](rzakjmiscconsid.htm) e restrições para o controle de consolidação
- v Controle de [consolidação](rzakjcommitbatch.htm) para aplicativos em batch
- v Controle de [consolidação](rzakjtwophase.htm) de duas fases
- v Suporte de transação XA para controle de [consolidação](rzakjxatransaction.htm)
- v Modo do servidor SQL e transações com escopo de [encadeamento](rzakjthreadscoped.htm)

# **Como o Controle de Consolidação Funciona**

O controle de consolidação é uma função que permite a você definir e processar um grupo de alterações em recursos, tais como arquivos ou tabelas de banco de dados, como uma transação. O controle de consolidação garante que o grupo inteiro de alterações individuais ocorre em todos os sistemas participantes ou que nenhuma das alterações ocorre. Por exemplo, quando você transfere fundos de uma poupança para uma conta corrente, mais de uma alteração ocorre como um grupo. Para você, esta transferência parece uma única alteração. Porém, mais de uma alteração ocorre no banco de dados, pois a poupança e a conta corrente são atualizadas. Para manter ambas as contas exatas, todas as alterações ou nenhuma delas devem ocorrer na conta corrente e na poupança.

O controle de consolidação permite a você:

- v Assegurar-se de que todas as alterações dentro de uma transação serão concluídas para todos os recursos afetados.
- v Assegurar-se de que todas as alterações dentro de uma transação serão removidas se o processamento for interrompido.
- v Remover alterações feitas durante uma transação quando o aplicativo determina que uma transação está em erro.

Você também pode projetar um aplicativo para que o controle de consolidação possa reiniciar o aplicativo se um job, um grupo de ativação dentro de um job ou o sistema for finalizado de modo anormal. Com o controle de consolidação, você pode ter certeza de que quando o aplicativo é iniciado novamente, nenhuma atualização parcial encontra-se no banco de dados devido a transações incompletas de uma falha anterior.

#### **Transação**

Uma transação é um grupo de alterações individuais em objetos no sistema que aparece como uma única alteração atômica para o usuário.

**Nota:** O iSeries(TM) navigator utiliza o termo transação, enquanto a interface baseada em caracteres utiliza o termo LUW (Unidade de Trabalho Lógica). Os dois termos são intercambiáveis. Este tópico, a menos que esteja referindo-se especificamente à interface baseada em caracteres, utiliza o termo transação.

Uma transação pode ser um dos seguintes:

- <span id="page-9-0"></span>v Indagações nas quais não ocorre nenhuma alteração do arquivo do banco de dados.
- v Transações simples que alteram um arquivo do banco de dados.
- v Transações complexas que alteram um ou mais arquivos do banco de dados.
- v Transações complexas que alteram um ou mais arquivos do banco de dados, mas estas alterações representam apenas uma parte de um grupo lógico de transações.
- v Transações simples ou complexas que envolvem arquivos do banco de dados em mais de uma localização. Os arquivos do banco de dados podem estar:
	- Em um único sistema remoto.
	- No sistema local e em um ou mais sistemas remotos.
	- Atribuídos a mais de um diário no sistema local. Cada diário pode ser considerado como uma **localização local**.
- v Transações simples ou complexas no sistema local que envolvem objetos que não sejam arquivos do banco de dados.

# **Como as Operações de Consolidação e Reversão Trabalham**

Duas operações afetam as alterações feitas sob o controle de consolidação:

v Operação [consolidar](rzakjcommitops.htm)

Uma operação consolidar torna permanente todas as alterações feitas sob o controle de consolidação desde a operação anterior de consolidação ou reversão. O sistema também libera todos os bloqueios relacionados à transação.

• [Operação](rzakjrollbops.htm) de reversão

Uma operação de reversão remove todas as alterações feitas desde a última operação de consolidação ou reversão. O sistema também libera todos os bloqueios relacionados à transação.

As linguagens de programação a seguir e as APIs suportam operações de consolidação e reversão:

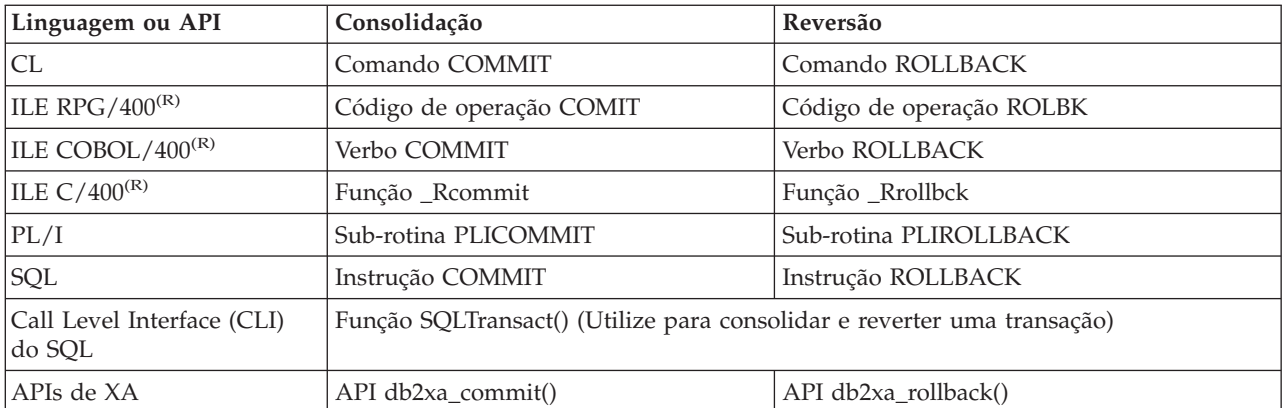

Os links (manuais on-line) a seguir fornecem informações adicionais sobre estas linguagens de programação e APIs:

• COBOL/400 User's Guide

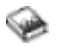

(no Web site de Manuais Suplementares do V5R1)

• RPG/400 User's Guide

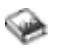

(no Web site de Manuais Suplementares do V5R1)

• WebSphere<sup>(R)</sup> Development Studio: ILE  $C/C++$  Programmer's Guide

- CL Programming
- Tópico APIs
- $DB2^{(R)}$  UDB for iSeries<sup>(TM)</sup> SQL Call Level Interface (ODBC)
- v Programação de banco de dados

# **Operação de Consolidação**

Uma operação de consolidação torna permanente todas as alterações efetuadas sob o controle de consolidação desde a operação de consolidação ou reversão anterior. O sistema também libera todos os bloqueios relacionados à transação.

O sistema executa as seguintes etapas quando recebe um pedido para consolidar.

- v O sistema salva a identificação de consolidação, se esta for fornecida, para usar no tempo de recuperação.
- v O sistema gravará registros no arquivo antes de executar a operação de consolidação, se ambos a seguir forem verdadeiros:
	- Os registros foram incluídos em um arquivo de banco de dados local ou remoto sob controle de consolidação.
	- SEQONLY(\*YES) foi especificado quando o arquivo foi aberto de modo que o feedback de E/S bloqueado é utilizado pelo sistema e um bloqueio parcial dos registros existe.

Caso contrário, a área de feedback da E/S e os buffers de E/S não são alterados.

- v O sistema faz uma chamada ao programa de saída de consolidação e da reversão para cada recurso de consolidação da API que está presente na definição de [consolidação.](rzakjcommitdef.htm) Se a localização possui mais de um programa de saída registrado, o sistema chama programas de saída para aquela localização na ordem em que foram registrados.
- v Se quaisquer alterações de registro foram feitas em recursos atribuídos a um diário, o sistema grava uma entrada de diário C CM para cada diário local associado à definição de consolidação. [Seqüência](rzakjsequence.htm) de entradas de diário sob controle de [consolidação](rzakjsequence.htm) mostra as entradas que são geralmente gravadas enquanto uma definição de consolidação está ativa.
- v O sistema torna permanentes as alterações de nível de objeto que estão pendentes.
- v O sistema desbloqueia bloqueios de registro e de objetos que foram adquiridos e mantidos para fins de controle de consolidação. Estes recursos são colocados à disposição de outros usuários.
- v O sistema altera informações na definição de consolidação para mostrar que a transação atual foi finalizada.

O sistema deve executar todas as etapas anteriores corretamente para que a operação de consolidação obtenha sucesso.

# **Operação de Reversão**

Uma operação de reversão remove todas as alterações feitas desde a última operação de consolidação ou reversão. O sistema também libera todos os bloqueios relacionados à transação. O sistema executa as seguintes etapas quando recebe um pedido de reversão:

- v O sistema limpa registros do buffer de E/S se ambos que seguem forem verdadeiros:
	- Se os registros foram incluídos em um arquivo de banco de dados local ou remoto sob o controle de consolidação.
	- Se SEQONLY(\*YES) foi especificado quando o arquivo foi aberto para que a E/S bloqueada seja usada pelo sistema e exista um bloqueio de registros parcial que ainda não tenha sido gravado no banco de dados.

Caso contrário, a área de feedback e os buffers de E/S permanecerão inalterados.

v O sistema faz uma chamada para o programa de saída de consolidação ou reversão para cada recurso de consolidação da API que estiver presente na definição de consolidação. Se uma localização tiver mais de um programa de saída registrado, o sistema os chamará para essa localização em ordem reversa da qual foram registrados.

- <span id="page-11-0"></span>v Se um registro foi excluído de um arquivo, o sistema o incluirá novamente.
- v O sistema remove todas as alterações feitas nos registros durante esta transação e coloca os registros originais (as imagens ″antes″) de volta para o arquivo.
- v Se algum registro foi incluído no arquivo durante esta transação, ele permanecerá no arquivo como registro excluído.
- v Se alguma alteração de registro foi feita nos recursos atribuídos a um diário durante a transação, o sistema incluirá uma entrada no diário de C RB no diário que indicar a ocorrência de uma operação de reversão. O diário também contém imagens de alterações de registro que foram revertidas. Antes da operação de reversão ser solicitada, as imagens ″antes″ e ″depois″ dos registros alterados foram colocadas no diário. O sistema também gravará a entrada C RB no diário padrão se algum recurso consolidável foi atribuído a ele.
- v O sistema coloca os arquivos abertos sob o controle de consolidação em uma das posições a seguir:
	- O último registro acessado na transação anterior
	- Na posição aberta se nenhuma operação consolidar foi executada para o arquivo utilizando esta definição de consolidação

Esta consideração será importante caso você esteja fazendo o processamento seqüencial.

- v O sistema não reverte alterações que não podem ser consolidadas para arquivos de banco de dados. Por exemplo, arquivos abertos não são fechados e arquivos limpos não são restaurados. O sistema não reabre ou reposiciona nenhum arquivo fechado durante essa transação.
- v O sistema desbloqueia registros bloqueados adquiridos para fins de controle de consolidação e torna esses registros disponíveis para outros usuários.
- v A identificação de consolidação atualmente salva pelo sistema permanece a mesma que a a fornecida com a última operação de consolidação para a mesma definição de consolidação.
- v O sistema inverte ou reverte as alterações consolidáveis de nível do objeto feitas durante esta transação.
- v Os bloqueios dos objetos adquiridos para fins de controle de consolidação são desbloqueados e esses objetos se tornam disponíveis para outros usuários.
- v O sistema estabelece o tempo limite de consolidação anterior como sendo o atual.
- v O sistema altera as informações na definição de consolidação para mostrar que a transação atual foi finalizada.

O sistema deve executar todas as etapas anteriores corretamente para que a operação de reversão seja bem-sucedida.

# **Definição de Consolidação**

Você cria uma definição de consolidação quando utiliza o comando Iniciar Controle de Confirmação (STRCMTCTL) para iniciar o controle de consolidação em seu sistema. Além disso, o DB2<sup>(R)</sup> UDB para  $iSeries^{(TM)}$  cria automaticamente uma definição de consolidação quando o nível de isolamento é diferente de No Commit. A definição de consolidação contém informações que pertencem aos recursos sendo alterados sob controle de consolidação dentro daquele job. O sistema mantém as informações de controle de consolidação na definição de consolidação a medida que são alterados os recursos de consolidação, até que seja finalizada a definição de consolidação. Cada transação ativa no sistema é representada por uma definição de consolidação. Uma transação subseqüente pode reutilizar uma definição de consolidação após cada consolidação ou reversão de uma transação ativa.

Uma definição de consolidação geralmente inclui:

- Os parâmetros no comando STRCMTCTL.
- v O status atual da definição de consolidação.
- v Informações sobre arquivos de banco de dados e outros recursos consolidáveis que contém alterações que são feitas durante a transação atual.

Para definições de consolidação com bloqueios com escopo de job, apenas o job que inicia o controle de consolidação conhece aquela definição de consolidação. Nenhum outro job conhece aquela definição de consolidação.

Os programas podem iniciar e usar várias definições de consolidação. Cada definição de consolidação para um job identifica uma transação separada que possui recursos consolidáveis associados a ela. Estas transações podem ser consolidadas ou revertidas independentemente das transação que estão associadas a outras definições de consolidação iniciadas para o job.

Os seguintes itens fornecem mais detalhes sobre definições de consolidação:

- v Escopo para uma definição de [consolidação](rzakjscope.htm)
- v Nomes de definição de [consolidação](rzakjcommitnames.htm)
- v Exemplo: Jobs e definições de [consolidação](rzakjjobs.htm)

Para obter regras sobre definições de consolidação e conjuntos de discos independentes, consulte [Controle](rzakjiasp.htm) de consolidação e conjuntos de discos [independentes.](rzakjiasp.htm)

### **Escopo para uma Definição de Consolidação**

O **escopo** de uma definição de consolidação determina quais programas usarão essa definição de consolidação e como os bloqueios adquiridos durante as transações são examinados. A interface que inicia a definição de consolidação determina o escopo desta. Existem quatro escopos possíveis para uma definição de consolidação, que se classificam em duas categorias gerais:

#### **Definições de consolidação com bloqueios de escopo de job**

- v Definição de consolidação de nível do grupo de ativação
- v Definição de consolidação do nível do job
- v Definição de consolidação nomeada explicitamente

#### **Definições de consolidação com bloqueios de escopo de transação**

v Definição de consolidação de escopo de transação

As definições de consolidação com bloqueios de escopo de job podem ser usadas somente por programas executados no job que as iniciou. Em comparação, mais de um job pode utilizar definições de consolidação com bloqueios de escopo de transação.

Os aplicativos geralmente utilizam o nível de grupo de ativação ou as definições de consolidação do nível do job. Essas definições são criadas explicitamente com o comando Iniciar Controle de Consolidação (STRCMTCTL) ou implicitamente pelo sistema quando um aplicativo SQL é executado com um nível de isolamento diferente de \*NONE.

#### **Definição de consolidação de nível do grupo de ativação**

O escopo mais comum é o para o grupo de ativação. A definição de consolidação de nível do grupo de ativação é o escopo padrão quando o comando STRCMTCTL explicitamente inicia a definição de consolidação ou um aplicativo SQL que é executado com um nível de isolamento diferente de Não Consolidar, implicitamente a inicia. Somente programas executados dentro desse grupo de ativação utilizam a definição de consolidação. Diversas definições de consolidação do nível do grupo de ativação podem estar ativas para um job de uma vez. Porém, cada uma pode estar associada somente a um único grupo de ativação. Os programas executados dentro do grupo de ativação podem associar as alterações consolidáveis somente com essa definição de consolidação de nível de grupo de ativação.

Quando o iSeries<sup>(TM)</sup> Navigator, o comando Trabalhar com Definições de Consolidação (WRKCMTDFN), o comando Exibir Job (DSPJOB) ou o comando Trabalhar com Job (WRKJOB) exibem uma definição de consolidação de nível de grupo de ativação, esses campos exibem o seguinte:

- v O campo da definição de consolidação exibe o nome do grupo de ativação. Ele mostra o valor especial \*DFTACTGRP para indicar o grupo de ativação padrão.
- v O campo do grupo de ativação exibe o número do grupo de ativação.
- v O campo do job exibe o job que iniciou a definição de consolidação.
- v O campo do encadeamento exibe \*NONE.

#### **Definição de consolidação do nível do job**

Uma definição de consolidação pode ser examinada no job emitindo somente STRCMTCTL CMTSCOPE(\*JOB). Qualquer programa executando em um grupo de ativação que não tem a definição de consolidação de nível do grupo de ativação iniciada utiliza a definição de consolidação de nível do job, se já foi iniciada por outro programa para o job. Você pode iniciar somente uma única definição de consolidação do nível do job para um job.

Quando o iSeries Navigator, os comandos Trabalhar com Consolidação de Definições (WRKCMTDFN), Exibir Job (DSPJOB) ou Trabalhar com Job (WRKJOB) exibem uma definição de consolidação do nível do job, esses campos exibem o seguinte:

- v O campo da definição de consolidação exibe o valor especial \*JOB.
- v O campo do grupo de ativação exibe um espaço em branco.
- v O campo do job exibe o job que iniciou a definição de consolidação.
- v O campo do encadeamento exibe \*NONE.

Para um certo grupo de ativação, os programas executados dentro dele podem utilizar somente uma única definição de consolidação. Portanto, programas executados dentro do grupo de ativação podem utilizar a definição de consolidação de nível do job ou do grupo de ativação, mas não ambas ao mesmo tempo. Em um job de vários encadeamentos que não utiliza o modo de servidor SQL, o trabalho transacional de um programa será examinado com a definição de consolidação apropriada, conforme o grupo de ativação do programa, independentemente de qual encadeamento a executou. Se vários encadeamentos utilizarem o mesmo grupo de ativação, deverão cooperar para executar o trabalho transacional e garantir que as consolidações e reversões ocorram na hora certa.

Mesmo quando a definição de consolidação de nível do job está ativa para o job, um programa ainda pode iniciar a definição de consolidação de nível do grupo de ativação, se nenhum programa executando dentro desse grupo de ativação executou algum pedido ou operação de controle de consolidação para a definição de consolidação de nível do job. Caso contrário, você deverá primeiro encerrá-la antes de iniciar a definição de consolidação de nível do grupo de ativação. Os pedidos e as operações do controle de consolidação da definição de consolidação de nível de job que podem evitar que a definição de consolidação de nível de ativação seja iniciada, incluem:

- v Abertura (completa ou compartilhada) de um arquivo de banco de dados sob o controle de consolidação.
- v Uso da API Incluir Recurso de Consolidação (QTNADDCR) para incluir um recurso de consolidação da API.
- v Consolidação de uma transação.
- v Reversão de uma transação.
- v Inclusão um recurso remoto sob o controle de consolidação.
- v Uso da API Alterar Opções de Consolidação (QTNCHGCO) para alterar as opções de consolidação.
- v Condução da definição de consolidação para um estado de pedido de reversão utilizando a API Rollback Requerido(QTNRBRQD).
- v Envio de uma entrada no diário que inclua o identificador do ciclo de consolidação atual utilizando a API Enviar Entr do Diário (QJOSJRNE) com o parâmetro Incluir Identificador do Ciclo de Consolidação.

Igualmente, se os programas dentro de um grupo de ativação estão utilizando atualmente a definição de consolidação do nível do grupo de ativação, a definição deve ser finalizada primeiro, antes que os programas executados dentro desse mesmo grupo de ativação possam usar a definição de consolidação de nível de job.

Ao abrir um arquivo de banco de dados, o escopo aberto para o arquivo aberto pode ser para o grupo de ativação ou job com uma restrição: se um programa estiver abrindo um arquivo sob o controle de consolidação e o arquivo foi examinado no job, o programa que fizer o pedido de abertura deverá usar a definição de consolidação de nível do job.

#### **Definição de consolidação nomeada explicitamente**

As definições de consolidação nomeadas explicitamente são iniciadas pelo sistema quando precisa executar suas próprias transações de controle de consolidação sem afetar as transações usadas por um aplicativo. Um exemplo de uma função que inicia esses tipos de definições de consolidação é o log de problemas. Um aplicativo não consegue iniciar explicitamente definições de consolidação nomeadas.

Quando o iSeries Navigator, os comandos Trabalhar com Definições de Consolidação (WRKCMTDFN), Exibir Job (DSPJOB) ou Trabalhar com Job (WRKJOB) exibem uma definição de consolidação nomeada explicitamente, esses campos exibem o seguinte:

- v O campo da definição de consolidação exibe o nome dado a ele pelo sistema.
- v O campo do grupo de ativação exibe um espaço em branco.
- v O campo do job exibe o job que iniciou a definição de consolidação.
- v O campo do encadeamento exibe \*NONE.

#### **Definições de consolidação de escopo de transação**

As definições de consolidação de escopo da transação são iniciadas com as APIs de XA para Bloqueios de Escopo de Transação.

Essas APIs utilizam os protocolos de controle de consolidação que têm base no encadeamento ou na conexão SQL e não no grupo de ativação. Ou seja, as APIs são utilizadas para associar a definição de consolidação com uma determinada conexão do encadeamento ou SQL enquanto o trabalho transacional é executado e para consolidar ou reverter as transações. O sistema anexa essas definições de consolidação aos encadeamentos que executam o trabalho transacional, de acordo com os protocolos da API. Elas podem ser usadas pelos encadeamentos em jobs diferentes.

Quando o iSeries Navigator, os comandos Trabalhar com Consolidação de Definições (WRKCMTDFN), Exibir Job (DSPJOB) ou Trabalhar com Job (WRKJOB) exibem uma definição de consolidação de escopo de transação, esses campos exibem o seguinte:

- v O campo da definição de consolidação exibe o valor especial \*TNSOBJ.
- v O campo do grupo de ativação exibe um espaço em branco.
- v O campo do job exibe o job que iniciou a definição de consolidação.
- v O campo do encadeamento exibe o encadeamento na qual a definição de consolidação está conectada (ou \*NONE se a definição de consolidação não está conectada atualmente a nenhum encadeamento).

### **Nomes de Definição de Consolidação**

O sistema atribui nomes a todas as definições de consolidação iniciadas para um job. A tabela a seguir mostra várias definições de consolidação e seus nomes associados para um job determinado.

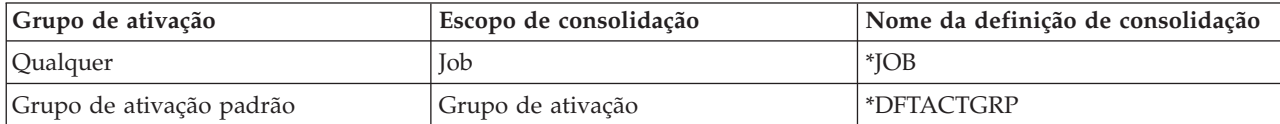

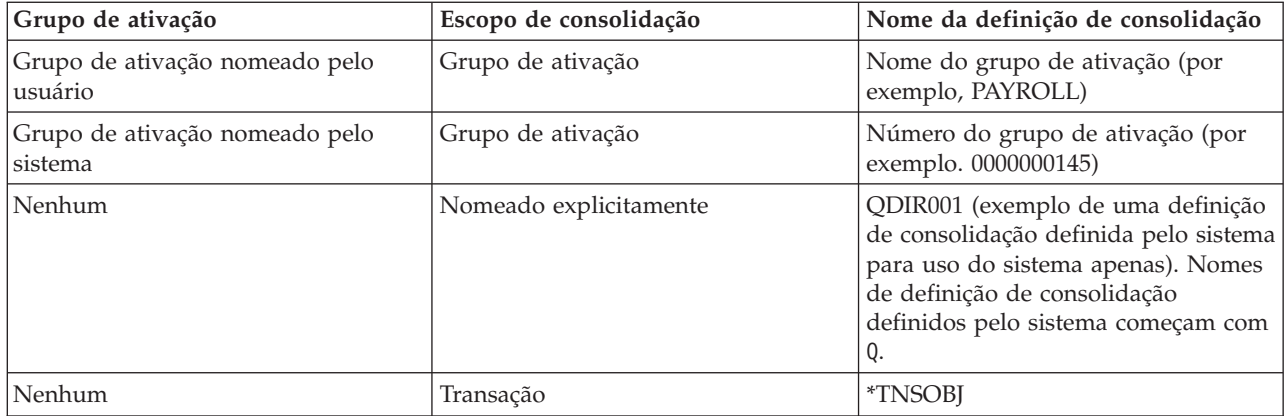

Apenas programas compilados ILE (Integrated Language Environment<sup> $(R)$ </sup>) podem iniciar o controle de consolidação para grupos de ativação que não sejam o grupo de ativação padrão. Portanto, um job pode usar várias definições de consolidação somente se o job estiver sendo executado em um ou mais programas compilados ILE. Para obter informações adicionais sobre o Integrated Language Environment<sup>(R)</sup>, consulte o tópico Programação no Centro de Informações.

Os programas OPM (Original Program Model) são executados no grupo de ativação padrão e, por padrão, utilizam a definição de consolidação \*DFTACTGRP. Em um ambiente misto OPM e ILE, os jobs deverão utilizar a definição de consolidação de nível de job, se todas as alterações consolidáveis efetuadas por todos os programas tiverem de ser consolidadas ou revertidas juntas.

Um arquivo de banco de dados aberto com escopo para um grupo de ativação pode ser associado a uma definição de consolidação de nível de grupo de ativação ou de nível de job. Um arquivo de banco de dados aberto com escopo para o job pode ser associado apenas à definição de consolidação de nível de job. Portanto, qualquer programa, OPM ou ILE, que abre um arquivo de banco de dados sob o controle de consolidação com escopo para o job precisa usar a definição de consolidação de nível de job.

Os programas aplicativos não utilizam o nome da definição de consolidação para identificar uma determinada definição de consolidação ao fazer um pedido de controle consolidação. Os nomes de definição de consolidação são essencialmente utilizados em mensagens para identificar uma determinada definição de consolidação para um job.

Para definições de consolidação de nível de grupo de ativação, o sistema determina a definição de consolidação a ser usada com base no grupo de ativação no qual o programa solicitante está sendo executado. Isto é possível porque os programas que são executados dentro de um grupo de ativação, em qualquer momento, só podem usar uma única definição de consolidação.

Para transações com bloqueios com escopo de transação, as APIs XA e os atributos relacionados à transação adicionados ao CLI determinam qual definição de consolidação o encadeamento de chamada utiliza.

# **Exemplo: Jobs e Definições de Consolidação**

A figura a seguir mostra um exemplo de um job que utiliza várias definições de consolidação. Ela indica quais atualizações do arquivo são consolidadas ou revertidas em cada nível do grupo de ativação. O exemplo supõe que todas as atualizações, que são feitas nos arquivos de banco de dados por todos os programas, são feitas sob controle de consolidação.

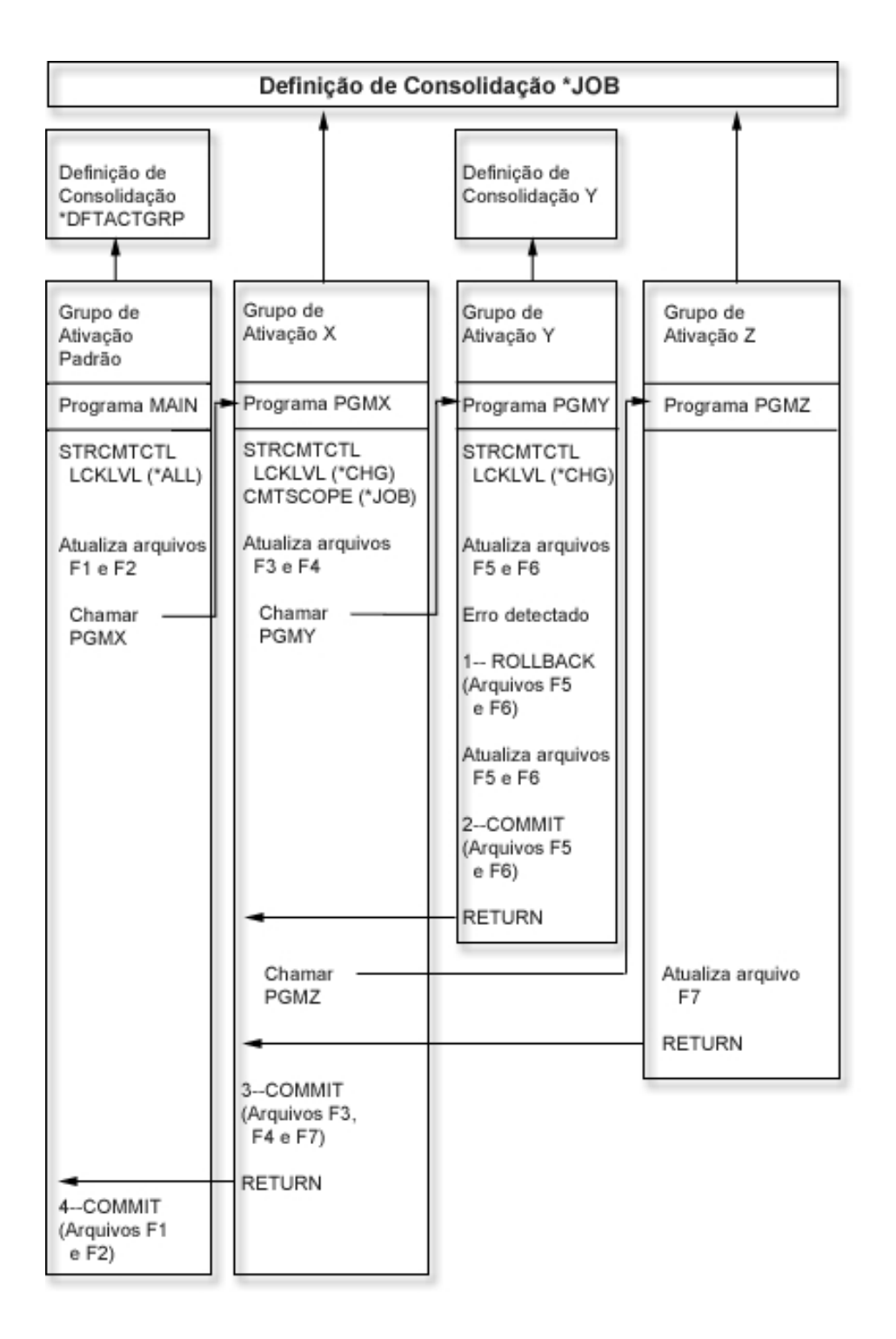

#### Link para [descrição](rzakjdesc_1.htm)

A tabela a seguir mostra como os arquivos são consolidados ou revertidos caso mude a situação na figura anterior:

#### **Exemplos adicionais de várias definições de consolidação em um job**

<span id="page-17-0"></span>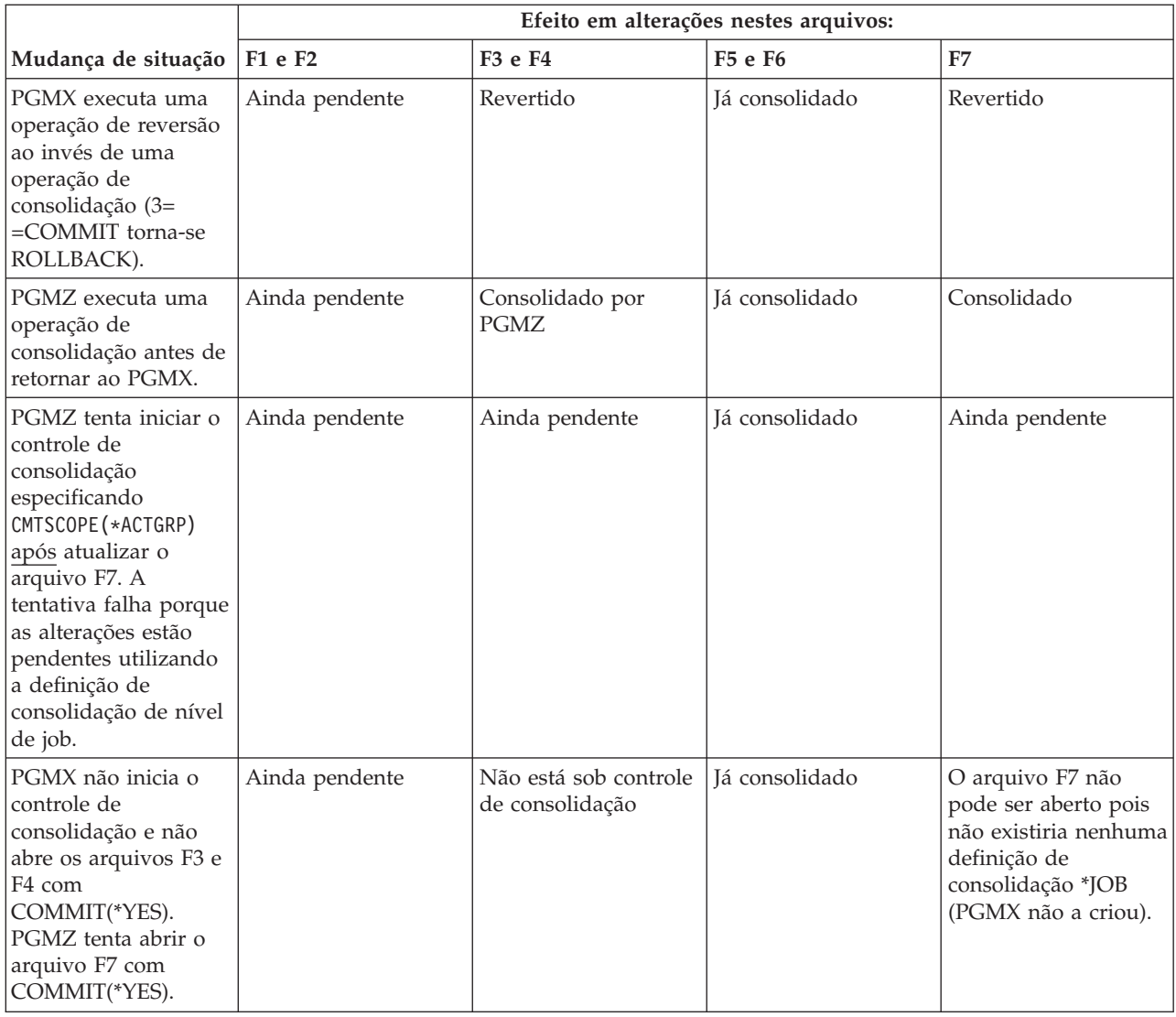

# **Como o Controle de Consolidação Funciona com Objetos**

Quando você coloca um objeto sob o controle de consolidação, ele se torna um recurso consolidável. Ele é registrado com a definição de consolidação. Ele participa de cada operação de consolidação e reversão que ocorre com essa definição de consolidação.

Os tópicos a seguir descrevem os atributos de um recurso consolidável:

- Tipo de recurso
- Localização
- v Protocolo de consolidação
- v Intenção de acesso

Os links (tópicos) a seguir têm informações adicionais sobre os recursos sob o controle de consolidação:

- v Tipos de recursos [consolidáveis](rzakjresourcetypes.htm)
- v Recursos [consolidáveis](rzakjlocalremote.htm) locais e remotos
- v Intenção de acesso de um recurso [consolidável](rzakjintent.htm)
- v Protocolo de [consolidação](rzakjprotocol.htm) de um recurso consolidável
- v Arquivos registrados em diário e controle de [consolidação](rzakjjrnfiles.htm)
- v Seqüência das entradas no diário sob o controle de [consolidação](rzakjsequence.htm)
- v [Identificador](rzakjcycle.htm) do ciclo de consolidação
- v [Bloqueio](rzakjrecords.htm) de registro

### **Tipos de Recursos Consolidáveis**

A tabela a seguir mostra:

- v Os tipos de recursos consolidáveis.
- v Como são colocados sob o controle de consolidação.
- v Como são removidos do controle de consolidação.
- v Restrições que se aplicam ao tipo de recurso.

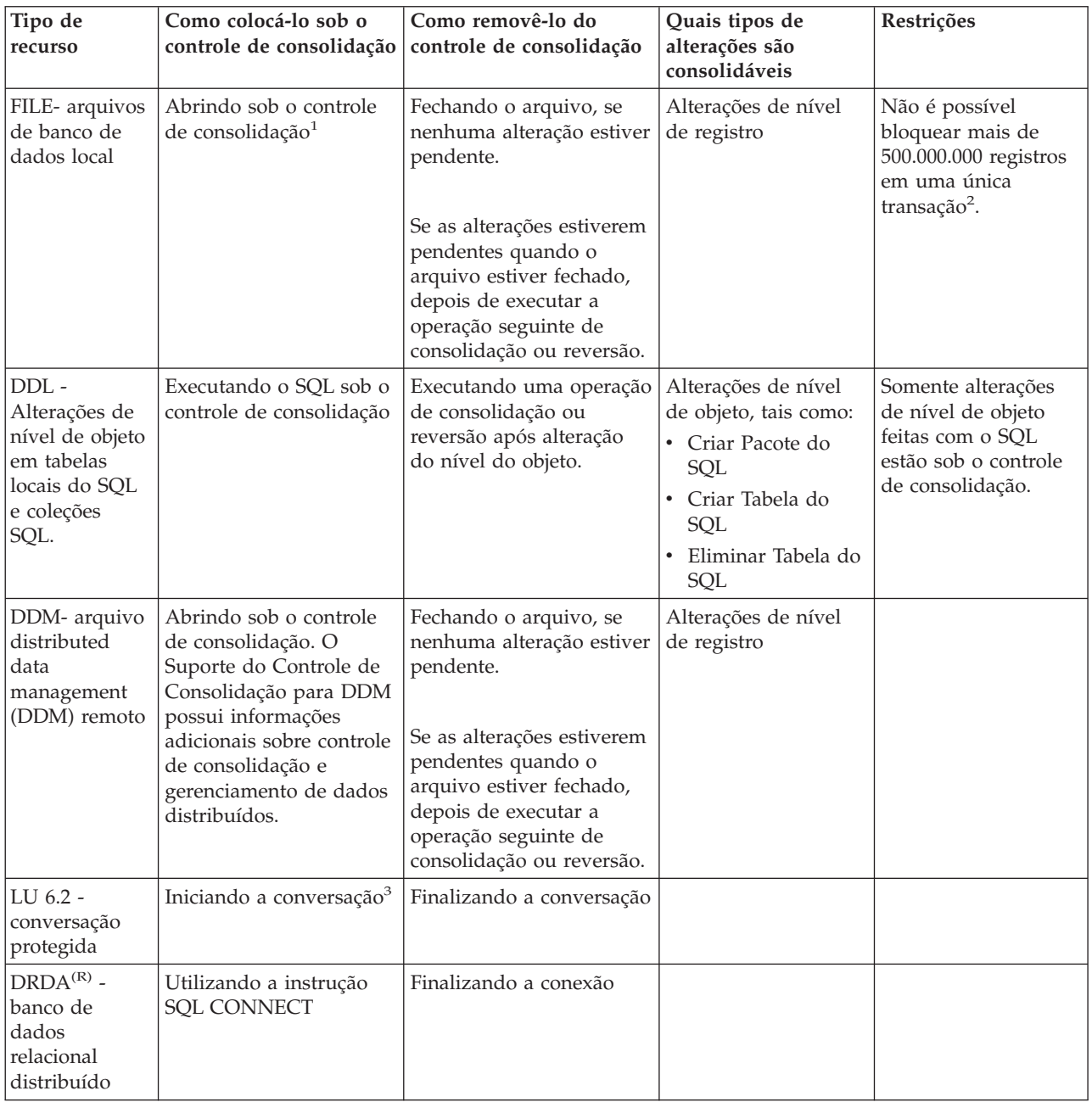

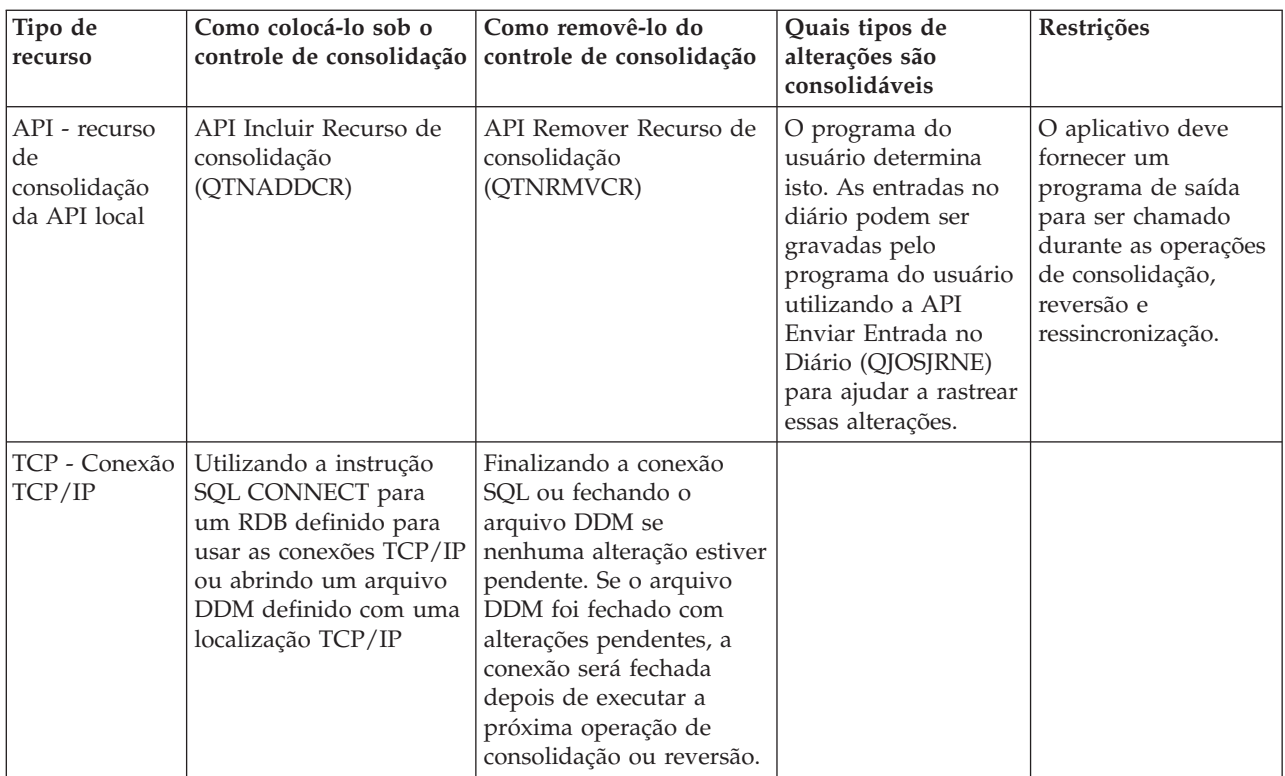

Notas:

Para obter detalhes sobre como colocar um arquivo de banco de dados sob o controle de consolidação, consulte o manual de referência de linguagem apropriado. Informações [relacionadas](rzakjrelatedinfo.htm) para o controle de [consolidação](rzakjrelatedinfo.htm) conecta aos manuais de linguagem que você pode utilizar. <sup>2</sup>

<sup>2</sup>Você pode utilizar um arquivo QAQQINI para reduzir o limite de 500.000.000. Consulte [Gerenciar](rzakjsizetrans.htm) Tamanho da [Transação](rzakjsizetrans.htm) para obter instruções. <sup>3</sup>

 ${}^{3}$ Quando uma conexão DDM é iniciada, o arquivo DDM especifica PTCCNV(\*YES) e esse arquivo é definido com uma localização remota do SNA, um recurso da LU6.2 é incluído com o recurso DDM. Quando uma conexão DRDA é iniciada, um recurso da LU6.2 será incluído com o recurso DRDA se ambas as situações forem verdadeiras:

- v O programa está utilizando os protocolos de conexão da unidade de trabalho distribuído.
- v A conexão foi estabelecida com um RDB definido com uma localização remota do SNA. Para obter informações adicionais sobre como iniciar as conversões protegidas, consulte Programação APPC.

# **Recursos Consolidáveis Locais e Remotos**

Um recurso consolidável pode ser um recurso local ou um recurso remoto.

#### **Recurso Consolidável Local**

Um recursos consolidável local reside no mesmo sistema que o aplicativo. Cada diário associado aos recursos sob controle de consolidação pode ser considerado como uma localização local. Todos os recursos que são registrados sem um diário (opcionalmente para recursos DDL e recursos API) podem ser considerados como uma localização local separada.

Quando um recurso consolidável reside em um conjunto de discos independente, o recurso não é considerado local se a definição de consolidação reside em um conjunto de discos diferente. Consulte Controle de Consolidação e Conjuntos de Discos [Independentes](rzakjiasp.htm) para obter informações adicionais sobre recursos consolidáveis e conjuntos de discos independentes.

#### **Recursos Consolidáveis Remotos**

Um recurso consolidável remoto reside em um sistema diferente do aplicativo. Uma localização remota existe para cada conversação exclusiva a um sistema remoto. Uma definição de consolidação pode possuir uma ou mais localizações remotas em um ou mais sistemas remotos.

Quando você coloca um recurso local sob controle de consolidação para o conjunto de discos do sistema, ou qualquer conjunto de discos independentes, é necessário utilizar o DRDA<sup>(R)</sup> para acessar recursos sob controle de consolidação em qualquer outro conjunto de discos independentes.

A seguir são mostrados os tipos de recursos consolidáveis e suas localizações:

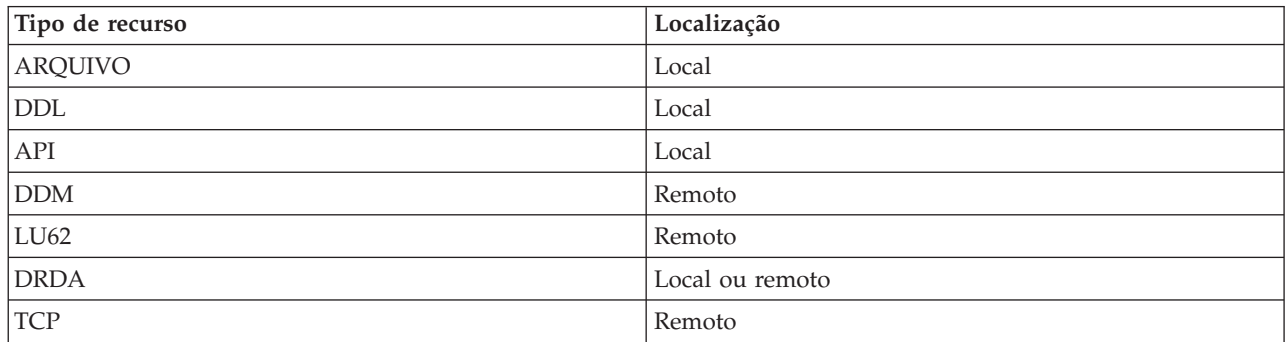

# **Intenção de Acesso de um Recurso Consolidável**

Quando um recurso é colocado sob controle de consolidação, o gerenciador de recursos indica como o recurso será acessado:

- Atualização
- Somente leitura
- Indeterminada

A intenção de acesso determina como os recursos participam juntos de uma transação. A tabela a seguir mostra quais intenções de acesso são possíveis para um determinado tipo de recurso e como o sistema determina a intenção de acesso para um recurso quando ele é registrado:

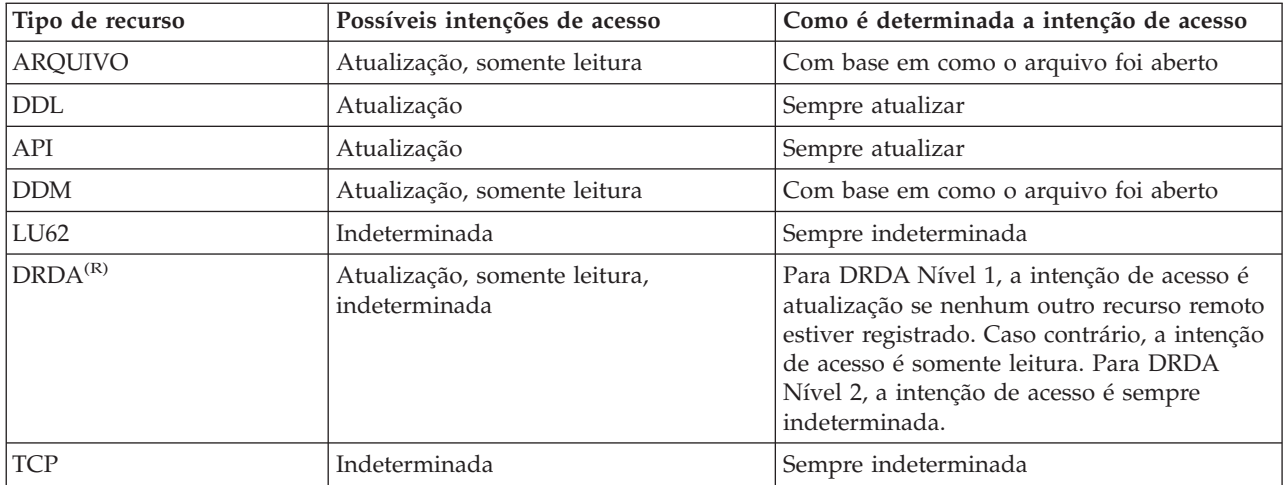

A intenção de acesso de recursos que já estão registrados determina se um novo recurso pode ser registrado. As seguintes regras se aplicam:

- v Um recurso de uma fase, cuja intenção de acesso é atualização, não pode ser registrado quando qualquer um dos seguintes for verdadeiro:
	- Recursos cuja intenção de acesso é atualização já estão registrados em outras localizações.
- Recursos cuja intenção de acesso é indeterminada já estão registrados em outras localizações.
- Recursos cuja intenção de acesso é indeterminada já estão registrados na mesma localização e os recursos foram alterados durante a transação atual.
- v Um recurso de duas fases, cuja intenção de acesso é atualização, não pode ser registrado quando um recurso de uma fase, cuja intenção de acesso é atualização, já está registrado.

### **Protocolo de Consolidação de um Recurso Consolidável**

**Protocolo de consolidação** é a capacidade que um recurso tem de participar em um processamento de consolidação de uma ou duas fases. Os recursos locais, exceto os recursos consolidáveis da API, sempre são recursos de duas fases.

Se um recurso consolidável reside em um conjunto de discos independentes, o recurso não será considerado local ou de duas fases se a definição de consolidação residir em um conjunto de discos diferentes. Consulte Controle de Consolidação e Conjuntos de Discos [Independentes](rzakjiasp.htm) para obter informações adicionaissobre recursos consolidáveis e conjuntos de discos independentes.

Um recurso de duas fases também se chama **recurso protegido**. Os recursos remotos e os recursos consolidáveis da API devem ser registrados como recursos de uma ou de duas fases quanto forem colocados sob o controle de consolidação. A tabela a seguir mostra quais tipos de recursos consolidáveis podem coexistir em uma definição de consolidação com um recurso de uma fase:

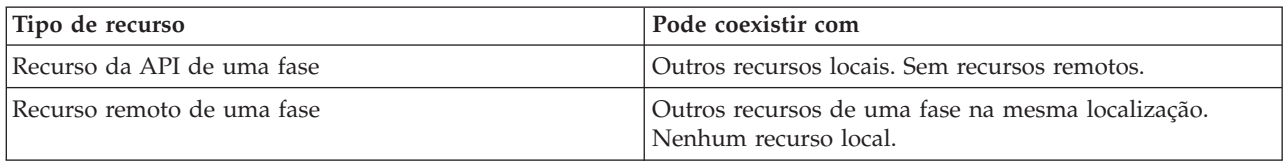

### **Arquivos Registrados em Diário e Controle de Consolidação**

É preciso registrar em diário (registrar) um arquivo de banco de dados (tipo de recurso FILE ou DDM) para que ele possa ser aberto para saída sob controle de consolidação ou referenciado por um aplicativo SQL que utilize um nível de isolamento que não seja No Commit. Um arquivo não precisa ser registrado em diário para ser aberto apenas para entrada sob controle de consolidação. Um erro ocorre quando:

- v Há uma tentativa de abertura de um arquivo do banco de dados para saída sob controle de consolidação, mas o arquivo não está atualmente registrado em diário.
- v Não há definição de consolidação iniciada que possa ser usada pelo arquivo sendo aberto sob controle de consolidação.

Se somente as imagens posteriores estiverem sendo registradas em diário para um arquivo de banco de dados quando este arquivo é aberto sob controle de consolidação, o sistema começa a registrar, automaticamente, em diário as imagens anteriores e posteriores. As imagens anteriores são gravadas apenas para alterações feitas no arquivo que ocorrem sob controle de consolidação. Se ocorrerem, ao mesmo tempo, outras alterações no arquivo que não estão sob controle de consolidação, apenas as imagens posteriores são gravadas para estas alterações.

O sistema grava automaticamente em um diário alterações consolidáveis de nível de registro e de nível de objeto. Para alterações de nível de registro, o sistema utiliza as entradas no diário, se necessário, para fins de recuperação; ele não utiliza as entradas de alterações consolidáveis de nível de objeto para fins de recuperação. Além disso, o sistema não grava automaticamente entradas no diário para recursos de consolidação da API. Porém, o programa de saída para o recurso da API pode usar a API Enviar Entrada do Diário (QJOSJRNE) para gravar entradas no diário para fornecer uma trilha de auditoria ou para ajudar na recuperação. O conteúdo destas entradas é controlado pelo programa de saída do usuário.

O sistema utiliza uma técnica, que não é um diário, para fazer a recuperação para recursos de consolidação de nível de objeto. A recuperação para os recursos de consolidação da API é executada chamando o programa de saída de consolidação e reversão associado a cada determinado recurso de consolidação da API. O programa de saída tem a responsabilidade de execução da verdadeira recuperação necessária à situação.

Para obter informações adicionais sobre registro em diário, consulte o tópico Gerenciamento do Diário.

# **Seqüência das Entradas no Diário sob o Controle de Consolidação**

A tabela a seguir mostra a seqüência de entradas que são gravadas geralmente enquanto uma definição de consolidação está ativa. Você pode utilizar o Localizador de Informações de Entrada no Diário para obter informações adicionais sobre o conteúdo das entradas no diário.

As entradas do controle de consolidação serão gravadas em um diário local, se pelo menos um dos seguintes for verdadeiro:

- v O diário é especificado como diário padrão no comando Iniciar Controle de Consolidação (STRCMTCTL).
- v Pelo menos um arquivo registrado no diário for aberto sob o controle de consolidação.
- v Pelo menos um recurso de consolidação da API associado ao diário é registrado sob o controle de consolidação.

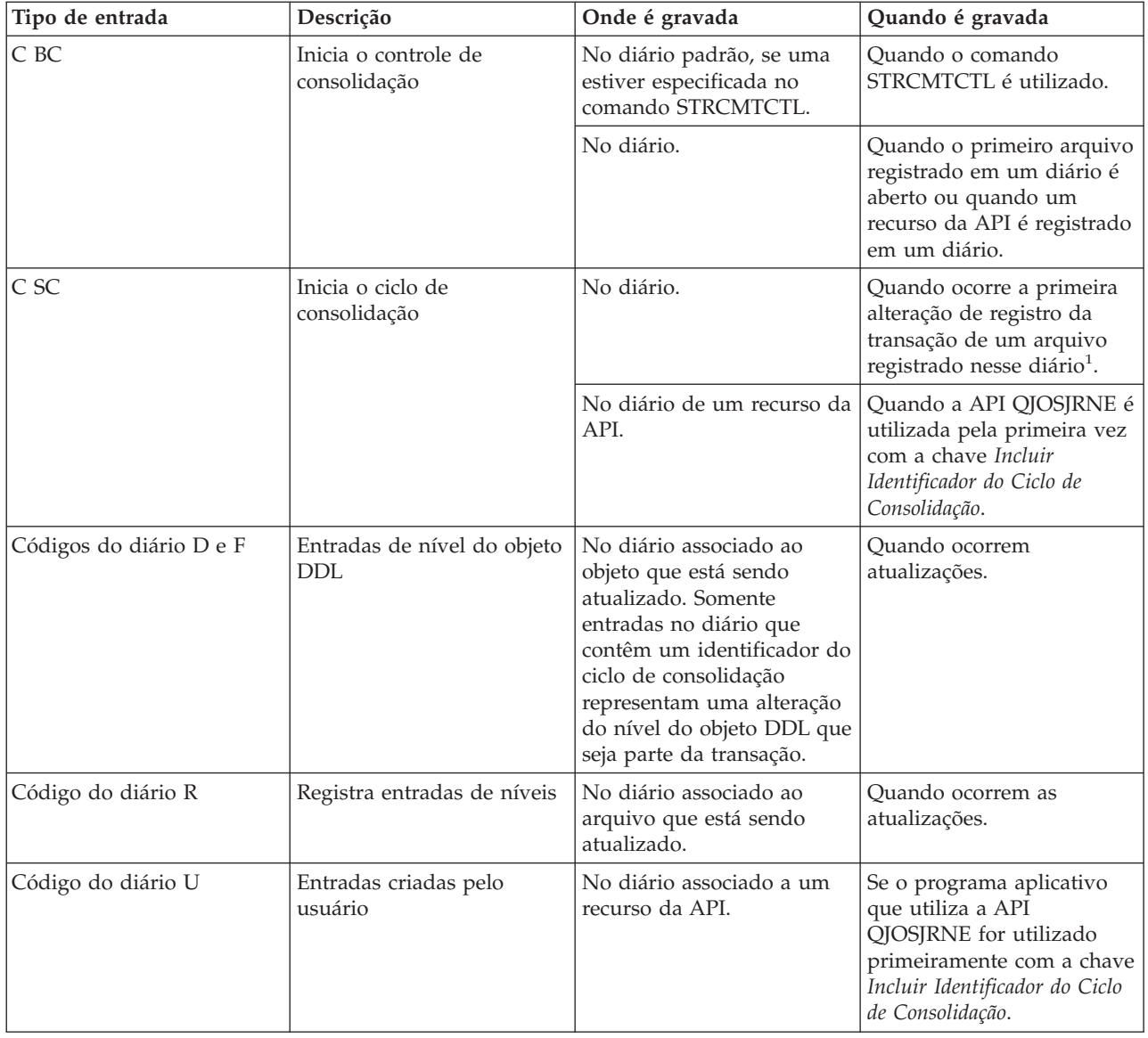

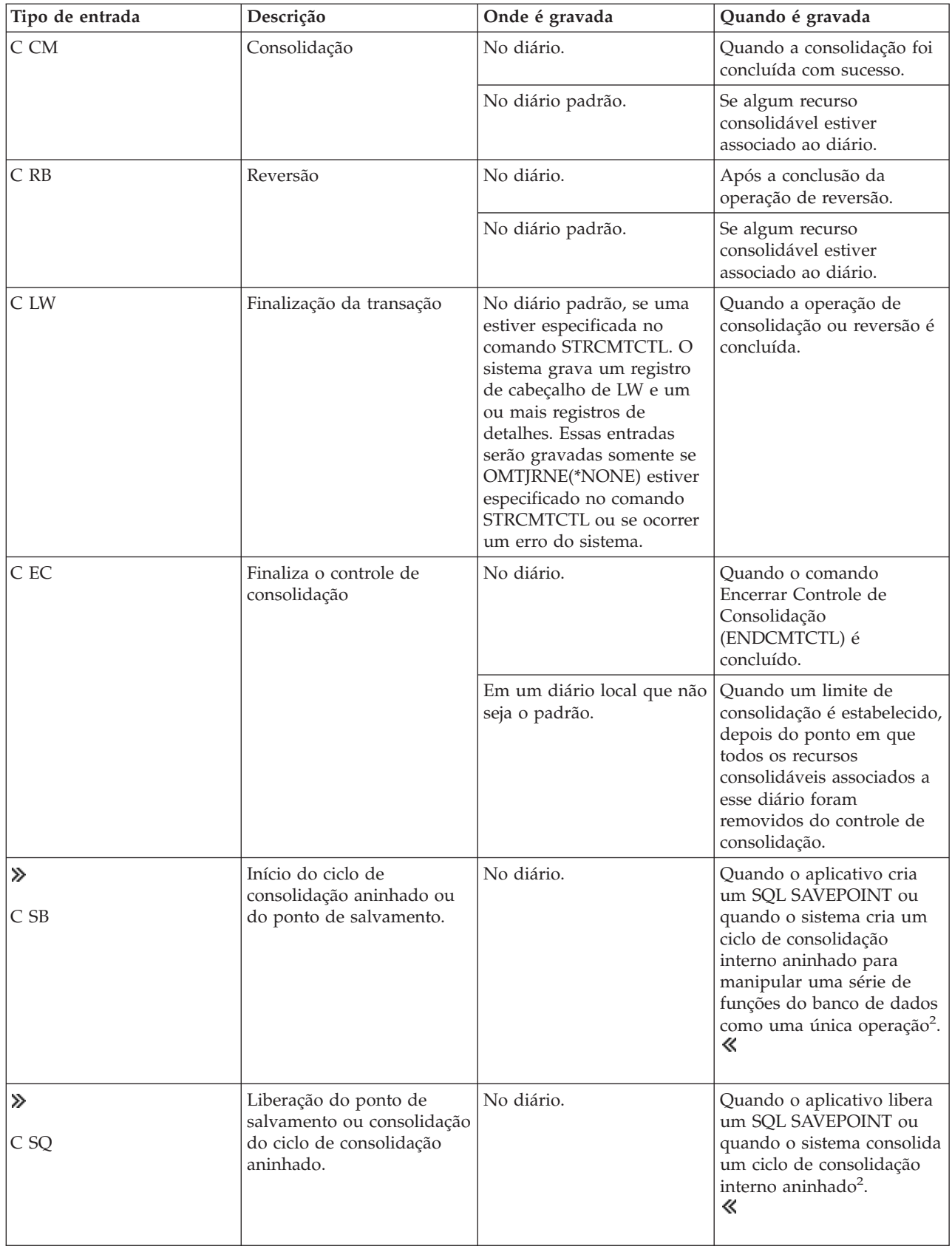

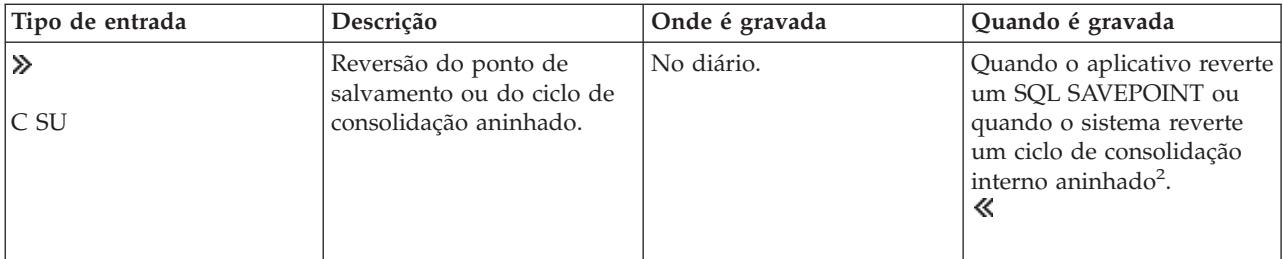

### **Nota:**

<sup>1</sup>Você pode especificar que a parte do comprimento fixo da entrada no diário inclui informações sobre a transação especificando o valor de Unidade Lógica de Trabalho (\*LUW) do parâmetro Dados de Comprimento Fixo (FIXLENDTA) dos comandos Criar Diário (CRTJRN) ou Alterar Diário (CHGJRN). Especificando o parâmetro FIXLENDTA (\*LUW), a parte do comprimento fixo de cada entrada do diário C SC conterá o ID da Unidade Lógica de Trabalho (LUWID) da transação atual. Da mesma forma, para transações XA, se você especificar o parâmetro FIXLENDTA(\*XID), a parte de tamanho fixo de cada entrada no diário C SC conterá o XID da transação atual. O LUWID ou XID pode ajudá-lo a encontrar todos os ciclos de consolidação para uma determinada transação se vários diários ou sistemas estiverem envolvidos na transação.

2 Essas entradas serão enviadas somente se você definir a variável de ambiente QTN\_JRNSAVPT\_MYLIB\_MYJRN como \*YES, em que MYJRN é o diário que está sendo utilizado e MYLIB é a biblioteca na qual o diário está armazenado. O valor especial \*ALL é suportado para os valores MYLIB e MYJRN. Essas variáveis podem ser definidas para todo o sistema ou para um job específico. Para que as entradas sejam enviadas para o diário MYLIB/MYJRN, para apenas um job, utilize este comando nesse job:

v ADDENVVAR ENVVAR(QTN\_JRNSAVPT\_MYLIB\_MYJRN) VALUE(\*YES)

Para que as entradas sejam enviadas para todos os diários, para todos os jobs:

• ADDENVVAR ENVVAR('QTN\_JRNSAVPT\_\*ALL\_\*ALL') VALUE(\*YES) LEVEL(\*SYS)

É necessário definir a variável de ambiente antes de iniciar o controle de consolidação.

# **Identificador do Ciclo de Consolidação**

Um **ciclo de consolidação** é o tempo de um limite de consolidação até o próximo. O sistema atribui um **identificador de ciclo de consolidação** para associar todas as entradas do diário para um determinado ciclo de consolidação ao mesmo tempo. Cada diário que participa de uma transação possui seu próprio ciclo de consolidação e seu próprio identificador de ciclo de consolidação.

O identificador de ciclo de consolidação é o número de seqüência do diário da entrada do diário C SC gravado para o ciclo de consolidação. O identificador de ciclo de consolidação é colocado em cada entrada do diário gravada durante o ciclo de consolidação. Se mais de um diário for usado durante o ciclo de consolidação, o identificador para cada diário é diferente.

Você pode especificar que a porção de tamanho fixo da entrada do diário contém informações da transação especificando o valor da Unidade Lógica de Trabalho (\*LUW) para o parâmetro Fixed-Lenght Data (FIXLENDTA) do comando Criar Diário (CRTJRN) ou Alterar Diário (CHGJRN). Ao especificar o parâmetro FIXLENDTA (\*LUW), a porção de tamanho fixo de cada entrada do diário C SC irá conter o ID da Unidade Lógica de Trabalho (LUWID) da transação atual. Da mesma forma, para transações XA, se você especificar o parâmetro FIXLENDTA (\*XID), a parte de tamanho fixo de cada entrada do diário C SC conterá o XID da transação atual. O LUWID ou XID pode ajudá-lo a encontrar todos os ciclos de consolidação para uma determinada transação se vários diários ou sistemas estiverem envolvidos na transação.

Você pode usar a API Enviar Entrada do Diário (QJOSJRNE) para gravar entradas de diário para recursos da API. Você tem a opção de incluir o identificador do ciclo de consolidação nestas entradas de diário.

Você pode usar o identificador de ciclo de consolidação para aplicar ou remover alterações registradas em diário em um limite de consolidação utilizando o comando Aplicar Alterações Registradas (APYJRNCHG) ou o comando Remover Alterações Registradas (RMVJRNCHG). Estas limitações se aplicam:

- v A maioria das alterações no nível de objeto feitas sob controle de consolidação são gravadas no diário mas não aplicadas ou removidas utilizando os comandos APYJRNCHG e RMVJRNCHG.
- v A API QJOSJRNE grava entradas de diário criadas pelo usuário com um código de diário de U. Estas entradas não podem ser aplicadas ou removidas utilizando os comandos APYJRNCHG e RMVJRNCHG. Elas devem ser aplicadas ou removidas com um programa desenvolvido pelo usuário.

### **Bloqueio de Registro**

Quando um job suspende um bloqueio de registro e outro job tenta recuperar esse registro para atualização, o job solicitante aguarda e é removido do processamento ativo até que uma das seguintes situações ocorra:

- v O bloqueio de registro é liberado.
- O tempo de espera especificado finaliza.

Mais de um job pode solicitar que um registro seja bloqueado por outro job. Quando o bloqueio do registro é liberado, o primeiro job a solicitar recebe o registro. Enquanto aguarda por um registro bloqueado, especifique o tempo de espera no parâmetro WAITRCD nos seguintes comandos create, change ou override:

- Create Physical File (CRTPF)
- Create Logical File (CRTLF)
- Create Source Physical File (CRTSRCPF)
- Change Physical File (CHGPF)
- Change Logical File (CHGLF)
- Change Source Physical File (CHGSRCPF)
- Override Database File (OVRDBF)

Ao especificar o tempo de espera, considere o seguinte:

- v Se você não especificar um valor, o programa aguardará o tempo de espera padrão do processo.
- v Para obter somente definições de consolidação com bloqueios de escopo de transação, é possível substituir o tempo de espera do job padrão por um tempo de espera do bloqueio da transação, que pode ser especificado em:
	- Na API xa\_open.
	- Na interface JDBC ou JTA. As transações distribuídas relacionam essas APIs.
- v Se não for possível alocar o registro dentro do tempo especificado, será enviada uma mensagem de notificação ao programa de linguagem de alto nível.
- v Se o tempo de espera de um registro exceder, a mensagem enviada ao log dos jobs informará o nome do job que suspende o registro bloqueado que causou a espera do job solicitante. Se você encontrar exceções de bloqueio de registro, poderá usar o log dos jobs para determinar quais programas irá alterar para que não suspendam bloqueios por períodos longos.

Os programas mantêm bloqueios de registros por longos períodos por um dos seguintes motivos:

- v O registro permanecerá bloqueado enquanto o usuário da estação de trabalho estiver considerando uma alteração.
- v O bloqueio de registro faz parte de uma longa transação de consolidação. Faça transações menores de modo que uma operação de consolidação possa ser executada com mais freqüência.
- v Ocorreu um bloqueio indesejado. Por exemplo, suponha que um arquivo esteja definido como arquivo de atualização com chaves exclusivas e o programa atualiza e inclui registros adicionais no arquivo. Se o usuário da estação de trabalho deseja incluir um registro no arquivo, o programa poderá tentar acessar o registro para determinar se a chave já existe. Se existir, o programa informará ao usuário da estação de trabalho que o pedido feito não é válido. Quando o registro é recuperado do arquivo, ele é bloqueado até ser liberado implicitamente por outra operação de leitura no mesmo arquivo ou até ser liberado explicitamente.

<span id="page-26-0"></span>**Nota:** Para obter informações adicionais sobre como utilizar cada interface da linguagem de alto nível para liberar bloqueios de registros, consulte o manual de referência da linguagem de alto nível apropriado. [Informações](rzakjrelatedinfo.htm) relacionadas ao controle de [consolidação](rzakjrelatedinfo.htm) têm links para manuais de linguagem de alto nível que podem ser utilizados com o controle de consolidação.

A duração do bloqueio será maior se LCKLVL(\*ALL) estiver especificado porque o registro recuperado do arquivo estará bloqueado até a próxima operação de consolidação ou reversão. Não há liberação implícita feita por outra operação de leitura e não é possível que seja explícita.

Outra função que pode colocar um bloqueio no arquivo é a função salvar enquanto ativo. O tópico Salvar o Servidor Enquanto Estiver Ativo tem informações adicionais sobre essa função.

# **Controle de Consolidação e Conjuntos de Discos Independentes**

Conjuntos de discos independentes e grupos de conjuntos de discos independentes podem cada um ter um banco de dados SOL do OS/400<sup>(R)</sup> separado. Você pode usar o controle de consolidação com estes bancos de dados. No entanto, como cada conjunto de discos independentes ou grupo de conjuntos de discos independentes possui um banco de dados SQL separado, siga estas considerações.

- v Considerações do Conjunto de Discos [Independentes](rzakjconsidcdef.htm) para Definições de Consolidação
- v Considerações do Conjunto de Discos [Independentes](rzakjconsidxa.htm) para Transações XA

### **Considerações do Conjunto de Discos Independentes para Definições de Consolidação**

Esteja ciente das seguintes considerações para as definições de consolidação ao utilizar conjuntos de discos independentes.

#### **Considerações sobre a Biblioteca QRECOVERY**

Quando você inicia o controle de consolidação, a definição de [consolidação](rzakjcommitdef.htm) é criada na biblioteca QRECOVERY. Cada conjunto de discos independente ou grupo de conjuntos de discos independentes possui sua própria versão de uma biblioteca QRECOVERY. Em um conjunto de discos independente, o nome da biblioteca QRECOVERY é QRCYxxxxx, onde xxxxx é o número do conjunto de discos independente. Por exemplo, o nome da biblioteca QRECOVERY para o conjunto de discos independente 39 é QRCY00039. Além disso, se o conjunto de discos independente fizer parte de um grupo de conjuntos de discos, somente o conjunto de discos primário possui uma biblioteca QRCYxxxxx.

Quando você inicia o controle de consolidação, a definição de consolidação é criada na biblioteca QRECOVERY do conjunto de discos independente associado àquele job, tornando o controle de consolidação ativo no conjunto de discos independente.

#### **Considerações sobre o Comando Set ASP Group**

O uso do comando Definir Grupo ASP (SETASPGRP), enquanto o controle de consolidação está ativo em um conjunto de discos independente, tem os seguintes efeitos:

- v Se você muda de um conjunto de discos independente e recursos estão registrados com controle de consolidação no conjunto de discos, há falha do comando SETASPGRP com a mensagem CPDB8EC, código de razão 2, ″O encadeamento possui uma transação não consolidada.″ Esta mensagem é seguida pela mensagem CPFB8E9.
- v Se você muda de um conjunto de discos independente e nenhum recurso está registrado com o controle de consolidação, as definições de consolidação são movidas para o conjunto de discos independente para o qual você está mudando.
- v Se você muda do conjunto de discos do sistema (grupo ASP \*NONE), o controle de consolidação não é afetado. As definições de consolidação permanecem no conjunto de discos do sistema.
- v Quando você utiliza um objeto de notificação, este deve residir no mesmo conjunto de discos independente ou grupo de conjuntos de discos independentes que a definição de consolidação.
- v Se você mover a definição de consolidação para outro conjunto ou grupo de discos independentes, o objeto de notificação também deverá residir neles. O objeto de notificação no outro conjunto de discos independentes ou grupo de conjuntos de discos independentes será atualizado se a definição de consolidação finalizar de forma anormal. Se o objeto de notificação não for encontrado no outro conjunto ou grupo de discos independentes, a atualização falhará a mensagem CPF8358.

#### **Considerações sobre o Diário Padrão**

Seguem as considerações sobre o diário padrão:

- v Se você utilizar o diário padrão, o diário deverá residir no mesmo conjunto de discos independentes ou no grupo de conjuntos de discos independentes da definição de consolidação.
- v Se, quando o controle de consolidação for iniciado, o diário padrão não for encontrado em outro conjunto de discos independentes ou grupo de conjuntos de discos independentes, o início do controle de consolidação falhará com a mensagem CPF9873.
- v Se você mover a definição de consolidação para outro conjunto de discos independentes ou grupo de conjuntos de discos independentes, o diário padrão também deverá residir nesse outro conjunto de discos independentes ou grupo de conjuntos de discos independentes. Se o diário não for encontrado em outro conjunto de discos independentes ou grupo de conjuntos de discos independentes, a definição de consolidação será movida, mas nenhum diário padrão será utilizado desse ponto em diante.

#### **Considerações sobre IPL e Desativação**

Seguem as considerações sobre IPL e desativação:

- v A recuperação das definições de consolidação, que residem em um conjunto de discos independente, é executada durante o processamento de ativação do conjunto de discos independente e é semelhante à recuperação IPL.
- v As definições de consolidação em um conjunto de discos independente não são recuperadas durante o IPL do sistema.
- v A desativação de um conjunto de discos independente tem os seguintes efeitos nas definições de consolidação:
	- Os jobs associados ao conjunto de discos independente são finalizados.
	- Nenhuma definição de consolidação nova pode ser criada no conjunto de discos independente.
	- As definições de consolidação que residem no conjunto de discos independente tornam-se inutilizáveis.
	- As definições de consolidação que residem no conjunto de discos independente, mas não anexadas a um job, liberam bloqueios com escopo de transação.

#### **Considerações sobre Banco de Dados Remoto**

Seguem as considerações sobre banco de dados remoto:

- v Você não pode usar uma conexão SNA LU6.2 (conversações protegidas ou Unidade de Trabalho Distribuída (DUW)) para conectar-se a um banco de dados remoto a partir de um banco de dados do conjunto de discos independente. Você pode usar conversações SNA desprotegidas para conectar-se de um banco de dados do conjunto de discos independente para um banco de dados remoto.
- v Quando o controle de consolidação está ativo para um job ou encadeamento, o acesso aos dados fora do conjunto de discos independente ou grupo de conjuntos de discos, ao qual pertence a definição de

<span id="page-28-0"></span>consolidação, só é possível remotamente, como se fossem dados que residem em outro sistema. Quando você emite uma instrução SQL CONNECT para conectar-se ao banco de dados relacional (RDB) no conjunto de discos independente, o sistema transforma a conexão em uma conexão remota.

v O conjunto de discos do sistema e os conjuntos de discos básicos não exigem uma conexão remota para acesso somente leitura aos dados que residem em um conjunto de discos independentes. Da mesma forma, um conjunto de discos independentes não exige uma conexão remota para acesso somente leitura aos dados que residem no conjunto de discos do sistema ou no conjunto de discos básico.

### **Considerações para Transações XA**

No [ambiente](rzakjxatransaction.htm) XA, cada banco de dados é considerado um gerenciador de recursos separado. Quando um gerenciador de transações deseja acessar dois bancos de dados sob a mesma transação, ele deve usar os protocolos XA para executar a consolidação de duas fases com os dois gerenciadores de recursos.

Como cada conjunto de discos independente é um banco de dados SQL separado, no ambiente XA cada conjunto de discos independente também é considerado um gerenciador de recursos separado. Para que um servidor de aplicativos execute uma transação que tem como alvo dois conjuntos de discos independentes diferentes, o gerenciador de transações também deve usar um protocolo de consolidação de duas fases.

Para obter informações adicionais sobre conjuntos de discos independentes, consulte o tópico Conjuntos de Discos Independentes.

# **Considerações e Restrições para o Controle de Consolidação**

A seguir são considerações e restrições diversas para o controle de consolidação:

#### **Considerações sobre arquivo de banco de dados**

- v Se você especificar que um arquivo compartilhado será aberto sob o controle de consolidação, todos os usos seguintes desse arquivo deverão ser abertos sob o controle.
- v Se SEQONLY(\*YES) foi especificado para o arquivo aberto para somente leitura com LCKLVL(\*ALL) (implicitamente ou por um programa de linguagem de alto nível ou explicitamente pelo comando Substituir com Arquivo do Banco de Dados (OVRDBF)), SEQONLY(\*YES) será ignorado e SEQONLY(\*NO) utilizado.
- v As alterações de nível de registro feitas sob o controle de consolidação são gravadas em um diário. Essas alterações podem ser aplicadas ou removidas do banco de dados com o comando Aplicar Alterações Registradas (APYJRNCHG ou o comando Remover Alterações Registradas (RMVJRNCHG).
- v As imagens antes e depois dos arquivos são registradas em diário sob o controle de consolidação. Se você especificar somente registrar em diário as imagens de depois dos arquivos, o sistema também registrará em diário automaticamente a imagem de antes das alterações do arquivo ocorridas sob o controle de consolidação. Contudo, como as imagens de antes não são capturadas para todas as alterações feitas nos arquivos, não será possível utilizar o comando RMVJRNCHG para esses arquivos.

#### **Considerações para alterações de nível de objeto e registro**

- v
- v As alterações de nível de objeto e de registro feitas sob o controle de consolidação usando SQL utilizarão a definição de consolidação que está ativa atualmente para o grupo de ativação em que o programa de solicitação está sendo executado. Se nenhum nível de job nem a definição de consolidação do nível do grupo de ativação estiverem ativos, o SQL iniciará uma definição de consolidação do nível do grupo de ativação. Para obter informações adicionais com relação às alterações feitas no controle de consolidação utilizando SQL, consulte o tópico Conceitos de Programação SQL.

#### **Considerações sobre consolidação de uma e duas fases**

v Durante o estabelecimento de uma conversão remota ou conexão de uma fase, elas não são permitidas em outras localidades. Se um limite de consolidação estiver estabelecido e todos os recursos forem removidos, a localização poderá ser alterada.

- v Se você estiver utilizando a consolidação de duas fases, não será necessário usar o comando Enviar Comando Remoto (SBMRMTCMD) para iniciar o controle de consolidação ou qualquer outra operação de controle de consolidação em uma localização remota.O sistema executa essas funções para você.
- v Para uma localização remota de uma fase, os comandos de CL COMMIT e ROLLBACK falharão se SQL estiver na pilha de chamada e o banco de dados relacional remoto não estiver em um sistema. Se o SQL não estiver na pilha de chamada, os comandos COMMIT e ROLLBACK não falharão.
- v Para uma localização remota de uma fase, o controle de consolidação deve ser iniciado no sistema-fonte antes que sejam feitas alterações consolidáveis nos recursos remotos. O sistema inicia automaticamente o controle de consolidação para o SQL do banco de dados distribuído no sistema-fonte na hora da conexão se o programa SQL estiver sendo executado com uma opção de controle de consolidação diferente de \*NONE. Quando o primeiro recurso remoto for colocado sob o controle de consolidação, o sistema iniciará o controle de consolidação no sistema de destino.

#### **Consideração sobre salvamento**

Uma operação de salvamento será evitada se o job que executar o salvamento possuir uma ou mais definições de consolidação ativas com qualquer um dos tipos de alterações consolidáveis a seguir:

- v Uma alteração de registro num arquivo que resida na biblioteca sendo salva. Para arquivos lógicos, todos os arquivos físicos relacionados serão verificados.
- v Quaisquer alterações de nível de objeto dentro de uma biblioteca que está sendo salva.
- v Qualquer recurso da API incluído utilizando a API Incluir Recurso de Consolidação (QTNADDCR) e com o campo Permitir processamento de gravação normal definido com o valor padrão N.

Isto impede que as operações de salvamento salvem na mídia alterações que sejam devidas uma transação parcial.

#### $\mathcal{D}$

**Nota:** Se você utilizar o novo salvamento com o recurso de transações parciais, o objeto poderá ser salvo sem finalizar uma definição de consolidação.

#### «

Bloqueios de objeto e registro impedem que alterações pendentes de definições de consolidação em outros jobs sejam salvas na mídia de salvamento. Isto será verdadeiro somente para recursos de consolidação da API se os bloqueios forem adquiridos quando as alterações forem feitas nos objetos ou objetos associados ao recurso de consolidação da API.

#### **Considerações e restrições diversas**

- v Antes de atualizar seu sistema para um release novo, todas as ressincronizações pendentes deverão ser concluídas ou canceladas. Consulte o tópico Assegurando a integridade de consolidação de duas fases antes de instalar o software para obter mais detalhes.
- v Os valores COMMIT e ROLLBACK são mostrados no campo Função WRKACTJOB durante uma consolidação ou uma reversão. Se a Função permanecer COMMIT ou ROLLBACK por um período longo, poderá ter ocorrido uma das situações a seguir:
	- Uma falha de recurso durante a consolidação ou a reversão requer ressincronização. O controle não retornará ao aplicativo até que a ressincronização seja concluída ou cancelada.
	- Esse sistema votou em durante a consolidação. O controle não retornará ao aplicativo até que o sistema que iniciou a consolidação envie dados para esse sistema.
	- Esse sistema votou em OK para ficar de fora durante a consolidação. O controle não retornará ao aplicativo até que o sistema que iniciou a consolidação envie dados para esse sistema.

# <span id="page-30-0"></span>**Controle de Consolidação para Aplicativos em Batch**

Aplicativos em batch podem ou não precisar de controle de consolidação. Em alguns casos, um aplicativo em batch pode executar uma única função de leitura de um arquivo de entrada e atualização de um arquivo master. Porém, você pode usar o controle de consolidação para este tipo de aplicativo se for importante iniciá-lo novamente após uma finalização anormal.

O arquivo de entrada é um arquivo de atualização com um código nos registros para indicar que um registro foi processado. Este arquivo e quaisquer arquivos atualizados são colocados sob o controle de consolidação. Quando o código está presente no arquivo de entrada, ele representa uma transação concluída. O programa faz a leitura pelo arquivo de entrada e desvia dos registros com o código concluído. Isto permite que a mesma lógica de programa seja usada para condições normais e de reinício.

Se o aplicativo em batch contiver registros de entrada dependentes entre si e contiver chaves ou totais, um objeto de [notificação](rzakjnotify.htm) poderá ser usado para fornecer informações sobre reinício. Os valores mantidos no objeto de notificação são utilizados para iniciar o processamento novamente a partir da última transação consolidada dentro do arquivo de entrada.

Se registros de entrada forem dependentes entre si, eles podem ser processados como uma transação. Um tarefa do batch pode bloquear um máximo de 500.000.000 registros. Você pode reduzir este limite utilizando um Consultar Arquivo de Opções (QAQQINI). Utilize o parâmetro QRYOPTLIB do comando Alterar Atributos de Consulta (CHGQRYA) para especificar um Consultar Arquivo de Opções para um job utilizar. Utilize o valor COMMITMENT\_CONTROL\_LOCK\_LEVEL em Consultar Arquivo de Opções como o limite de bloqueio para o job.

Qualquer ciclo de consolidação que excede 2000 bloqueios irá provavelmente diminuir consideravelmente o desempenho do sistema. Do contrário, as mesmas considerações de bloqueio existem para aplicativos interativos, mas o tamanho dos registros de tempo que estão bloqueados em um aplicativo em batch talvez seja menos importante do que em aplicativos interativos.

# **Controle de Consolidação de Duas Fases**

O controle de consolidação de duas fases garante que recursos consolidáveis em vários sistemas permaneçam sincronizados. O  $OS/400^{(R)}$  suporta consolidação de duas fases, em conformidade com a arquitetura SNA LU 6.2. Para obter informações adicionais detalhadas sobre os protocolos internos utilizados pelo sistema para consolidação de duas fases, consulte o *SNA Transaction Programmer's Reference for LU Type 6.2, GC30-3084-05*. Todos os releases suportados do OS/400 suportam os protocolos Presumed Nothing e Presumed Abort da LU 6.2 do SNA.

A consolidação de duas fases também é suportada utilizando o TCP/IP como um protocolo DUW (Unidade de Trabalho Distribuída) do  $DRDA^{(R)}$ . Para utilizar as conexões DUW do TCP/IP, todos os sistemas (o solicitador do aplicativo e o servidor do aplicativo) deverão estar com V5R1M0 ou mais recentes. Para obter informações adicionais sobre o DRDA, consulte o Open Group Technical Standard, *DRDA V2 Vol. 1: Distributed Relational Database Architecture* no Web site do Open [Group](http://www.opengroup.org/)

-3

.

Sob a consolidação de duas fases, o sistema executa a operação consolidar em duas ondas:

- v Durante a **onda de preparação**, um gerenciador de recurso emite um pedido de consolidação para o seu gerenciador de transações. O gerenciador da transação informa a qualquer outro recurso que gerencia e outros gerenciadores de transação que a transação está preparada para ser consolidada. Todos os gerenciadores de recurso devem responder que estão prontos para consolidar. Isto se chama **votar**.
- v Durante a **onda consolidada**, o gerenciador da transação que inicia o pedido de consolidação decide o que fazer, com base no resultado da onda de preparação. Se a onda de preparação for concluída com

sucesso e todos os participantes votarem prontos, o gerenciador da transação orientará todos os recursos que gerencia e os outros gerenciadores da transação para consolidar a transação. Se a onda de preparação não for concluída com sucesso, todos os gerenciadores da transação e gerenciadores de recurso serão instruídos para reverter a transação.

#### **Operações de consolidação e reversão com recursos remotos**

Quando os recursos remotos estão sob o controle de consolidação, o iniciador envia um pedido de consolidação para todos os agentes remotos. O pedido é enviado por toda a rede do programa de transação. Cada agente responde com os resultados da operação consolidar.

Se ocorrerem erros durante a onda de preparação, o iniciador enviará um pedido de reversão a todos os agentes. Se ocorrerem erros durante a onda consolidada, o sistema tentará trazer tantas localizações quanto possíveis para o status consolidado. Estas tentativas poderão resultar em um estado heurístico misto. Consulte Estados da Transação para o Controle de [Consolidação](rzakjstates.htm) de Duas Fases para obter informações adicionais sobre os estados possíveis.

Todos os erros são devolvidos ao iniciador, onde são indicados para o usuário. Se um diário padrão foi especificado no comando Iniciar Controle de Consolidação (STRCMTCTL), as entradas C LW serão gravadas. Se ocorrerem erros, elas serão gravadas, mesmo que OMTJRNE(\*LUWID) tenha sido especificado. Você pode utilizar essas entradas, junto com as mensagens de erro e as informações de status para a definição de consolidação, para tentar sincronizar os recursos consolidáveis manualmente.

Quando os recursos remotos estão sob o controle de consolidação, o iniciador envia um pedido de reversão para todos os agentes remotos. O pedido é enviado por toda a rede do programa de transação. Cada agente responde com os resultados da operação de reversão.

Consulte os tópicos a seguir para obter informações adicionais.

- v Funções no [Processamento](rzakjroles.htm) de Consolidação
- v Estados da Transação para o Controle de [Consolidação](rzakjstates.htm) de Duas Fases
- v Definições de [Consolidação](rzakjcommitdefs_tp.htm) para o Controle de Consolidação de Duas Fases

#### **Funções no Processamento de Consolidação**

Se a consolidação de uma transação envolver mais de um gerenciador de recurso, cada um exercerá uma função na transação. Um gerenciador de recurso é responsável pela consolidação ou reversão das alterações feitas durante a transação. Os gerenciadores de recurso por tipo de recurso são:

#### **FILE**

Gerenciador de bancos de dados

**DDM** Gerenciador de bancos de dados

**DDL** Gerenciador de bancos de dados

**DRDA(R)** Programa de transação de comunicações

**LU62** Programa de transação de comunicações

**API** Programa de saída da API As figuras a seguir mostram as funções básicas em uma transação. A estrutura mostrada nas figuras chama-se **rede do programa de transação**. A estrutura pode estar em uma árvore de único nível ou de vários níveis.

#### **Funções no processamento de consolidação de duas fases: Árvore de único nível**

Quando um aplicativo no Sistema A emite um pedido de consolidação, o gerenciador de recurso neste sistema torna-se o **iniciador**. Para a unidade de trabalho distribuído DRDA no TCP/IP, o iniciador chama-se **coordenador**.

Os gerenciadores de recurso dos outros três sistemas (B, C e D) tornam-se **agentes** dessa transação. Para a unidade de trabalho distribuído DRDA no TCP/IP, às vezes, os agentes chamam-se **participantes**.

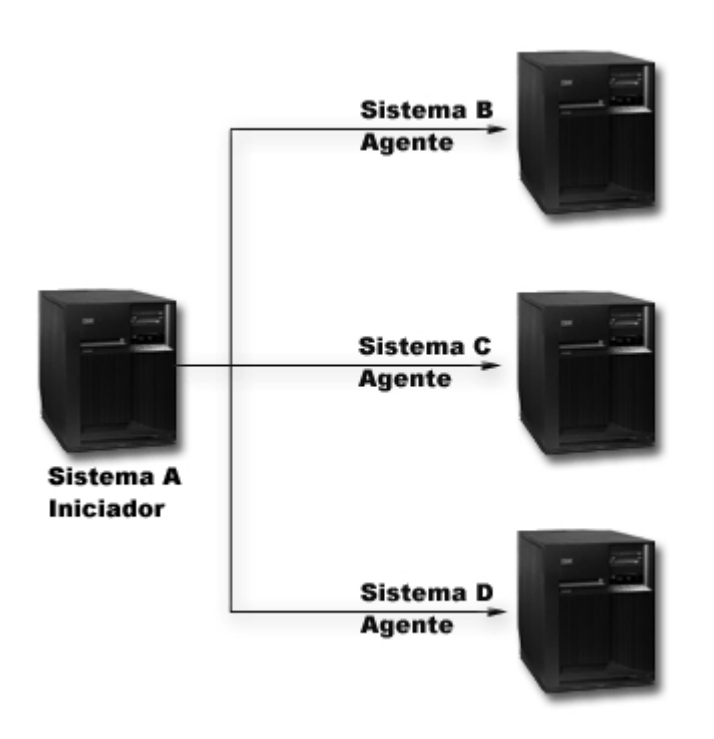

#### **Funções no processamento de consolidação de duas fases: Árvore de níveis múltiplos**

Se o aplicativo estiver utilizando as comunicações APPC para executar a consolidação de duas fases, a relação entre os sistemas poderá mudar de uma transação para a seguinte. A figura a seguir mostra os mesmos sistemas quando um aplicativo no Sistema B emite o pedido de consolidação. Essa configuração é uma árvore de níveis múltiplos.

As funções nesta figura não se aplicam à unidade de trabalho distribuído DRDA no TCP/IP porque árvores de transações de nível múltiplo não são suportadas.

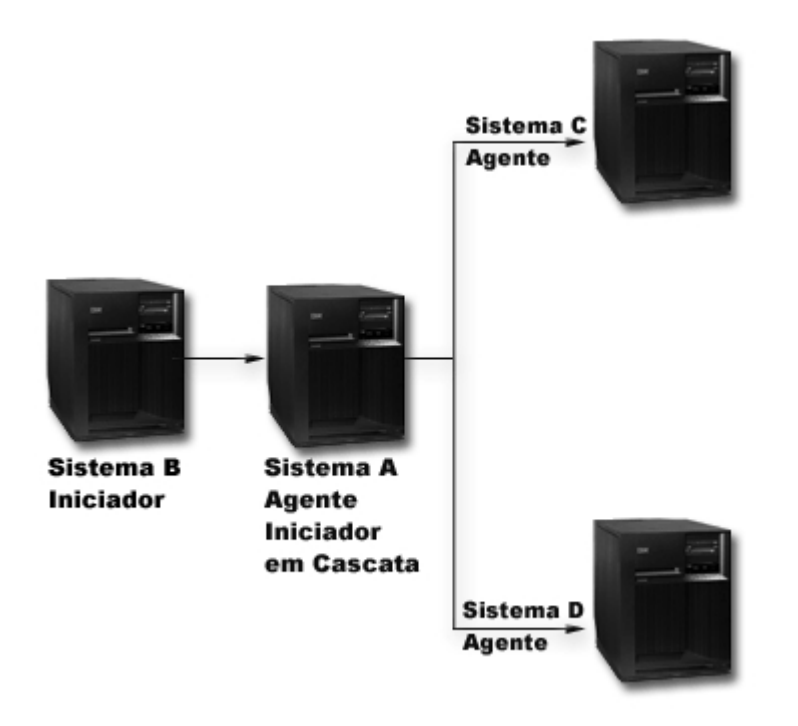

A rede do programa de transação tem outro nível porque o Sistema B não está se comunicando diretamente com os Sistemas C e D. No momento, o gerenciador de recurso no Sistema A tem as funções do agente e **iniciador em cascata**.

Para melhorar o desempenho das transações de duas fases da LU6.2, o iniciador poderá atribuir a função do **último agente** a um dos agentes. O último agente não participa da onda de preparação. Na onda consolidada, o último agente consolida primeiro. Se o último agente não se consolida com sucesso, o iniciador orienta os outros agentes para reverterem.

Para a unidade de trabalho distribuído DRDA no TCP/IP, o coordenador pode atribuir a função de **servidor de ressincronização** para um participante. O servidor de ressincronização é responsável por ressincronizar os outros participantes caso haja falha nas comunicações com o coordenador ou esse tenha uma falha do sistema.

### **Estados da Transação para o Controle de Consolidação de Duas Fases**

Uma definição de consolidação é estabelecida em cada localização que faz parte da rede do programa de transação. Para cada uma, o sistema mantém o estado de sua transação atual e da anterior. O sistema utiliza o estado para optar pela consolidação ou reversão se uma transação for interrompida por uma falha de comunicação ou do sistema. Se várias localizações participarem de uma transação, os estados das transações em cada localização poderá ser comparado para determinar a ação correta (consolidação ou reversão). Este processo de comunicação entre as localizações para determinar a ação correta chama-se **ressincronização**.

A tabela a seguir mostra:

- v Os estados básicos que podem ocorrer durante uma transação.
- v Os estados adicionais que podem ocorrer.
- v Se um estado irá solicitar ressincronização caso a transação seja interrompida por uma falha de comunicação ou do sistema. Os valores possíveis são:

#### **Não necessário**

Cada localização pode tomar a decisão correta de forma independente.

#### **Pode ser necessário**

Cada localização pode tomar a decisão correta, mas o iniciador terá que ser informado da decisão.

### **Obrigatório**

O estado de cada localização deve ser determinado antes da decisão correta ser tomada.

v Ação tomada por uma falha de comunicação ou do sistema.

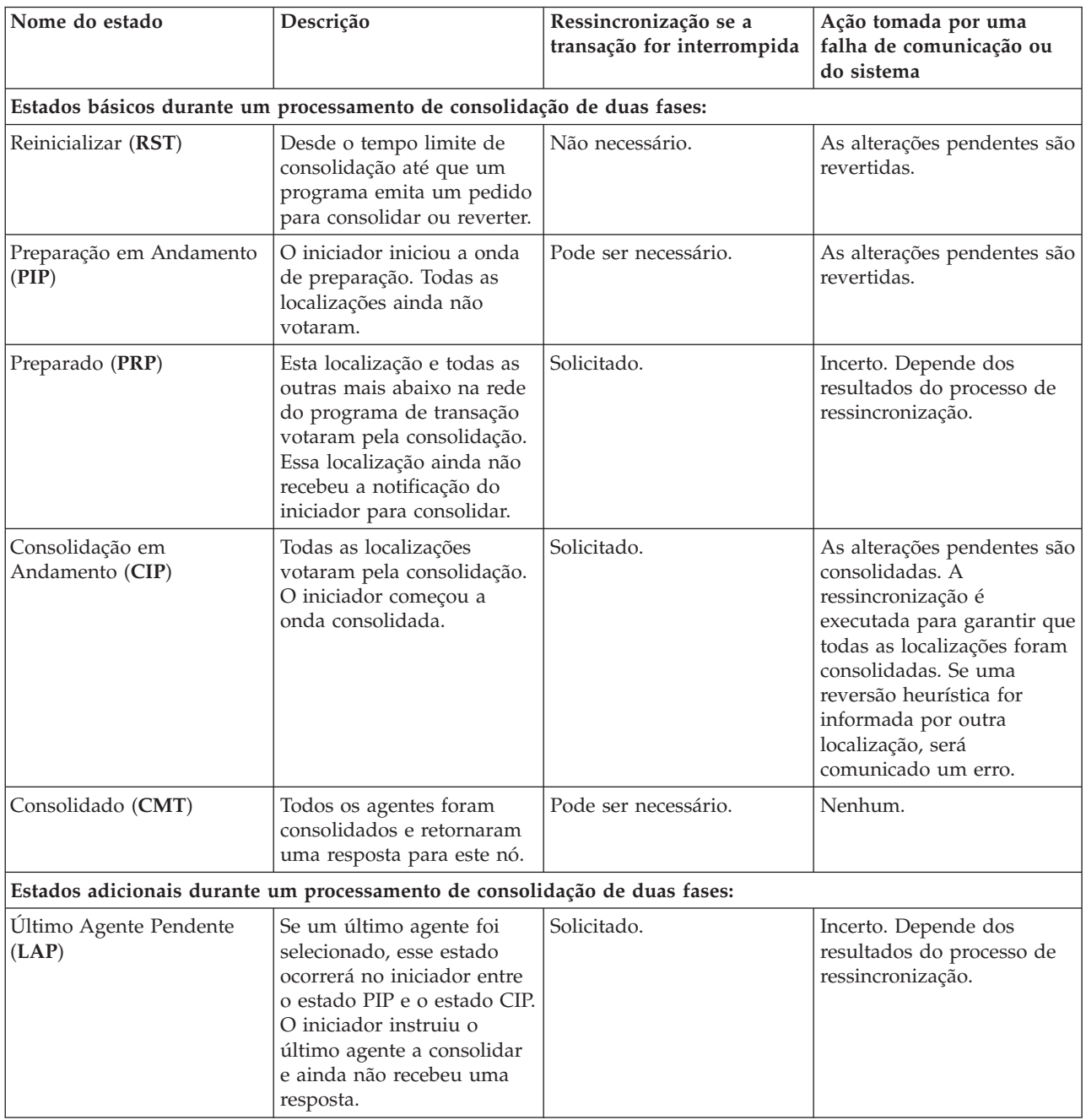

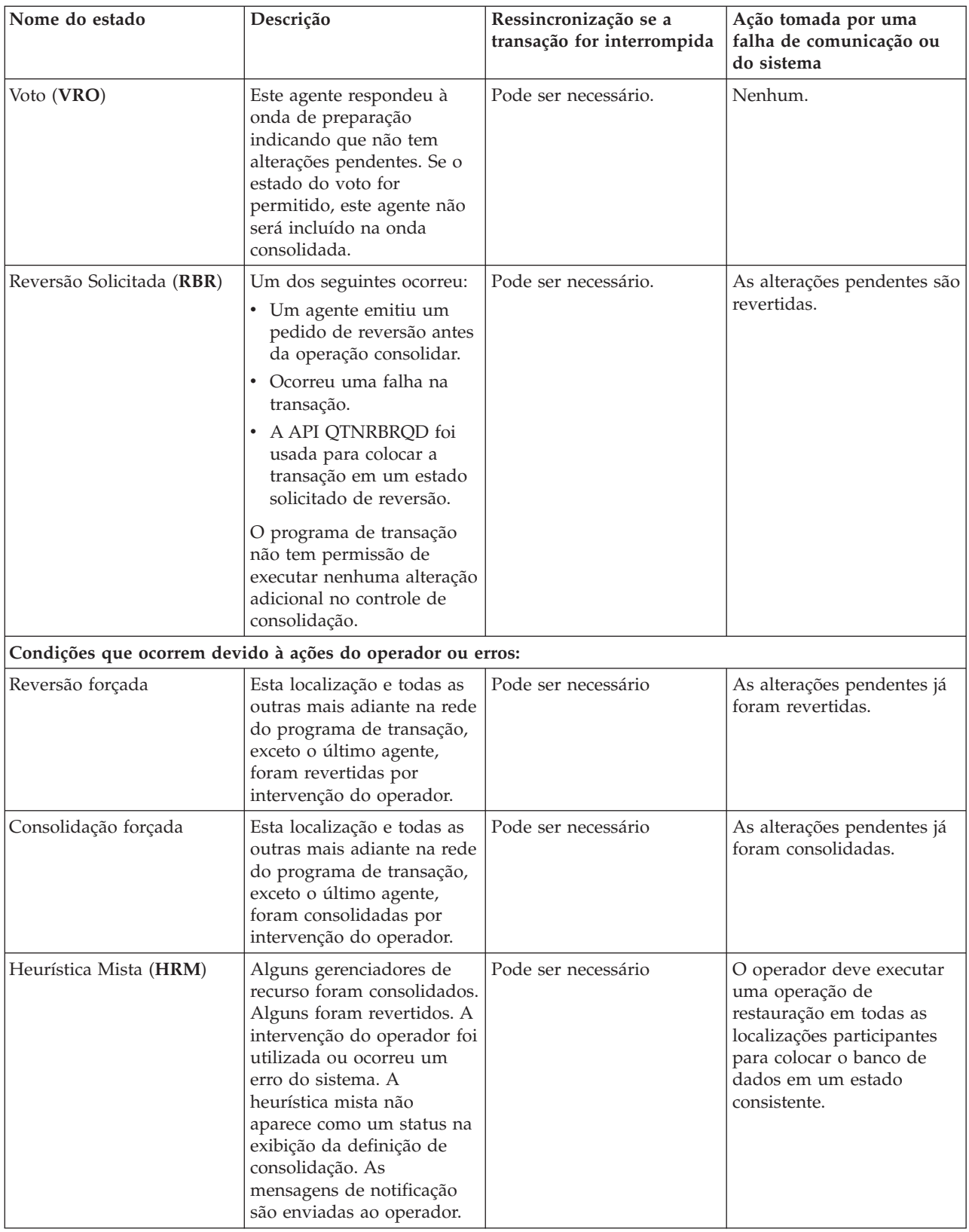
## **Definições de Consolidação para Controle de Consolidação de Duas Fases**

Após iniciar o controle de consolidação, você pode usar a API QTNCHGCO (Alterar Opções de Consolidação) para alterar as opções de consolidação para sua transação. Dependendo de seu ambiente e de seus aplicativos, a alteração das opções de consolidação pode melhorar o desempenho do seu sistema.

Os seguintes links (tópicos) descrevem as opções de consolidação e os motivos para usá-las:

- [Permitir](rzakjallowrdonly.htm) votar
- v Não aguardar pelo [resultado](rzakjnowaitoutcome.htm)
- [Indicar](rzakjokleaveout.htm) OK para omitir
- Não [selecionar](rzakjnolastagent.htm) um último agente
- Votar [confiável](rzakjvotereliable.htm)

Se estiver usando uma unidade de trabalho distribuída  $DRDA^{(R)}$  através da conexão  $TCP/IP$ , a única opção aplicável é Permitir votar somente leitura.

### **Definição de Consolidação para Consolidação de Duas Fases: Permitir Votar Somente Leitura:**

Geralmente, um gerenciador de transação participa de ambas as fases do processamento de consolidação. Para melhorar o desempenho do processamento de consolidação, você pode configurar algumas ou todas as localizações em uma transação para permitir que o gerenciador de transação vote . Se a localização não possuir nenhuma alteração consolidável durante uma transação, o gerenciador de transação vota durante a onda de preparação. A localização não participa da onda consolidada. Isto melhora o desempenho geral, pois os fluxos de comunicação que geralmente ocorrem durante a onda consolidada são eliminados durante transações nas quais nenhuma atualização é feita em uma ou mais localizações remotas.

Após iniciar o controle de consolidação, você pode usar a API Aletar Opções de Consolidação (QTNCHGCO) para alterar a opção Permitido Votar para S. Você talvez queira fazer isto quando o seguinte for verdadeiro:

- v Um ou mais sistemas remotos geralmente não possuem quaisquer alterações consolidáveis para uma transação.
- v Uma transação não depende de onde o cursor do arquivo (próximo registro) foi definido pela transação anterior. Quando uma localização vota , o aplicativo nunca é notificado quando a transação é revertida. A localização consolidou todas as operações de leitura para os arquivos do banco de dados e, assim, moveu a posição do cursor. Geralmente, a posição do cursor do arquivo é importante somente se você efetua o processamento seqüencial.

Se sua definição de consolidação está configurada para permitir votar , o aplicativo espera pelo próximo fluxo de mensagem de outra localização.

A opção Permitido Votar é destinada a aplicativos que são de natureza cliente/servidor. Se o objetivo do programa A é apenas satisfazer pedidos do programa I, não fazer qualquer trabalho independente, é apropriado permitir a opção Votar para o programa A.

### **Fluxo do processamento de consolidação sem otimização do último agente quando o agente vota somente leitura**

A figura a seguir mostra o fluxo de mensagens entre os programas aplicativos e os gerenciadores de transação, quando um programa aplicativo emite uma instrução de consolidação sem otimização do último agente quando o agente vota somente leitura. O programa aplicativo iniciador e os programas aplicativos agente não estão cientes do processamento de consolidação de duas fases. Os números entre parênteses () na figura correspondem aos itens numerados na descrição a seguir.

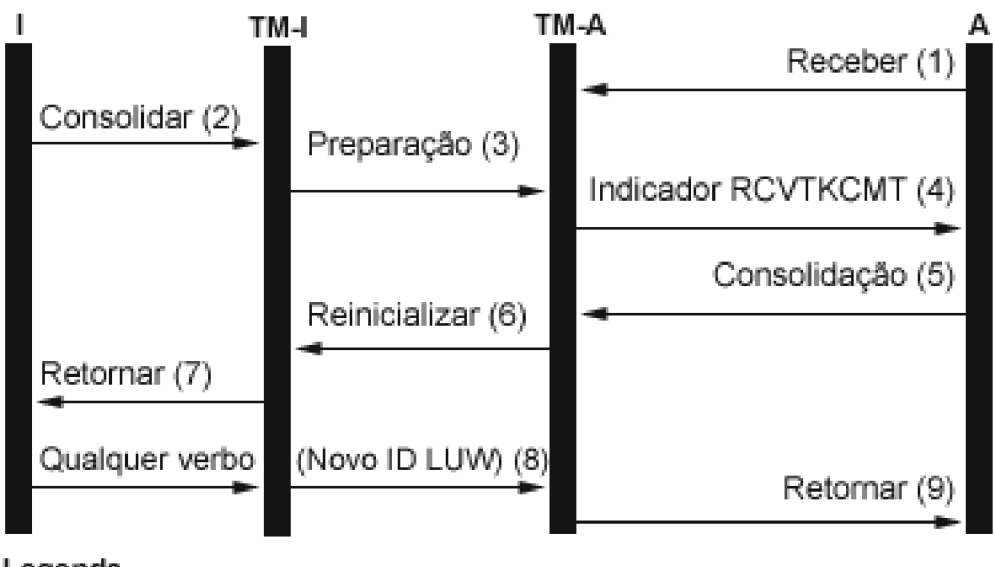

### Legenda

- Iniciador (Aplicativo que inicia o pedido de consolidação) L  $\equiv$
- TM-I Gerenciador da transação do iniciador  $\equiv$

А Agente (Aplicativo que recebe o pedido de consolidação)

TM-A = Gerenciador da transação do agente

A seguir, uma descrição dos eventos para processamento normal sem a otimização do último agente, quando o agente vota somente leitura. Isto descreve um fluxo básico. A seqüência de eventos pode tornar-se muito mais complexa quando a rede do programa de transação possui vários níveis ou quando ocorrem erros.

- 1. O programa aplicativo A não recebe um pedido para indicar que está pronto para receber um pedido do programa I.
- 2. O aplicativo iniciador (I) emite uma instrução de consolidação.
- 3. O gerenciador de transação para o iniciador (TM-I) toma a função de iniciador para esta transação. Ele inicia a onda de preparação enviando uma mensagem de preparação para todas as outras localizações que estão participando da transação.
- 4. Os gerenciadores de transação para todas as outras localizações tomam a função do agente (TM-A). O programa aplicativo A é notificado pelo TM-A de que um pedido para consolidação foi recebido. Para arquivos ICF, a notificação é no formato do indicador ICF Receive Take Commit (RCVTKCMT) definido.
- 5. O programa aplicativo A responde emitindo uma instrução de consolidação (ou uma instrução de reversão). Este é o voto do programa aplicativo.
- 6. Se o programa aplicativo A utilizou a API Alterar Opções de Consolidação (QTNCHGCO) para definir a opção de consolidação Permitido Votar como S e nenhuma alteração foi feita no agente durante a transação, o agente (TM-A) responde ao iniciador (TM-I) com uma mensagem de redefinição. Não haverá nenhuma onda consolidada para o agente.
- 7. Um retorno é enviado ao programa aplicativo (A) para indicar que a transação está completa no agente TM-A.
- 8. A próxima vez que o iniciador (TM-I) emite alguma mensagem para o agente (TM-A), um fluxo de dados ou uma instrução de consolidação, o TM-I faz com que seu atual ID de transação seja enviado com a mensagem. O motivo para isto é que um novo ID de transação poderá ter sido gerado no TM-I caso tenha ocorrido uma falha de comunicação entre o TM-I e outro sistema durante a operação de consolidação.

9. Um retorno é enviado ao programa aplicativo (A) para indicar que a transação está completa no agente TM-A. O retorno é atrasado até depois da próxima mensagem ser recebida pois um novo ID de transação deve ser recebido do TM-I antes que a próxima transação possa ser iniciada pelo aplicativo A.

Para obter informações adicionais sobre o controle de consolidação de duas fases, consulte [Funções](rzakjroles.htm) no [Processamento](rzakjroles.htm) de Consolidação e Estados da Transação para o Controle de [Consolidação](rzakjstates.htm) de Duas Fases.

**Definição de Consolidação para Consolidação de Duas Fases: Não Aguardar pelo Resultado:** Quando ocorre uma falha de comunicação ou sistema durante uma operação de consolidação de modo que a ressincronização seja solicitada, o padrão é aguardar até que a ressincronização termine antes da conclusão da operação de consolidação.

**Nota:** A opção Não Aguardar Resultado não será aplicável se você estiver utilizando uma unidade de trabalho distribuída do DRDA<sup>(R)</sup> por meio da conexão TCP/IP. A unidade de trabalho DRDA distribuída nas conexões TCP/IP não aguardam pelo resultado.

Considere alterar este comportamento se as condições a seguir forem verdadeiras:

- v Os aplicativos que participam são independentes uns dos outros.
- v A lógica do programa não precisa dos resultados das transações anteriores para assegurar que os arquivos de banco de dados fiquem sincronizados.

Depois de iniciar o controle de consolidação, você poderá utilizar a API QTNCHGCO (Alterar Opções de Consolidação) para especificar se a definição de consolidação não aguardar pelo resultado da ressincronização. Se você especificar N (Não) para a opção Aguardar pelo resultado, o sistema utilizará um job do servidor do bancos de dados (QDBSRVnn) para tratar a ressincronização de forma assíncrona.

**Nota:** Esses jobs do servidor do bancos de dados são iniciados durante o processo de IPL. Se você alterar as opções para o controle de consolidação, isto não terá efeito no número de jobs que o sistema inicia.

Este tópico refere-se somente a dois valores da opção Aguardar pelo resultado resolvida, S (Sim) e N (Não). Na verdade, existem mais dois valores que você pode especificar, L (Sim ou Herdar do Iniciador) e U (Não ou Herdar do Iniciador). Quando você usa esses valores, o valor real usado durante cada operação consolidar é processado para Sim ou Não pelo sistema. O tópico da API QTNCHGCO (Alterar Opções de Consolidação) apresenta informações adicionais sobre estes valores.

**Nota:** O valor do iniciador somente poderá ser herdado apenas por um agente se o iniciador e o agente suportarem a interrupção presumida.

A opção (WFO) aguardar pelo resultado não afeta o processamento normal, sem erros de consolidação. Se ocorrer um erro, a opção WFO determinará se o aplicativo aguardará ou não pela ressincronização, com as seguintes condições:

- v Se a opção WFO processada for S (Sim), o aplicativo aguardará pelo resultado da ressincronização.
- v Se a opção WFO processada for N (Não) e ocorrer uma falha de comunicação durante a onda de preparação ou reversão de uma localização que suporte protocolos de interrupções presumidas, nenhuma ressincronização será executada e a definição de consolidação será revertida.
- v Se a definição de consolidação estiver duvidosa (o estado da transação estiver preparado ou o Último Agente Pendente), o aplicativo aguardará pelo resultado da ressincronização independente do valor

WFO processado. Para obter informações adicionais sobre a definição de consolidação duvidosa, consulte Estados da Transação para o Controle de [Consolidação](rzakjstates.htm) de Duas Fases.

Se a opção WFO processada for N e nenhuma das condições dois ou três for verdadeira, o sistema tentará sincronizar uma vez novamente. Se não for bem-sucedido, o sistema enviará a mensagem de STATUS CPF83E6 ao aplicativo para indicar que a ressincronização está em andamento.

Como CPF83E6 é uma mensagem de STATUS, será efetivada somente se o aplicativo a estiver monitorando. Normalmente, seu aplicativo pode tratar essa mensagem como sendo informativa. Os sistemas que estão participando da transação tentam ressincronizá-la até que a falha seja corrigida. Essas tentativas de ressincronização seguintes são executadas nos jobs do servidor do bancos de dados. Se uma tentativa seguinte falhar, a mensagem CPI83D0 será enviada para QSYSOPR.

### **Aguardar pelo resultado-Sim**

Na figura seguinte, a definição de consolidação do iniciador (I) usa o valor padrão de S (Sim) para a opção Aguardar pelo resultado. Quando as comunicações entre TM-I e TM-A se perdem, o aplicativo A e o aplicativo I aguardam até que a transação seja ressincronizada.

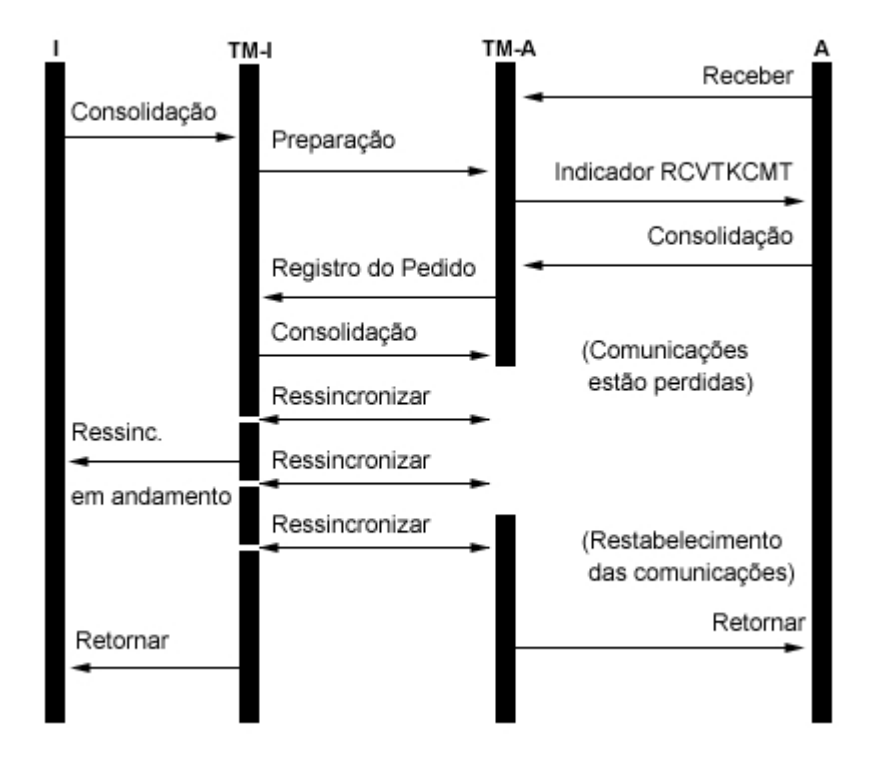

### **Aguardar pelo resultado-Não**

Na figura seguinte, a definição de consolidação do iniciador tem a opção WFO definida como N (Não). TM-A atende a condição 3 na lista anterior, ao passo que TM-I atende a condição 4. O controle retorna ao aplicativo I após uma tentativa de ressincronização com TM-A. Um job do servidor do bancos de dados tenta ressincronizar. O aplicativo I não recebe o indicador de retorno quando o pedido de consolidação é concluído com sucesso. O controle não retorna ao aplicativo do agente (A) até depois do restabelecimento das comunicações. Isto depende da sincronização da falha. Neste caso, a falha de comunicação ocorre antes da mensagem de consolidação ser recebida do iniciador, deixando TM-A em dúvida quanto a consolidar ou reverter. Quando o gerenciador da transação está em dúvida, ele mantém o controle até que seja concluída a ressincronização, independente do valor WFO processado nesse sistema.

Se você deseja que os aplicativos em todos os sistemas continuem antes da conclusão da ressincronização, deverá alterar a opção WFO processada para N (Não) em todos os sistemas ou definir o iniciador N e o resto dos sistemas para U (Não ou Herdar do Iniciador). Porém, lembre-se de que a opção WFO processada será ignorada quando o gerenciador da transação estiver em dúvida se deverá consolidar ou reverter e sempre aguarde pela conclusão da ressincronização antes de retornar o controle.

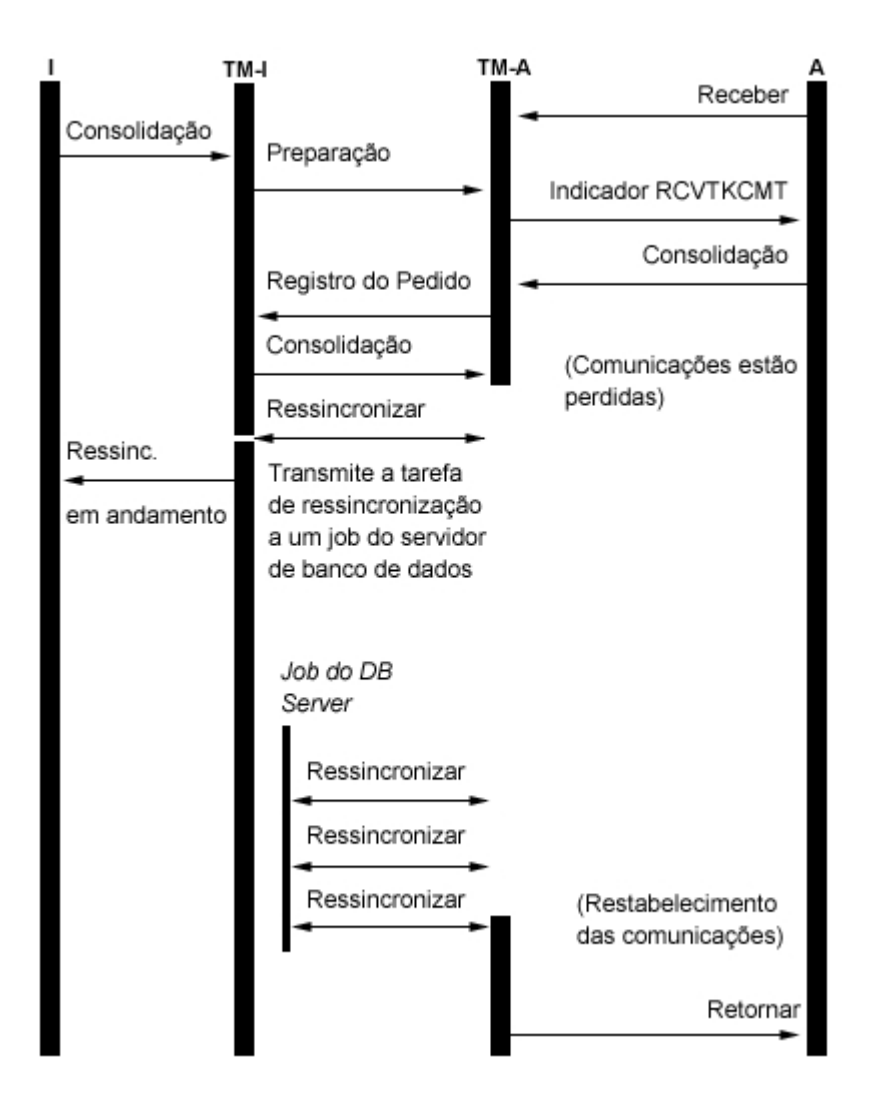

Quando uma conexão é feita com um banco de dados relacional remoto e as conversações não protegidas já foram iniciadas, o sistema muda implicitamente o valor de Aguardar pelo resultado para N. O motivo é que o desempenho das operações consolidar melhora quando o valor Aguardar pelo resultado é N e o sistema remoto suporta a interrupção presumida. Esta alteração implícita do valor Aguardar pelo resultado é executado somente para aplicativos DRDA e DDM. Os aplicativos APPC utilizarão o valor padrão Aguardar pelo resultado de S a menos que chame a API QTNCHGCO para alterá-lo.

**Definição de Consolidação para Consolidação de Duas Fases: Indicar OK para Omitir:** Normalmente, o gerenciador da transação em cada localização na rede do programa de transação participa de toda operação de consolidação ou reversão. Para melhorar o desempenho, você pode configurar algumas localizações ou todas elas em uma transação para permitir que o gerenciador da transação indique OK para Omitir.

**Nota:** A opção Indicar OK para Omitir não será aplicável se você estiver utilizando uma unidade de trabalho distribuída do DRDA<sup>(R)</sup> por meio da conexão TCP/IP.

Se nenhum fluxo de comunicação for enviado à localização durante uma transação, ela omitirá quando for executada uma operação de consolidação ou reversão. Isto melhora o desempenho geral porque o fluxo de comunicação que normalmente ocorre durante a consolidação ou a reversão é eliminado durante as transações, nas quais nenhum dado é enviado a uma ou mais localizações remotas.

Depois de iniciar o controle de consolidação, você pode usar a API Alterar Opções de Consolidação (QTNCHGO) para alterar OK para Omitir a opção S (Sim). Isto poderá ser feito se um ou mais sistemas remotos geralmente não estiverem envolvidos em uma transação.

Se a definição de consolidação estiver configurada para indicar que OK omita, o aplicativo aguarda pelo fluxo da mensagem seguinte de outra localização.

A opção OK para Omitir destina-se a aplicativos que sejam de natureza cliente/servidor. Se o único objetivo do programa A for atender a pedidos do programa I e não fazer nenhum trabalho independente, então é apropriado permitir a opção OK para Omitir para o programa A.

### **Fluxo de processamento de consolidação sem otimização do último agente quando o agente vota em OK para Omitir**

A figura a seguir mostra o fluxo de mensagens entre programas aplicativos e gerenciadores de transação quando um programa aplicativo emite uma instrução de consolidação sem a otimização do último agente e o agente indica OK para Omitir. O programa aplicativo iniciador e os programas aplicativos do agente não sabem da existência do processamento de consolidação de duas fases. Os números entre parênteses () na figura correspondem aos itens numerados na descrição que segue.

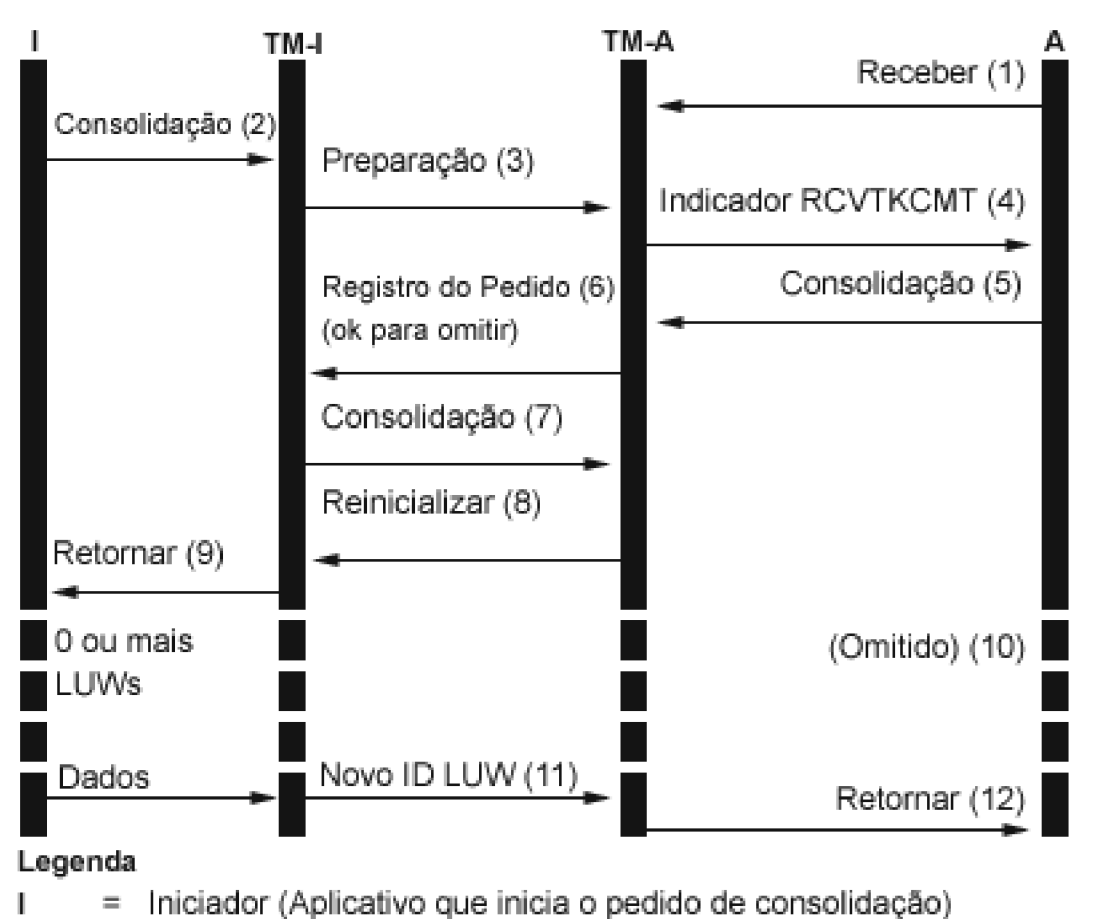

- Gerenciador da transação do iniciador TM-I  $=$
- A Agente (Aplicativo que recebe o pedido de consolidação)
- TM-A = Gerenciador da transação do agente

A seguir, uma descrição dos eventos para processamento normal sem a otimização do último agente quando o agente vota em OK para Omitir. Isto descreve um fluxo básico. A seqüência de eventos pode tornar-se mais complexa quando a rede do programa de transação tem vários níveis ou quando ocorrem erros.

- 1. O programa aplicativo A recebe um pedido para indicar que está pronto para receber um pedido do programa I.
- 2. O aplicativo iniciador (I) emite uma instrução de consolidação.
- 3. O gerenciador da transação do iniciador (TM-I) assume a função do iniciador nessa transação. Ele inicia a onda de preparação enviando uma mensagem de preparação para todas as outras localizações que estão participando da transação.
- 4. Os gerenciadores de transação de cada localização diferente assumem a função do agente (TM-A). O programa aplicativo A é notificado pelo TM-A que foi recebido uma solicitação para consolidação. Para arquivos ICF, a notificação está no formato do indicador ICF Receive Take Commit (RCVTKCMT) em que está sendo definido.
- 5. O programa aplicativo A responde emitindo uma instrução de consolidação (ou uma instrução de reversão). Este é o voto do programa aplicativo.
- 6. Se o programa aplicativo A utiliza a API Alterar Opções de Consolidação (QTNCHGCO) para definir o OK para Omitir a opção de consolidação para S, será enviado um indicador quando o agente (TM-A) responder ao iniciador (TM-I) com uma mensagem de registro do pedido.

**Nota:** Qualquer alteração feita na opção OK para Omitir a consolidação não será efetivada até a próxima operação de consolidação bem-sucedida.

- 7. Quando o iniciador (TM-I) receber todos os votos, o TM-I enviará uma mensagem de consolidação. Isto iniciará a onda consolidada.
- 8. Cada agente (TM-A) consolida e responde com uma mensagem de reinicialização.
- 9. Um retorno é enviado ao programa aplicativo (I) para indicar que a transação está concluída no iniciador.
- 10. Qualquer número de transações pode ocorrer no TM-I, nenhum dos quais requer alterações no TM-A ou dados do TM-A. TM-A não está incluído nessas transações.
- 11. Na próxima vez que o iniciador (TM-I) emitir uma mensagem ao agente (A), um novo ID de transação será enviado com a mensagem. Se o iniciador executar qualquer operação de consolidação ou reversão antes de enviar uma mensagem ao agente, nenhuma mensagem será enviada ao agente durante essas operações (o agente é 'omitido' dessas consolidações ou reversões). Como uma ou mais transações podem ter sido consolidadas ou revertidas no iniciador enquanto o agente foi omitido, o iniciador deve comunicar seu ID de transação atual quando a mensagem seguinte é enviada ao agente.
- 12. Um retorno é enviado ao programa aplicativo (A) para indicar que a consolidação atual está concluída e está participando na transação atual.

**Definição de Consolidação para Consolidação de Duas Fases: Não Selecionar um Último Agente:** Por padrão, o gerenciador da transação para o iniciador é livre para selecionar qualquer agente como o último durante uma operação consolidar.

**Nota:** A opção Não Selecionar Último Agente não será aplicável se você estiver utilizando uma unidade de trabalho distribuída do DRDA<sup>(R)</sup> por meio da conexão TCP/IP.

No caso de uma árvore de vários níveis, qualquer agente selecionado como último por seu iniciador também terá liberdade de selecionar um último agente próprio. O desempenho melhora quando um último agente é selecionado durante a operação consolidar, porque dois fluxos de comunicações são eliminados entre um iniciador e seu último agente (a fase de preparação é eliminada nesses sistemas).

Entretanto, quando o iniciador envia o registro do pedido para seu último agente, ele deve aguardar até que receba o voto do último agente antes de poder continuar. Isso é independente do valor Aguardar por resultado da definição de consolidação. Durante o processamento de consolidação normal sem erros, isso não é um problema. Mas se um erro ocorre durante esta janela, o iniciador não consegue continuar até que a ressincronização seja concluída. Se o aplicativo do iniciador estiver manipulando pedidos de um usuário em um terminal, isso poderá ser considerado uma capacidade de uso.

Leve em conta se o desempenho melhorado durante as operações normais de consolidação é mais importante que o impacto sobre a capacidade de uso quando tal erro ocorre. Observe que se o erro ocorrer antes de o registro do pedido ser enviado ao último agente, o LUW reverterá imediatamente e o iniciador não esperará. Por essa razão, a janela de quando um erro provoca a espera do iniciador é muito pequena; por isso, tal erro é raro.

Se você decidir que o impacto de funcionalidade não supera o desempenho melhorado, você poderá alterar as definições de consolidação para não selecionar um último agente. Depois de iniciar o controle de consolidação, você poderá utilizar a API Alterar Opções de Consolidação (QTNCHGCO) para alterar a opção Último agente permitido para N.

**Voto Confiável Afeta o Fluxo de Processamento de Consolidação:** Voto confiável é uma otimização que melhora o desempenho retornando mais cedo para o aplicativo iniciador após uma operação consolidar e

eliminando uma mensagem durante uma operação consolidar. Não há otimização de voto explícito confiável para a unidade de trabalho distribuída do  $DRDA^{(R)}$  no  $TCP/IP$ . Entretanto, o  $OS/400^{(R)}$  nunca solicita uma confirmação de reinicialização (esquecimento) para conexões TCP/IP. Portanto, uma reinicialização (esquecimento) é sempre implícita para conexões TCP/IP.

Depois de iniciar o controle de consolidação, você poderá utilizar a API Alterar Opções de Consolidação (QTNCHGCO) para alterar a opção Aceitar voto confiável para S.

O voto confiável pode ser tido como uma promessa de um agente para seu iniciador que não serão tomadas decisões heurísticas no agente se ocorrerem falhas em comunicações enquanto o agente estiver incerto. Um agente que está utilizando a otimização do voto confiável envia um indicador para o iniciador durante a onda de preparação de consolidação. Se o iniciador também estiver utilizando a otimização do voto confiável, ele enviará um indicador para o agente informando que não é necessária a reinicialização em resposta à mensagem de consolidação. Isto elimina a mensagem de reinicialização e permite que o gerenciador da transação retorne ao aplicativo no iniciador tão logo a mensagem de consolidação seja enviada.

Considere o uso da otimização do voto confiável se as seguintes condições forem verdadeiras:

- v É improvável que uma decisão heurística seja feita em um agente incerto no caso de uma falha de sistema ou comunicação, a menos que a falha não possa ser corrigida.
- v A lógica do programa não precisa dos resultados das transações anteriores para assegurar que os arquivos de banco de dados fiquem sincronizados.

A otimização do voto confiável será utilizada pelo OS/400 somente se todas as condições a seguir forem verdadeiras:

- v As localizações do iniciador e do agente suportam o nível de interrupção presumido do controle de consolidação.
- v A localização do iniciador aceita a indicação de voto confiável do agente. Nos iniciadores do OS/400, isto depende do valor de duas opções de consolidação:
	- O valor da opção de consolidação Aguardar pelo resultado deve ser Não (Sim é o padrão).
	- O valor da opção de consolidação Aceitar o voto deve ser Sim (Sim é o padrão).
- v A localização do agente vota confiável durante a onda de preparação. Os agentes do OS/400 sempre votam confiáveis. Isto porque as decisões heurísticas podem ser feitas somente por um procedimento manual que avise sobre os possíveis efeitos colaterais negativos de se tomar uma decisão dessas.

### **Fluxo do processamento de consolidação com otimização de voto confiável**

A figura a seguir mostra o fluxo de mensagens entre programas aplicativos e gerenciadores de transação quando a otimização do voto confiável é utilizada. O programa aplicativo iniciador e os programas aplicativos do agente não sabem da existência do processamento de consolidação de duas fases. Os números entre parênteses () na figura correspondem aos itens numerados na descrição que segue.

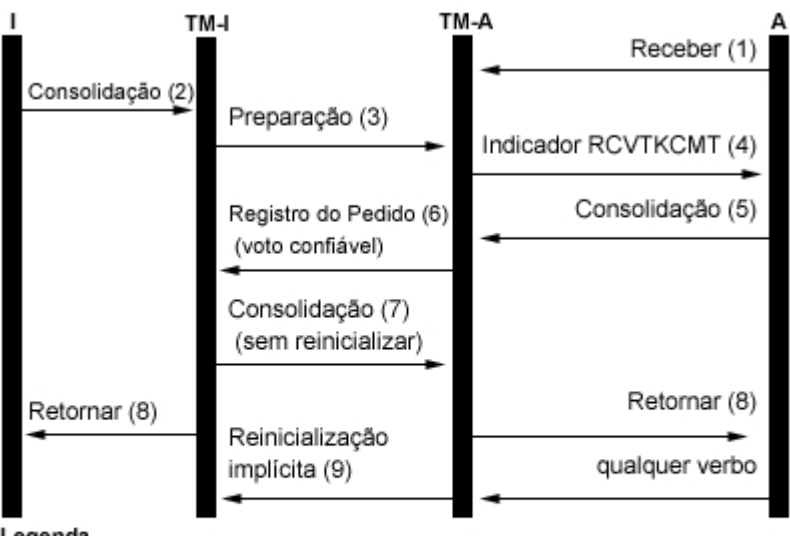

### Legenda

= Iniciador (Aplicativo que inicia o pedido de consolidação)  $\mathbf{I}$ 

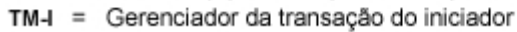

- = Agente (Aplicativo que recebe o pedido de consolidação) A
- TM-A = Gerenciador da transação do agente

A seguir, uma descrição dos eventos para processamento normal sem a otimização do último agente quando o agente vota confiável. Isto descreve um fluxo básico. A seqüência de eventos pode tornar-se mais complexa quando a rede do programa de transação tem vários níveis ou quando ocorrem erros.

- 1. O programa aplicativo A recebe um pedido para indicar que está pronto para receber um pedido do programa I.
- 2. O aplicativo iniciador (I) emite uma instrução de consolidação.
- 3. O gerenciador da transação do iniciador (TM-I) assume a função do iniciador nessa transação. Ele inicia a onda de preparação enviando uma mensagem de preparação para todas as outras localizações que estão participando da transação.
- 4. Os gerenciadores de transação de cada localização diferente assumem a função do agente (TM-A). O programa aplicativo A é notificado pelo TM-A que foi recebido um pedido para consolidação. Para arquivos ICF, a notificação está no formato do indicador ICF Receive Take Commit (RCVTKCMT) em que está sendo definido.
- 5. O programa aplicativo A responde emitindo uma instrução de consolidação (ou uma instrução de reversão). Este é o voto do programa aplicativo.
- 6. O agente (TM-A) responde ao iniciador (TM-I) com uma mensagem de registro do pedido. Os sistemas OS/400 enviam um indicador de voto confiável com o registro do pedido.
- 7. Quando o iniciador (TM-I) receber todos os votos, o TM-I enviará uma mensagem de consolidação. Se a opção de consolidação Aguardar pelo resultado for N (Não) e a opção Aceitar voto confiável for S (Sim), será enviado um indicador sem reinicialização com a mensagem de consolidação. Isto informa ao agente que nenhuma mensagem de reinicialização será necessária para responder à consolidação.
- 8. A transação está concluída. Um retorno é enviado aos programas aplicativos (I e A). Este retorno indica que a operação consolidar foi bem-sucedida. Se um dano heurístico ocorrer no sistema A devido a uma decisão heurística tomada antes de recebida a mensagem consolidada, o aplicativo I não será informado. Em vez disso, uma mensagem será enviada à fila de mensagens QSYSOPR. Porém, um aplicativo A **receberá** a indicação de dano heurístico.
- 9. Na próxima vez que o agente (TM-A) enviar qualquer mensagem ao iniciador (TM-I), seja um fluxo de dados ou uma instrução de consolidação, um indicador de reinicialização implícita será enviada com a mensagem para informar ao TM-I que TM-A concluiu a consolidação com sucesso. O motivo

disso é que o TM-I deve reter informações sobre a transação concluída até que seja confirmado que o TM-A tenha recebido com sucesso a mensagem de consolidação na etapa 7.

# **Suporte de Transação XA para o Controle de Consolidação**

O DB2<sup>(R)</sup> UDB para iSeries<sup>(TM)</sup> pode participar de transações globais X/Open. O Open Group definiu um modelo padrão da indústria para o trabalho de transações que permite que alterações efetuadas em recursos não relacionados façam parte de uma única transação global. Um exemplo disso são as alterações nos bancos de dados que são fornecidos por dois fornecedores separados. Este modelo chama-se X/Open Distributed Transaction Processing. As publicações a seguir descrevem o modelo X/Open Distributed Transaction Processing detalhadamente:

- v X/Open Guide, Fevereiro de 1996, Distributed Transaction Processing: Reference Model, Version 3 (ISBN:1-85912-170-5, G504), The Open Group.
- v X/Open CAE Specification, Dezembro de 1991, Distributed Transaction Processing: The XA Specification (ISBN:1-872630-24-3, C193 ou XO/CAE/91/300), The Open Group.
- X/Open CAE Specification, Abril de 1995, Distributed Transaction Processing: The TX (Transaction Demarcation) Specification (ISBN:1-85912-094-6, C504), The Open Group.

Familiarize-se com as informações nestes manuais, especialmente o XA Specification, antes de tentar utilizar o suporte de transação XA fornecido pelo DB2 UDB para iSeries. Esses manuais podem ser encontrados no Web site da Open [Group](http://www.opengroup.org)

## ÷3

Existem cinco componentes do modelo DTP:

### **Programa Aplicativo (AP)**

Implementa a função requerida do usuário especificando uma seqüência de operações que envolve recursos, tais como bancos de dados. Define o início e o fim de transações globais, acessa recursos dentro de tempo limite das transações e normalmente toma a decisão de fazer consolidação ou reversão de cada transação.

### **Gerenciador de Transação (TM)**

Gerencia transações globais e coordena a decisão de iniciá-las, consolida-as ou reverte-as a fim de garantir a conclusão da transação atômica. O TM também coordena atividades de recuperação com RMs depois da falha de um componente.

### **Gerenciador de Recurso (RM)**

Gerencia uma parte definida dos recursos compartilhados do computador, como um sistema de gerenciamento de bancos de dados. O AP utiliza interfaces definidas por cada RM para executar trabalho transacional. O TM utiliza interfaces definidas pelo RM para efetuar a conclusão da transação.

### **Gerenciador de Recursos de Comunicações (CRM)**

Permite que uma ocorrência do modelo acesse outra ocorrência seja dentro ou fora do domínio do TM atual. Os CRMs estão fora do escopo do UDB do DB2 para iSeries e não são abordados aqui.

### **Protocolo de Comunicação**

Protocolos utilizados pelos CRMs para estabelecer comunicação entre si. Estão fora do escopo do UDB do DB2 para iSeries e não são abordados aqui.

XA Specification (Especificação XA) faz parte do modelo DTP que descreve um conjunto de interfaces que será utilizado pelos componentes do TM e RM do modelo DTP. O DB2 UDB para iSeries implementa essas interfaces como um conjunto de APIs e programas de saída no estilo UNIX<sup>(R)</sup>. Consulte APIs de XA para obter a documentação detalhada dessas APIs e informações adicionais sobre como utilizar o DB2 UDB para iSeries como um RM.

### **Transações de iSeries Navigator e XA**

O iSeries Navigator suporta o gerenciamento de transações XA como **Transações Globais.**

Uma transação global pode conter alterações tanto fora como dentro do UDB do DB2 para iSeries. Ela é coordenada por um Gerenciador de Transação externo que utiliza a arquitetura do XA do Open Group ou outra semelhante. Um aplicativo consolida ou reverte uma transação global utilizando as interfaces fornecidas pelo Gerenciador de Transação. Ele utiliza os protocolos de consolidação definidos pela arquitetura XA, ou outra, para concluir a transação. O UDB do DB2 para iSeries age como um Gerenciador de Recurso do XA quando participa de uma transação global. Existem dois tipos de transações globais:

- v **Bloqueios com Escopo de Transação:** Bloqueios adquiridos em nome da transação são examinados nesta. A transação pode mover de um job ou encadeamento para outro.
- v **Bloqueios com Escopo de Job:** Bloqueios adquiridos em nome da transação são examinados no job. A transação não pode ser movida do job que a iniciou.

Se você estiver executando transações XA em um banco de dados que reside no sistema local, utilize as APIs de XA para bloqueios com escopo de transação. Essas APIs têm menos restrições que as APIs de XA dos bloqueios com escopo de job e fornece melhor desempenho nas seguintes situações:

- v Se várias conexões SQL forem utilizadas para operar em uma única ramificação de transação de XA.
- v Se uma única conexão SQL for utilizada para operar em várias ramificações de transações simultâneas de XA.

Nestas situações, um job separado deve ser iniciado para executar as ramificações das transações de XA quando você utilizar as APIs de XA para os Bloqueios de Escopo de Job.

Se você estiver executando em um banco de dados que resida em um sistema remoto, deverá utilizar as APIs de XA para Bloqueios de Escopo do Job.

### **Considerações para Transações de XA**

Entenda as considerações e restrições a seguir antes de utilizar o DB2 UDB para iSeries como um RM. O termo ″encadeamento″ refere-se a um job que não tem capacidade para encadeamento ou um único encadeamento dentro de um job com capacidade para encadeamentos.

As considerações a seguir aplicam-se a transações com bloqueios de escopo de transação e transações com bloqueios de escopo de jobs, a menos que indicado o contrário.

### **Considerações do UDB do DB2 para iSeries**

v As transações de XA podem ser executadas somente nos jobs que estão em execução no modo do servidor SQL. Um efeito disto é que os aplicativos limitam-se a interfaces SQL quando fazem alterações no UDB do DB2 para iSeries durante uma transação de XA. Se a API db2xa\_open() for utilizada em um job que já não esteja sendo executado no modo do servidor SQL, o modo será iniciado implicitamente. Consulte Modo do Servidor SQL e Transações com Escopo de [Encadeamento](rzakjthreadscoped.htm) para o Controle de [Consolidação](rzakjthreadscoped.htm)

v Qualquer erro detectado pelo DB2 UDB para iSeries durante as chamadas da API de XA será informado por meio de códigos de retorno pela especificação XA. As mensagens de diagnóstico permanecem no log dos jobs quando o significado do erro não está claro pelo código de retorno sozinho.

### **Considerações do SQL Embutido**

- v Para utilizar uma conexão SQL (Structured Query Language) para transações XA, você deve utilizar a API (Interface de Programação de Aplicativo) db2xa\_open() antes do estabelecimento da conexão SQL. O banco de dados relacional que será conectado deverá passar para a API db2xa\_open() pelo parâmetro Xainfo. O perfil do usuário e a senha a serem usados no job ao qual a conexão será roteada podem passar para a API db2xa\_open(). Se não passarem, o perfil assumirá o que foi especificado ou padronizado durante a tentativa de conexão.
- v Se o SQL embutido for utilizado para executar transações de XA, o trabalho executado para cada conexão será roteado para um job diferente, mesmo que as conexões sejam estabelecidos no mesmo encadeamento. Isto é diferente do modo do servidor SQL sem XA, em que o trabalho executado para todas as conexões em um único encadeamento é roteado para o mesmo job. Isso porque a especificação XA requer uma chamada separada de preparação, consolidação ou reversão para cada instância do gerenciador de recursos.

**Nota:** A consideração a seguir aplica-se somente a transações com bloqueios de escopo de job.

v Se o SQL embutido for utilizado para executar transações de XA, será possível estabelecer somente uma conexão por banco de dados relacional por encadeamento. Sempre que um encadeamento não estiver associada ativamente a uma ramificação da transação, o trabalho solicitado em uma das conexões do encadeamento fará com que o RM utilize programa de saída ax\_reg() do TM para determinar se o trabalho deverá se iniciar, retomar ou associar-se a uma ramificação da transação.

Se o trabalho for iniciado em uma ramificação da transação, será executado na conexão do encadeamento com o banco de dados relacional correspondente.

Se o trabalho associar-se a uma ramificação da transação, será roteado novamente pela conexão com o banco de dados relacional correspondente que foi estabelecida no encadeamento que iniciou a ramificação da transação. Observe que o sistema não exige que o perfil do usuário dessa conexão seja o mesmo que o da conexão do encadeamento que está sendo associada. O TM é responsável por garantir que isso não seja uma preocupação de segurança. Os TMs típicos utilizam o mesmo perfil do usuário para todas as conexões. Este perfil do usuário é autorizado em todos os dados gerenciados pelo TM. A segurança de acesso adicional a esses dados é gerenciada pelo TM ou pelo AP, em vez de utilizar as técnicas de segurança padrão do iSeries.

v Se o trabalho tiver que retomar uma ramificação da transação, a conexão utilizada dependerá de saber se a associação da ramificação da transação suspensa foi estabelecida iniciando-se ou associando-se à ramificação da transação.

O trabalho seguinte será executado na mesma conexão até que a API db2xa\_end() seja utilizada para suspender ou finalizar a associação do encadeamento com essa ramificação da transação.

### **Considerações sobre CLI**

v Se a CLI for utilizada para executar transações de XA, mais de uma conexão poderá ser estabelecida no mesmo encadeamento depois que a API db2xa\_open() for utilizada. As conexões podem ser utilizadas em outros encadeamentos para executar transações de XA, contanto que esses outros encadeamentos utilizem primeiro a API db2xa\_open() com o mesmo valor de parâmetro Xainfo.

**Nota:** A consideração a seguir aplicam-se somente a transações com bloqueios de escopo de job.

v Se a CLI for utilizada para executar transações de XA, a conexão utilizada para iniciar uma ramificação de transação deverá ser utilizada para todo o trabalho nessa ramificação. Se outros encadeamentos tiver que se unir à ramificação da transação, o manipulador da conexão utilizado para iniciar a ramificação da transação deverá passar para o encadeamento que está se unindo, de modo que possa executar o trabalho nessa mesma conexão. Da mesma forma, se um encadeamento tiver que retomar a ramificação da transação, a mesma conexão deverá ser utilizada.

**Nota:** O que segue aplica-se às transações com bloqueios de escopo de transações e jobs.

Como os identificadores da conexão CLI não podem ser utilizados em um job diferente, a função de junção está limitado aos encadeamentos sendo executados no mesmo job que iniciou a ramificação da transação quando a CLI foi utilizada.

### **Considerações sobre Bancos de Dados Relacionais Remotos**

**Nota:** Estas considerações para um banco de dados relacional remoto aplicam-se somente às transações com bloqueios de escopo de job.

- v As conexões XA estabelecidas com um banco de dados relacional remoto serão suportadas somente se o banco de dados relacional residir em um sistema que suporta conexões  $DRDA^{(R)}$  de DUW (Unidade de Trabalho Distribuída). Isto inclui sistemas que executam DRDA em conversações da LU 6.2 do SNA. Inclui também sistemas que utilizam a V5R1 quando executam DRDA usando conexões TCP/IP.
- v Antes de utilizar a função de junção de XA, a API db2xa\_open() deve ser utilizada no encadeamento de junção. O mesmo nome do banco de dados relacional e o RMID devem ser especificados na API db2xa\_open() no encadeamento que iniciou a ramificação da transação e no encadeamento de junção. Se a ramificação da transação estiver ativa quando uma junção for tentado, o encadeamento de junção será bloqueada. Ela permanecerá bloqueada até que o encadeamento ativa suspenda ou encerre sua associação com a ramificação da transação.

### **Consideração sobre Recuperação**

v O suporte heurístico manual de consolidação e da reversão fornecido para todas as definições de consolidação poderá ser usado se for necessário impor que uma ramificação da transação faça consolidação ou reversão enquanto estiver no estado preparado. Consulte Quando forçar [consolidações](rzakjheuristic.htm) e reversões e quando cancelar a [ressincronização](rzakjheuristic.htm) para obter detalhes.

### **Considerações sobre Ramificação da Transação**

v As informações sobre as ramificações de transações de XA são mostradas como parte das informações de controle de consolidação exibidas pelo iSeries Navigator e pelos comandos Trabalhar com Job (WRKJOB), Exibir Job (DSPJOB) e Trabalhar com Consolidação de Definições (WRKCMTDFN). O nome do TM, o estado da ramificação de transação, o identificador da transação e o qualificador da ramificação são todos mostrados. As definições de consolidação relacionadas a todas as transações ativas de XA atualmente podem ser exibidas pelo comando WRKCMTDFN JOB(\*ALL) STATUS(\*XOPEN) ou exibindo-se as **Transações Globais** no iSeries Navigator.

**Nota:** O item a seguir aplica-se somente a transações com bloqueios de escopo de job.

- v Se uma associação entre um encadeamento e uma ramificação da transação existente estiver suspensa ou foi finalizada pela API db2xa\_end(), o encadeamento poderá iniciar uma nova ramificação da transação. Se a conexão utilizada para iniciar a nova ramificação da transação foi usada antes para iniciar uma ramificação diferente, e a associação do encadeamento com essa ramificação foi finalizada ou suspensa pela API db2xa\_end(), poderá ser iniciado um novo job do servidor SQL. Um novo job do servidor SQL será necessário somente se a primeira ramificação da transação ainda não foi concluída pela API db2xa\_commit() ou db2xa\_rollback(). Neste caso, outra mensagem de conclusão SQL7908 será enviada para o log dos jobs que identifica o novo job do servidor SQL, assim como o job do servidor SQL original da conexão foi identificado quando a conexão foi estabelecida. Todos os pedidos do SQL para a nova ramificação da transação são roteados para o novo job do servidor SQL. Quando a ramificação da transação for concluída pela API db2xa\_commit() ou db2xa\_rollback(), o novo job do servidor SQL será reciclado e retornará ao conjunto de jobs pré-inicial.
- v Uma ramificação da transação será marcada Somente Reversão pelo sistema quando as seguintes situações ocorrerem:
	- Um encadeamento finaliza quando ainda estiver associada à ramificação da transação.
	- A API db2xa\_close() for utilizada em um encadeamento que tinha uma associação ativa com a ramificação da transação.
- v Uma ramificação da transação será revertida pelo sistema, se algum encadeamento ainda estiver associada a ela, quando alguma das seguintes situações ocorrer:
	- A conexão relacionada à ramificação da transação finalizou.
	- O job que iniciou a ramificação da transação finalizou.
	- Falha do sistema.
- v Existe uma situação em que uma ramificação da transação será revertida pelo sistema, independente de ainda existirem encadeamentos associados: Isto ocorre quando o job do servidor SQL, para onde o trabalho da conexão está sendo roteado, finalizou. Isto pode ocorrer somente quando o comando de CL End Job (ENDJOB) for utilizado nesse job.

**Nota:** O item a seguir aplica-se somente a transações com bloqueios de escopo de job.

- v Uma ramificação da transação não será afetada se nenhum encadeamento possuir uma associação ativa com ela quando qualquer uma das seguintes situações ocorrer: O TM pode consolidar ou reverter a ramificação da transação de qualquer encadeamento que tenha usado a API db2xa\_open(), com o mesmo valor do parâmetro Xainfo especificado no encadeamento que iniciou a ramificação da transação.
	- A conexão relacionada à ramificação da transação finalizou.
	- Um encadeamento ou um job que executou trabalho para a ramificação da transação, mas não tem mais uma associação ativa com ela, utiliza a API db2xa\_close().
	- Um encadeamento ou um job que executou trabalho para a ramificação da transação, mas não tem mais uma associação ativa com ela, utiliza a API db2xa\_close().
	- Falha do sistema. Neste caso, a ramificação da transação não é afetada, somente se estiver no estado preparado. No estado de inatividade, o sistema é revertido.

# **Modo do Servidor SQL e Transações com Escopo de Encadeamento para o Controle de Consolidação**

As definições de consolidação com bloqueios de escopo de job são normalmente examinadas em um grupo de ativação. Se um job tiver vários encadeamentos, todas elas terão acesso à definição de consolidação e as alterações feitas em uma determinada transação poderão ser distribuídas por vários encadeamentos. Ou seja, todos os encadeamentos cujos programas são executados no mesmo grupo de ativação, participam de uma única transação.

Há casos em que é desejável que o trabalho transacional seja examinado no encadeamento, em lugar de um grupo de ativação. Em outras palavras, cada encadeamento teria sua própria definição de consolidação e o trabalho transacional de cada uma seria independente do trabalho executado em outros encadeamentos.

Isso é suportado pelo DB2<sup>(R)</sup> UDB para iSeries<sup>(TM)</sup>, utilizando a API Alterar Job (QWTCHGJB) para alterar o job para execução no modo do servidor SQL. Quando uma conexão SQL é solicitada no modo do servidor SQL, ela é roteada para um job separado. Todas as operações seguintes do SQL executadas para essa conexão também são roteadas para esse job. Quando a conexão é estabelecida, a mensagem de conclusão SQL7908 é enviada ao log dos jobs do job do modo do servidor SQL que indica para qual job os pedidos SQL estão sendo roteados. A definição de consolidação é de propriedade do job indicado nessa mensagem. Se ocorrerem erros, talvez seja necessário verificar os registros de ambos os jobs para entender a origem do problema, porque o trabalho real está sendo feito no job que executa as instruções SQL.

Quando executado no modo do servidor SQL, somente as interfaces SQL poderão ser utilizadas para executar trabalho sob o controle de consolidação. Poderão ser usados SQL Embutido ou Call Level Interface (CLI). Todas as conexões estabelecidas por meio do SQL embutido em um único encadeamento serão roteadas para o mesmo job de backend. Isto permite que um único pedido de consolidação consolide o trabalho de todas as conexões, como faria em um job que não está sendo executado no modo do servidor SQL. Cada conexão estabelecida por meio da CLI é roteada para um job separado. A CLI requer que o trabalho seja executado para cada conexão que seja consolidada ou revertida de forma independente.

Não é possível executar as operações seguintes sob o controle de consolidação quando executadas no modo do servidor SQL:

- v Alterações de registros feitas com interfaces que não sejam SQL;
- Alterações em arquivos DDM;
- v Alterações em recursos de consolidação da API.

Não é possível iniciar um controle de consolidação diretamente em um job executado no modo do servidor SQL. Para obter informações adicionais sobre o modo do servidor SQL, consulte as páginas seguintes no tópico Banco de Dados:

- v Executar a CLI do DB2 no Modo do Servidor SQL
- v Iniciando a CLI do DB2 no Modo do Servidor SQL
- v Restrições para Executar a CLI do DB2 no Modo de Servidor

# **Iniciar o Controle de Consolidação**

Para iniciar o controle de consolidação, utilize o comando STRCMTCTL (Iniciar Controle de Consolidação).

**Nota:** O controle de consolidação não precisa ser iniciado pelos aplicativos SQL. O SQL implicitamente inicia o controle de consolidação em um tempo de conexão quando o nível de isolamento do SQL não é \*NONE.

Ao utilizar o comando STRCMTCTL você pode especificar:

Estes parâmetros são explicados nos tópicos seguintes.

### **Nível de Bloqueio de Consolidação**

Especifique o nível de bloqueio com o parâmetro LCKLVL no comando STRCMTCTL. O nível especificado torna-se o nível padrão do bloqueio de registro dos arquivos de banco de dados abertos e colocados sob o controle de consolidação da definição de consolidação. Consulte [Nível](rzakjlocklevel.htm) de Bloqueio de [Consolidação](rzakjlocklevel.htm) para obter informações adicionais.

### **Objeto de Notificação de Consolidação**

Utilize o parâmetro NTFY para especificar o objeto de notificação. Um objeto de notificação é uma fila de mensagens, área de dados ou arquivo de banco de dados contendo informações que identificam a última transação concluída com sucesso para uma determinada definição de consolidação, se ela não foi finalizada normalmente. Consulte Objeto de Notificação de Consolidação para obter informações adicionais.

### **Parâmetro Escopo de Consolidação**

Utilize o parâmetro CMTSCOPE para especificar o escopo de consolidação. Quando o controle de consolidação é iniciado, o sistema cria uma definição de consolidação. O parâmetro escopo de consolidação identifica o escopo da definição de consolidação. O padrão é alcançar a definição de consolidação do grupo de ativação do programa que efetua o pedido inicial de controle de consolidação. O escopo alternativo é o do job.

### **Parâmetro do Diário Padrão**

Você pode especificar um diário padrão quando inicia um controle de consolidação. O diário padrão pode ser utilizado nestes casos:

- v Você deseja capturar as entradas no diário da transação. Essas entradas podem ajudá-lo a analisar o histórico de quais recursos estão associados a uma transação. Eles não são utilizados para aplicar ou remover as alterações criadas no diário. O parâmetro omitir entradas do diário (OMTJRNE) determina se o sistema gravará entradas da transação.
- v Você deseja melhorar o desempenho dos jobs que fecham os arquivos e os abrem novamente dentro de uma etapa de roteamento. Se você fechar todos os arquivos atribuídos a um diário que não seja o padrão, todas as informações no sistema sobre o diário serão removidas da etapa de roteamento. Se um arquivo atribuído a esse diário for aberto mais tarde, todas essas informações deverão ser criadas novamente. O sistema manterá as informações sobre o diário padrão com a definição de consolidação, se quaisquer recursos atribuídos ao diário estiverem ativos.

### **Parâmetro Texto de Consolidação**

Utilize o parâmetro TEXT para identificar o texto específico a ser associado a uma definição de consolidação ao exibir informações sobre as definições de consolidação iniciadas para um job. Se nenhum texto estiver especificado, o sistema fornecerá uma descrição de texto padrão.

### **Parâmetro Omitir Entradas no Diário**

Se você especificar um diário padrão para melhorar o desempenho, poderá utilizar o parâmetro OMTJRNE para impedir que o sistema grave as entradas no diário da transação. Quando o sistema grava entradas de transação, aumenta significativamente o tamanho do arquivo de histórico e degrada o desempenho durante as operações de consolidação e reversão.

As entradas da transação podem ser úteis quando você está configurando e testando o ambiente de controle de consolidação ou um novo aplicativo.

As entradas da transação são gravadas no diário padrão, independente do valor do parâmetro OMTJRNE, nestas condições:

- v Ocorre um erro do sistema durante uma operação de consolidação ou reversão.
- v Uma alteração manual é feita em um recurso que participou de uma transação e a alteração causou uma condição heurística mista. Consulte Estados da [Transação](rzakjstates.htm) para o Controle de [Consolidação](rzakjstates.htm) de Duas Fases para obter uma descrição da condição heurística mista. Esse tipo de alteração manual chama-se Decisão [Heurística.](rzakjheuristic.htm)

Você pode utilizar as informações sobre quais recursos participaram da transação para determinar qual ação executará nestas situações.

Você pode utilizar o Localizador de Informações de Entrada no Diário para mostrar os layouts dos dados específicos da entrada, conforme as entradas de transações (controle de consolidação) no diário.

Seguem informações adicionais sobre o início do controle de consolidação:

- v Objeto de Notificação de Consolidação
- v Nível de Bloqueio de [Consolidação](rzakjlocklevel.htm)

# **Objeto de Notificação de Consolidação**

Um **objeto de notificação** é uma fila de mensagens, área de dados ou arquivo de banco de dados contendo informações que identificam a última transação concluída com sucesso para uma determinada definição de consolidação, se ela não foi finalizada normalmente. As informações utilizadas para identificar a última transação bem-sucedida para uma definição de consolidação são fornecidas pela **identificação de consolidação** que associa uma operação consolidar a um conjunto específico de alterações de recursos consolidáveis.

A identificação de consolidação da última transação bem-sucedida para uma definição de consolidação será colocada no objeto de notificação somente se a definição não finalizar normalmente. Essas

informações podem ser utilizadas para ajudar a determinar onde o processamento de um aplicativo finalizou, de forma que o aplicativo possa ser iniciado novamente.

Para conjuntos de discos independentes, o objeto de notificação deve residir no mesmo conjunto ou grupo de discos independentes que a definição da consolidação. Se você mover a definição de consolidação para outro conjunto ou grupo de discos independentes, o objeto de notificação também deverá residir neles. O objeto de notificação no outro conjunto de discos independentes ou grupo de conjuntos de discos independentes será atualizado se a definição de consolidação finalizar de forma anormal. Se o objeto de notificação não for encontrado no outro conjunto ou grupo de discos independentes, a atualização falhará a mensagem CPF8358.

Se os recursos registrados em diário participarem da transação atual e uma operação de consolidação for executada com uma identificação de consolidação, essa será colocada na entrada do diário de consolidação (código do diário e tipo de entrada de C CM) que identifica essa determinada transação como sendo consolidada. É enviada uma entrada no diário de consolidação contendo a identificação de consolidação para cada diário associado a recursos que participaram da transação.

A tabela a seguir mostra como você especifica a identificação de consolidação e seu tamanho máximo. Se a identificação de consolidação exceder o tamanho máximo, ela será truncada quando gravada no objeto de notificação.

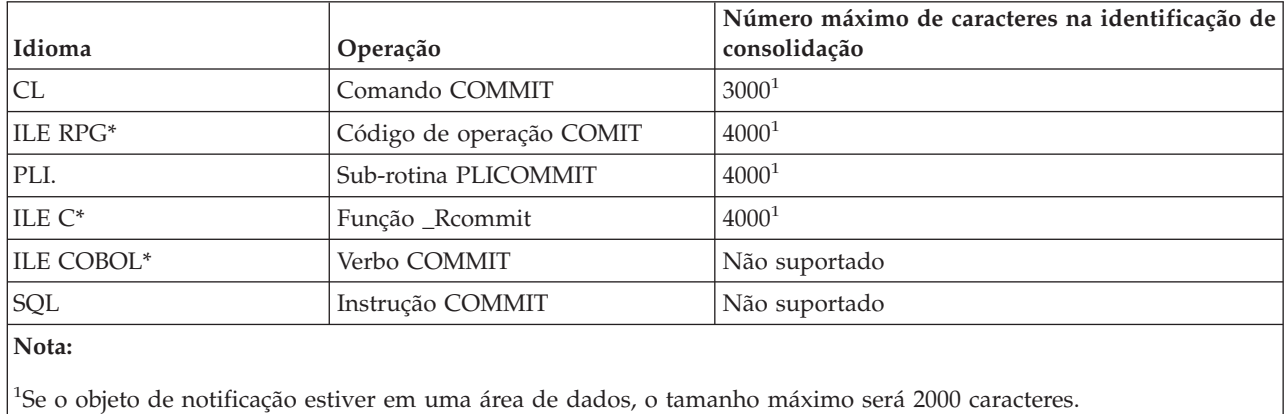

Quando um objeto de notificação é atualizado com a identificação de consolidação, será atualizado da seguinte forma:

### **Arquivo de Banco de Dados**

Se um arquivo de banco de dados for utilizado como objeto de notificação, a identificação de consolidação será incluída no final do arquivo. Todos os registros existentes serão deixados no arquivo. Como vários usuários ou jobs podem estar alterando registros ao mesmo tempo, cada identificação de consolidação no arquivo contém informações exclusivas para associar os dados à definição do job e de consolidação que falhou. O arquivo que servir pode ser registrado em diário.

### **Área de Dados**

Se uma área de dados for utilizada como objeto de notificação, todo o seu conteúdo será substituído quando a identificação de consolidação for colocada na área de dados. Se mais de um usuário ou job estiver utilizando o mesmo programa, somente a identificação de consolidação da última definição de consolidação que não finalizou normalmente estará na área de dados. Conseqüentemente, um único objeto de notificação da área de dados poderá não produzir as informações corretas para iniciar os programas aplicativos novamente. Para solucionar este problema, utilize uma área de dados separada para cada definição de consolidação de cada usuário ou job da estação de trabalho.

### **Fila de Mensagens**

Se uma fila de mensagens for utilizada como um objeto de notificação, a mensagem CPI8399 será enviada para ela. A identificação de consolidação será colocada no texto do segundo nível da mensagem CPI8399. Como ocorre com o uso de um arquivo de banco de dados para o objeto de notificação, o conteúdo de cada identificação de consolidação identifica exclusivamente uma determinada definição de consolidação para um job, de modo que um programa aplicativo pode ser iniciado novamente.

Consulte o Exemplo: Utilizar um objeto de [notificação](rzakjusenotify.htm) para iniciar um aplicativo para obter exemplos de como utilizar um objeto de notificação.

## **Nível de Bloqueio de Consolidação**

O valor especificado para o parâmetro LCKLVL no comando Iniciar Controle de Consolidação (STRCMTCTL) torna-se o nível padrão de bloqueio de registro para os arquivos do banco de dados que são abertos e colocados sob controle de consolidação para a definição de consolicação. O nível padrão de bloqueio de registro não pode ser substituído na abertura de arquivos de banco de dados local. Porém, os arquivos de banco de dados, acessados pelo SQL, utilizam o atual nível de isolamento do SQL em vigor no momento da primeira instrução SQL emitida junto a ele. [Considerações](rzakjmiscconsid.htm) e restrições para controle de [consolidação](rzakjmiscconsid.htm) possui considerações sobre estados para alterações de nível de objeto e registro

O nível de bloqueio deve ser especificado de acordo com suas necessidades, os períodos de espera permitidos e os procedimentos de liberação utilizados com maior freqüência.

As descrições a seguir aplicam-se somente aos arquivos abertos sob controle de consolidação:

### **Nível de Bloqueio \*CHG**

Utilize este valor se quiser proteger registros alterados contra alterações feitas por outros jobs sendo executados ao mesmo tempo. Para arquivos abertos sob controle de consolidação, o bloqueio é mantido no período de duração da transação. Para arquivos que não são abertos sob controle de consolidação, o bloqueio no registro é mantido somente do momento em que o registro é lido até a conclusão da operação de atualização.

### **Nível de Bloqueio \*CS**

Utilize este valor para proteger registros alterados e recuperados contra alterações feitas por outros jobs sendo executados ao mesmo tempo. Os registros recuperados que não são alterados são protegidos somente até serem liberados ou um registro diferente seja recuperado.

O nível de bloqueio \*CS assegura que outros jobs não poderão ler um registro para atualização que tenha sido lido por este job. Além disso, o programa não pode ler registros para atualização, que foram bloqueados com um tipo de bloqueio de registro de \*UPDATE, em outro job até que aquele job acesse um registro diferente.

### **Nível de Bloqueio \*ALL**

Utilize este valor para proteger registros alterados e registros recuperados, que estão sob controle de consolidação, contra alterações feitas por outros jobs sendo executados, sob controle de consolidação, ao mesmo tempo. Os registros que são recuperados ou alterados são protegidos até a próxima operação de consolidação ou reversão.

O nível de bloqueio \*ALL assegura que outros jobs não poderão acessar um registro para atualização que tenha sido lido por este job. Isto é diferente do protocolo de bloqueio normal. Quando o nível de bloqueio está especificado como \*ALL, até mesmo um registro que não é lido para atualização não pode ser acessado se estiver bloqueado com um tipo de bloqueio de registro de \*UPDATE em outro job.

A tabela a seguir mostra a duração de bloqueios de registro para arquivos que estão e não estão sob controle de consolidação.

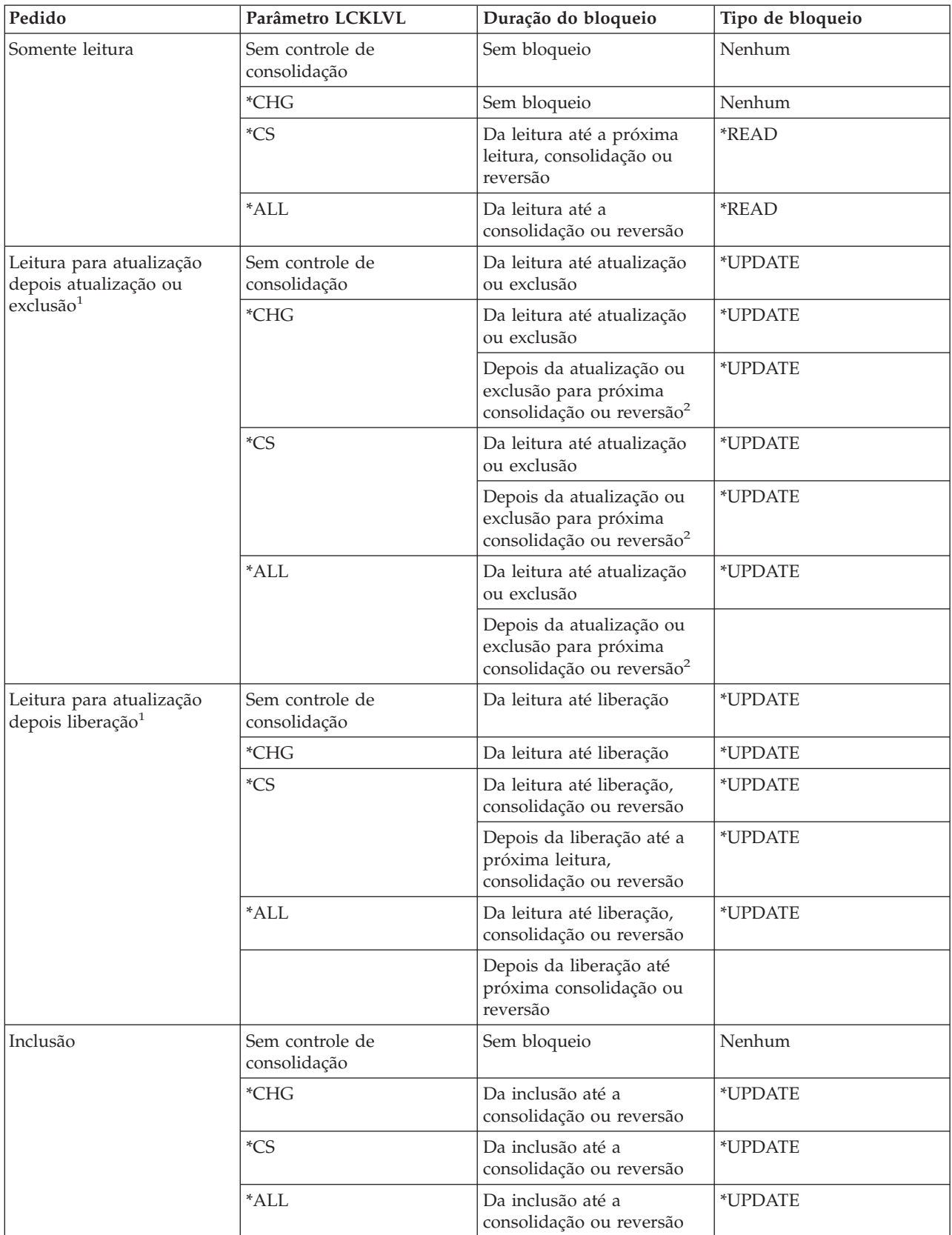

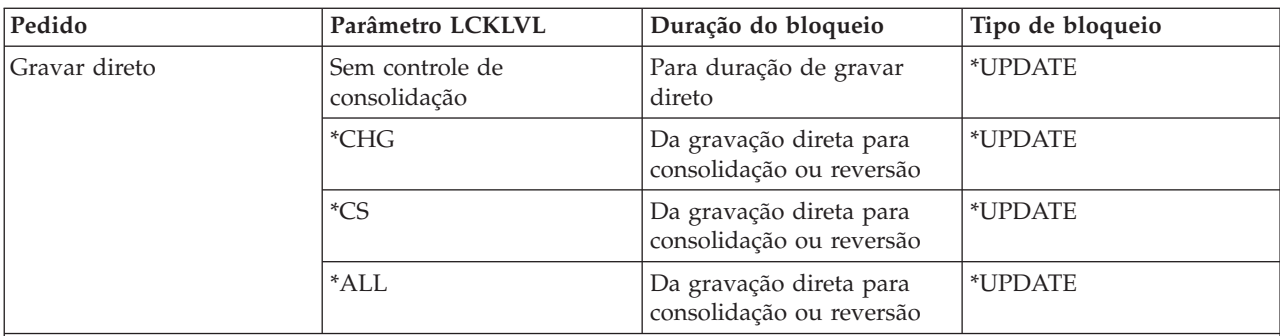

**Nota:**

<sup>1</sup>Se uma operação de consolidação ou reversão é executada após uma operação de leitura-para-atualização, mas antes do registro ser atualizado, excluído ou liberado, o registro é desbloqueado durante a operação de consolidação ou reversão. A proteção no registro é perdida assim que a consolidação ou reversão é concluída.

<sup>2</sup>Se um registro é excluído, mas a consolidação ou reversão ainda não foi emitida para transação, o registro excluído não permanece bloqueado. Se o mesmo job ou um job diferente tenta ler o registro excluído por chave, o job recebe uma indicação de registro não encontrado. Entretanto, se houver no arquivo um caminho de acesso exclusivo com chave, outro job é impedido de inserir ou atualizar um registro com o mesmo valor de chave exclusivo daquele do registro excluído até que a transação seja consolidada.

Um tipo de bloqueio de registro de \*READ é obtido em registros que não são lidos para atualização quando o nível do bloqueio é \*CS ou \*ALL. Este tipo de bloqueio impede que outros jobs leiam os registros para atualização, mas não impede que os registros sejam acessados a partir de uma operação .

Um tipo de bloqueio de registro de \*UPDATE é obtido em registros que são atualizados, excluídos, incluídos ou lidos para atualização. Este tipo de bloqueio impede que outros jobs leiam os registros para atualização e impede que jobs, sendo executados sob controle de consolidação com um nível de bloqueio de registro de \*CS ou \*ALL acessem registros até mesmo para uma operação .

Programas que não estão usando controle de consolidação podem ler registros bloqueados por outro job, mas não podem ler registros para atualização, independente do valor especificado para o parâmetro LCKLVL.

O nível de bloqueio especificado para uma definição de consolidação, quando o controle de consolidação está iniciado para um grupo de ativação ou para o job, aplica-se apenas a aberturas associadas àquela determinada definição de consolidação.

**Nota:** Os valores de nível de bloqueio \*CS e \*ALL protegem você contra recuperação de um registro que tenha atualmente uma alteração pendente de um job diferente. Porém, os valores de nível de bloqueio \*CS e \*ALL *não* protegem contra a recuperação de um registro utilizando um programa sendo executado em um grupo de ativação que atualmente possui uma alteração pendente de um programa sendo executado em um grupo de ativação diferente dentro do mesmo job.

Dentro do mesmo job, um programa pode alterar um registro que já foi alterado dentro da transação atual contanto que o registro seja acessado novamente utilizando a mesma definição de consolidação. Quando se está utilizando a definição de consolidação de nível de job, o acesso ao registro alterado pode ser feito a partir de um programa sendo executado dentro de qualquer grupo de ativação que esteja utilizando a definição de consolidação de nível de job.

# **Finalizar o Controle de Consolidação**

Você pode finalizar o controle de consolidação para a definição de consolidação de nível de job ou de nível de grupo de ativação utilizando o comando Encerrar Controle de Consolidação (ENDCMTCTL). A emissão do comando ENDCMTCTL indica ao sistema que a definição de consolidação sendo usada pelo programa que está fazendo o pedido deve ser finalizada. O comando ENDCMTCTL finaliza apenas uma definição de consolidação para o job e todas as outras definições de consolidação para o job permanecem inalteradas.

Se a definição de consolidação do nível do grupo de ativação for finalizada, os programas sendo executados dentro do grupo de ativação não podem mais fazer alterações sob controle de consolidação, a menos que a definição de consolidação do nível do job já tenha sido iniciada para o job. Se a definição de consolidação do nível do job estiver ativa, ela torna-se imediatamente disponível para ser usada pelos programas sendo executados dentro do grupo de ativação que acabou de finalizar o controle de consolidação.

Se a definição de consolidação do nível do job for finalizada, todos os programas sendo executados dentro do job, que estavam usando a definição de consolidação do nível do job, não podem mais fazer alterações sob controle de consolidação sem primeiro iniciar novamente o controle de consolidação com o comando STRCMTCTL.

Antes de emitir o comando ENDCMTCTL, é preciso satisfazer o seguinte para que a definição de consolidação seja finalizada:

- v Todos os arquivos abertos sob controle de consolidação para a definição de consolidação a ser finalizada devem ser primeiro fechados. A finalização da definição de consolidação do nível de job inclui todos os arquivos abertos, sob controle de consolidação, por quaisquer programas sendo executados em quaisquer grupos de ativação que estejam usando a definição de consolidação do nível do job.
- v Todos os recursos de consolidação da API para a definição de consolidação a ser finalizada, devem primeiro ser removidos utilizando a API QTNRMVCR. A finalização da definição de consolidação do nível do job inclui todos os recursos de consolidação da API incluídos por quaisquer programas sendo executados em quaisquer grupos de ativação que estejam usando a definição de consolidação do nível do job.
- Um banco de dados remoto associado à definição de consolidação a ser finalizada deve ser desconectado.
- v Todas as conversações protegidas associadas à definição de consolidação devem ser finalizadas normalmente utilizando o nível de sincronização correto.

Se o controle de consolidação estiver sendo finalizado em um job interativo e um ou mais recursos consolidáveis associados à definição de consolidação possuir alterações pendentes, a mensagem de indagação CPA8350 é enviada ao usuário perguntando se deve consolidar as alterações pendentes, reverter as alterações pendentes ou cancelar o pedido ENDCMTCTL.

Se o controle de consolidação estiver sendo finalizado em uma tarefa em batch e um ou mais arquivos fechados associados à definição de consolidação a ser finalizada ainda possuir alterações pendentes, as alterações são revertidas e uma mensagem é enviada:

- v CPF8356 se apenas recursos locais estiverem registrados
- v CPF835C se apenas recursos remotos estiverem registrados
- v CPF83E4 se recursos locais e remotos estiverem registrados

Se um objeto de notificação estiver definido para a definição de consolidação sendo finalizada, ele pode ser atualizado.

Quando um grupo de ativação, que possui uma API registrada como o último agente, está sendo finalizado, o programa de saída para a API é chamado para receber a decisão de consolidação ou reversão. Nesse caso, mesmo que o grupo de ativação esteja sendo finalizado normalmente, um pedido de reversão ainda pode ser retornado do programa de saída da API. Desta maneira, a operação implícita de consolidação talvez não possa ser executada.

Depois que a definição de consolidação é finalizada com sucesso, toda a recuperação necessária, se houver alguma, foi executada. Nenhuma recuperação adicional é executada para os recursos de consolidação associados à definição de consolidação que acabou de ser finalizada.

Depois que a definição de consolidação é finalizada, a definição de consolidação do nível do job ou do nível do grupo de ativação pode ser iniciada novamente para os programas sendo executados dentro do grupo de ativação. A definição de consolidação do nível do job pode ser iniciada apenas se ainda não estiver iniciada para o job.

Embora as definições de consolidação possam ser iniciadas e finalizadas várias vezes pelos programas que são executados dentro do grupo de ativação, a quantia de recursos do sistema necessária para as operações repetidas de início e finalização podem levar a uma diminuição no desempenho do job e no desempenho geral do sistema. Portanto, é recomendado que uma definição de consolidação seja deixada ativa se um programa a ser chamado posteriormente for utilizá-la.

Para obter informações adicionais sobre como o sistema atualiza o objeto de notificação, consulte [Atualizações](rzakjupdatenotify.htm) para o Objeto de Notificação.

# **Finalização do Controle de Consolidação Iniciado pelo Sistema**

O sistema pode finalizar o controle de consolidação ou executar uma operação implícita de consolidação ou reversão. Às vezes, a finalização do controle de consolidação iniciado pelo sistema é normal. Outras vezes, terminam com uma finalização anormal de sistema ou job.

As páginas seguintes descrevem as situações nas quais o sistema finaliza implicitamente os controles de consolidação e quais ações tomar, se houver alguma:

- v Controle de [consolidação](rzakjactvgrpend.htm) durante finalização do grupo de ativação
- v Operações implícitas de [consolidação](rzakjimprollcmit.htm) e reversão
- v Controle de [consolidação](rzakjrtstepend.htm) durante finalização normal da etapa de roteamento
- v Controle de [consolidação](rzakjabmnlend.htm) durante finalização anormal do job ou sistema
- v Atualizações para o objeto de notificação após finalização do controle de [consolidação](rzakjupdatenotify.htm)
- v Recuperação do controle de consolidação durante [carregamento](rzakjcommitrecov.htm) inicial do programa

# **Controle de Consolidação Durante Finalização do Grupo de Ativação**

O sistema finaliza automaticamente uma definição de consolidação do nível do grupo de ativação quando um grupo de ativação é finalizado. Se existem alterações pendentes para uma definição de consolidação do nível do grupo de ativação e o grupo de ativação está sendo finalizado normalmente, o sistema executa uma operação implícita de consolidação para a definição de consolidação antes que ela seja finalizada. Caso contrário, uma operação implícita de reversão é executada para a definição de consolidação do nível do grupo de ativação antes de ser finalizada se o grupo de ativação estiver sendo finalizado de modo anormal ou se o sistema encontrou erros ao fechar quaisquer arquivos abertos sob o controle de consolidação com escopo para o grupo de ativação.

**Nota:** Uma operação implícita de consolidação ou reversão *nunca* é executada durante o processamento de finalização do grupo de ativação para as definições de consolidação \*JOB ou \*DFTACTGRP. Isto porque as definições de consolidação \*JOB e \*DFTACTGRP nunca são finalizadas devido à finalização do grupo de ativação. Ao invés disso, estas definições de consolidação são finalizadas explicitamente com um comando ENDCMTCTL ou finalizadas pelo sistema quando o job é finalizado.

O sistema fecha automaticamente quaisquer arquivos com escopo para o grupo de ativação quando o grupo de ativação é finalizado. Isto inclui todos os arquivos de banco de dados com escopo para o grupo de ativação aberto sob controle de consolidação. O fechamento para tais arquivos ocorre antes de qualquer operação implícita de consolidação que possa ser executada para a definição de consolidação do nível do grupo de ativação. Portanto, todos os registros que residem em um buffer de E/S são primeiro forçados para o banco de dados antes de executar qualquer operação implícita de consolidação.

Como parte da operação implícita de consolidação ou reversão que pode ser executada, é feita uma chamada ao programa de saída de consolidação ou reversão da API para cada recurso de consolidação da API associado à definição de consolidação do nível do grupo de ativação. O programa de saída deve concluir seu processamento dentro de 5 minutos. Depois de chamado o programa de saída de consolidação e reversão da API, o sistema remove automaticamente o recurso de consolidação da API.

Se uma operação implícita de reversão é executada para uma definição de consolidação que está sendo finalizada devido à finalização de um grupo de ativação, o objeto de notificação, se houver um definido para a definição de consolidação, pode ser atualizado. Consulte [Atualizações](rzakjupdatenotify.htm) no objeto de notificação para obter informações adicionais sobre a atualização de um objeto de notificação feita pelo sistema.

# **Operações Implícitas de Consolidação e Reversão**

Geralmente, uma operação de consolidação ou reversão é iniciada a partir de um programa aplicativo utilizando uma das linguagens de programação disponíveis que suporta controle de consolidação. Estes tipos de operações de consolidação e reversão são conhecidos como **pedidos explícitos de consolidação e reversão**. Porém, em alguns casos, o sistema inicia uma operação de consolidação ou reversão para uma definição de consolidação. As operações de consolidação ou reversão iniciadas pelo sistema são conhecidas como **pedidos implícitos de consolidação e reversão**.

As duas tabelas a seguir mostram o que o sistema faz quando ocorrem determinados eventos relacionados a uma definição de consolidação que possui alterações pendentes. Uma definição de consolidação possui alterações pendentes quando qualquer uma das seguintes afirmações é verdadeira:

- v Algum recurso consolidável foi atualizado.
- v Um arquivo de banco de dados aberto sob controle de consolidação foi lido, pois a leitura de um arquivo altera a posição do arquivo.
- v A definição de consolidação possui um recurso da API. Como as alterações em recursos da API são feitos por um programa do usuário, o sistema deve supor que todos os recursos da API possuem alterações pendentes.

A entrada no diário C CM (operação de consolidação) e a entrada no diário C RB (operação de reversão) indicam se a operação era explícita ou implícita.

A tabela a seguir mostra as atitudes que o sistema toma quando um job finaliza, normal ou anormalmente, com base no seguinte:

- v O estado da transação.
- v O valor do job ação-se-finalizado para a definição de consolidação.
- v Se um recurso da API é ou não o último agente.

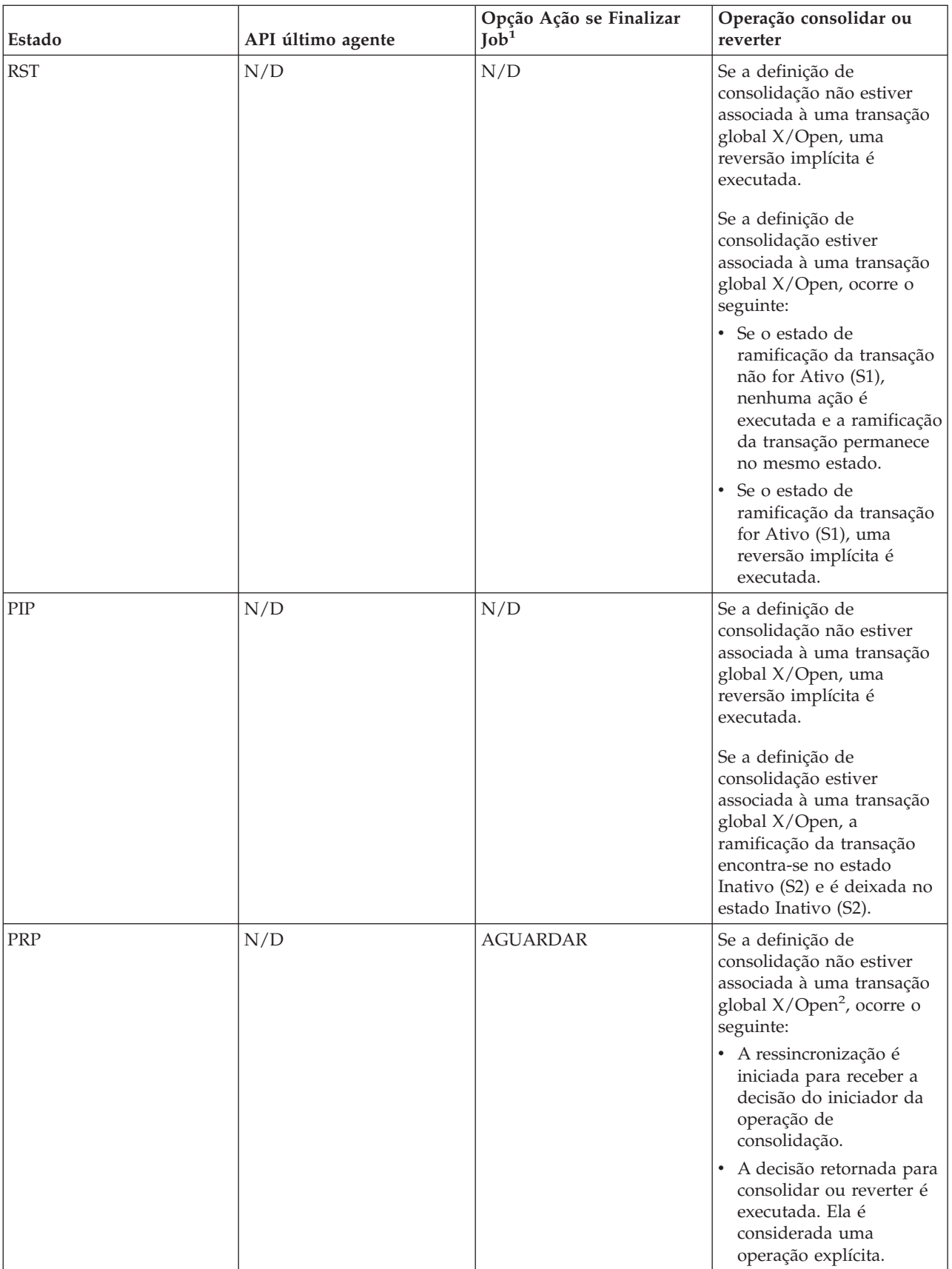

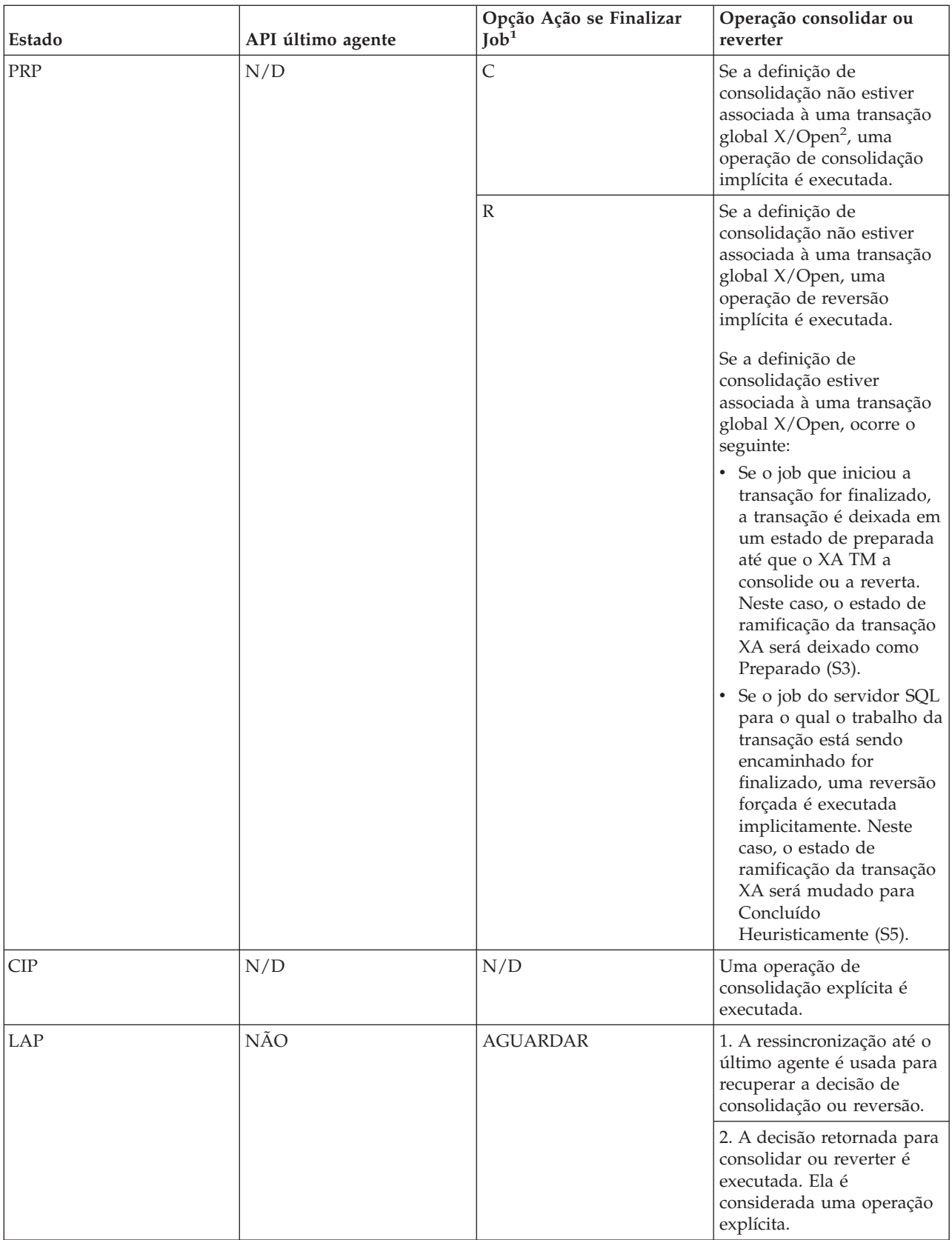

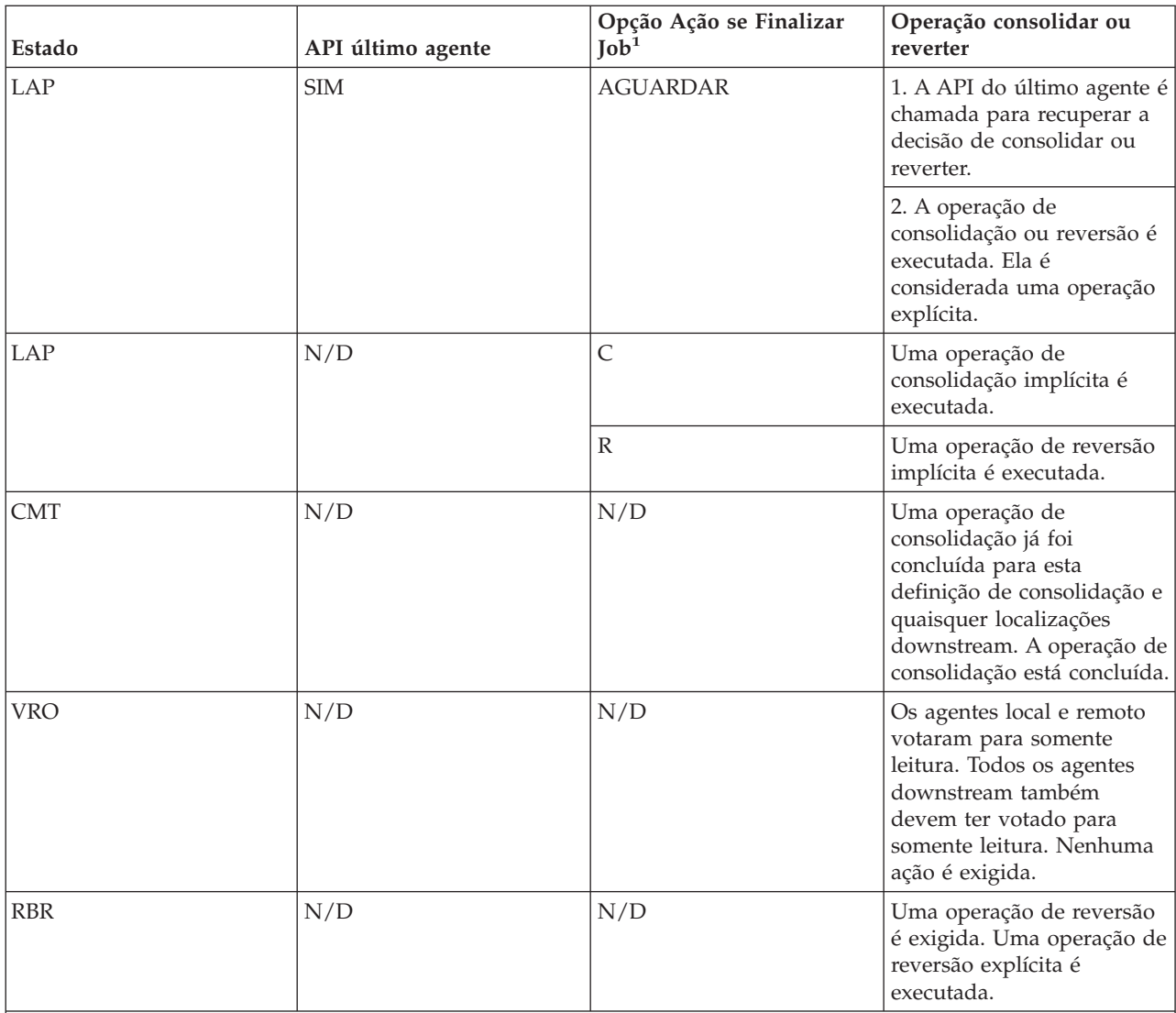

### **Nota:**

<sup>1</sup> Você pode alterar a opção Action if Endjob com a API Alterar Opções de Consolidação (QTNCHGCO).

<sup>2</sup>Se a definição de consolidação estiver associada à uma transação global X/Open, ocorre o seguinte:

- v Se o job que iniciou a transação for finalizado, a transação é deixada em um estado de preparada até que o XA TM a consolide ou a reverta. Neste caso, o estado de ramificação da transação XA será deixado como Preparado (S3).
- v Somente para bloqueios com escopo de transação, se o job do servidor SQL para o qual está sendo enviado o trabalho da transação for finalizado, uma reversão forçada é executada implicitamente. Neste caso, o estado de ramificação da transação XA será mudado para Concluído Heuristicamente (S5).

A tabela a seguir mostra as ações do sistema quando um grupo de ativação é finalizado e aplica-se somente às transações com bloqueios com escopo de job. As ações do sistema são baseadas no seguinte:

- v O estado da transação. (É sempre redefinir (RST) quando um grupo de ativação é finalizado).
- v Como é a finalização do grupo de ativação, normal ou anormal.

v Se um recurso da API é ou não o último agente.

**Nota:** Se um recurso da API for registrado como o último agente, isto dá ao último agente o controle da decisão de consolidar ou reverter. O resultado da decisão é considerado uma operação explícita

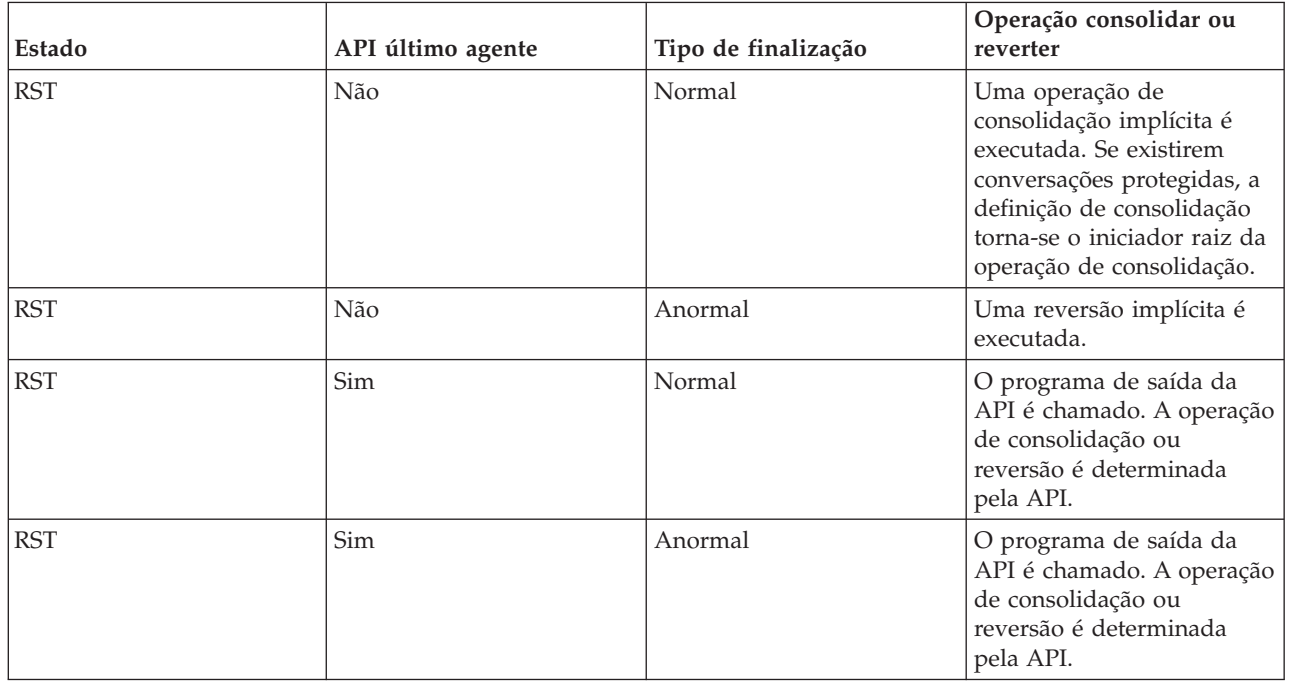

# **Controle de Consolidação Durante Finalização Normal da Etapa de Roteamento**

O sistema finaliza todas as definições de consolidação para um job quando uma etapa de roteamento é finalizada normalmente.

**Nota:** As situações a seguir aplicam-se somente a definições de consolidação com bloqueios de escopo de job.

Uma etapa de roteamento finaliza normalmente por um dos seguintes:

- v Uma finalização normal para um job em batch.
- v Uma desconexão normal para um job interativo.
- v Os comandos Rotear Job Novamente (RRTJOB), Transferir Job (TFRJOB) ou Transferir Job em Batch (TFRBCHJOB) finalizam a etapa de roteamento atual e iniciam uma nova.

Qualquer outra finalização de uma etapa de roteamento será considerada anormal pelo código de conclusão diferente de zero na mensagem de conclusão do job CPF1164 no log dos jobs.

Antes de finalizar uma definição de consolidação durante a finalização da etapa de roteamento, o sistema executará uma operação de reversão implícita se a definição de consolidação tiver alterações pendentes. Isso inclui chamar a consolidação e reversão da API e o programa de saída para cada recurso de consolidação da API associado à definição de consolidação. O programa de saída deve concluir seu processamento dentro de 5 minutos. Depois que a consolidação e reversão da API e o programa de saída forem chamados, o sistema removerá automaticamente o recurso de consolidação da API.

Se um objeto de notificação estiver definido para a definição de consolidação, este poderá ser atualizado. Consulte [Atualizações](rzakjupdatenotify.htm) no Objeto de Notificação para obter informações adicionais sobre a atualização de um objeto de notificação pelo sistema.

# **Controle de Consolidação Durante Finalização Anormal do Job ou Sistema**

Este tópico aplica-se somente às definições de consolidação com bloqueio de escopo de job. O sistema finaliza todas as definições de consolidação para um job quando este finaliza de modo anormal. Estas definições de consolidação são finalizadas durante o processamento de finalização do job. Quando o sistema é finalizado de modo anormal, ele finaliza todas as definições de consolidação que foram iniciadas e que estão sendo usadas por todos os jobs ativos no momento da finalização anormal do sistema. Estas definições de consolidação são finalizadas como parte do processamento da recuperação do banco de dados que é executada durante o próximo IPL após a finalização anormal do sistema.

### **Atenção:**

A recuperação para definições de consolidação refere-se a uma finalização anormal para o sistema ou um job devido a um falha de energia, falha de hardware ou falha no sistema operacional ou código interno da licença. Você não deve usar o comando Encerrar Job de Forma Anormal (ENDJOBABN) para forçar a finalização anormal de um job. A finalização anormal pode resultar em alterações pendentes para transações ativas para que o job que está sendo finalizado seja parcialmente consolidado ou revertido. O próximo IPL poderá tentar a recuperação para quaisquer transações parciais para o job finalizado com o comando ENDJOBABN.

O resultado da recuperação do controle de consolidação que o sistema executa durante um IPL para um job finalizado com o comando ENDJOBABN é incerto. Isto porque todos os bloqueios para recursos de consolidação são liberados quando o job é finalizado de modo anormal. Alterações pendentes devido a transações parciais tornam-se disponíveis a outros jobs. Estas alterações pendentes podem levar outros programas aplicativos a fazer alterações incorretas adicionais no banco de dados. Da mesma forma, qualquer recuperação de IPL decorrente que é executada posteriormente pode afetar contrariamente as alterações efetuadas por aplicativos após o job ter sido finalizado de modo anormal. Por exemplo, uma tabela SQL pode ser eliminada durante a recuperação de IPL como a ação de reversão para uma criação de tabela pendente. Porém, outros aplicativos talvez já tenham inserido várias linhas na tabela depois que o job foi finalizado de modo anormal.

O sistema executa o seguinte para definições de consolidação sendo finalizadas durante a finalização anormal de um job ou durante o próximo IPL após uma finalização anormal do sistema:

v Antes de finalizar uma definição de consolidação, o sistema executará uma operação de reversão implícita se a definição de consolidação possuir alterações pendentes, a menos que o processamento para a definição de consolidação tenha sido interrompido no meio de uma operação de consolidação. Se finalizada no meio de uma operação de consolidação, a transação pode ser revertida, ressincronizada ou consolidada, dependendo do estado da mesma. Consulte [Operações](rzakjimprollcmit.htm) implícitas de [consolidação](rzakjimprollcmit.htm) e reversão. O processamento para executar a operação implícita de reversão ou para completar a operação de consolidação inclui chamar o programa de saída de consolidação ou reversão da API para cada recurso de consolidação da API associado à definição de consolidação. Depois de chamado o programa de saída de consolidação e reversão da API, o sistema remove automaticamente o recurso de consolidação da API.

### **Atenção:**

A finalização do job quando uma transação está incerta (estado da transação é LAP ou PRP) pode causar inconsistências no banco de dados (alterações podem ser consolidadas em um ou mais sistemas e revertidas em outros sistemas).

– Se a opção de consolidação *Ação se Finalizar Job* for COMMIT, as alterações neste sistema serão consolidadas se o job for finalizado, sem considerar se as alterações nos outros sistemas que estão participando da transação foram consolidadas ou revertidas.

- Se a opção de consolidação *Ação se Finalizar Job* for ROLLBACK, as alterações neste sistema são revertidas se o job for finalizado, sem considerar se as alterações nos outros sistemas que estão participando da transação foram consolidadas ou revertidas.
- Se a opção de consolidação *Ação se Finalizar Job* for WAIT, o job não finaliza até que a ressincronização seja concluída para o sistema que toma a decisão de consolidação ou reversão. Para finalizar o job antes da conclusão da ressincronização, uma decisão heurística deve ser tomada e a ressincronização deve ser cancelada.

**Não** é recomendado finalizar de modo anormal o job ou sistema durante uma reversão de execução longa. Isto leva a ocorrência de outra reversão assim que o job é finalizado (ou durante o próximo IPL se o sistema for finalizado). A reversão subseqüente irá repetir o trabalho executado pela reversão original e levará significativamente mais tempo para ser executada.

v Se um objeto de notificação estiver definido para a definição de consolidação, ele pode ser atualizado. Consulte [Atualizações](rzakjupdatenotify.htm) para o Objeto de Notificação para obter informações adicionais sobre o sistema que está atualizando um objeto de notificação.

Se um processo é finalizado antes de ser finalizado o controle de consolidação e conversações protegidas ainda estiverem ativas, a definição de consolidação pode ser exigida para consolidação ou reversão. A ação é baseada na opção Estado (State) e a opção Ação se finalizar job (Action if end job) para a definição de consolidação.

# **Recuperação do Controle de Consolidação Durante Carregamento Inicial do Programa após Finalização Anormal**

Ao executar um IPL (Carregamento Inicial do Programa) após uma finalização anormal do sistema, o sistema tenta recuperar todas as definições de consolidação que estavam ativas quando o sistema foi finalizado. Da mesma forma, ao ser ativado um conjunto de discos independente, o sistema tenta recuperar todas as definições de consolidação relacionadas àquele conjunto de discos independente que estavam ativas quando ele foi desativado ou finalizado de modo anormal. A recuperação é executada por jobs do servidor do banco de dados que são iniciados pelo sistema durante IPL. Os jobs do servidor do banco de dados são iniciados pelo sistema para manipular o trabalho que não pode ou não deve ser executado por outros jobs.

Os jobs do servidor do banco de dados são chamados de QDBSRVnn, onde nn é um número de dois dígitos. O número de jobs do servidor do banco de dados depende do tamanho do seu sistema. Da mesma forma, o nome do job do servidor do banco de dados para um conjunto de discos independente ou grupo de conjuntos de discos independentes é QDBSxxxVnn, onde xxx é o número do conjunto de discos independente e nn é um número de dois dígitos. Por exemplo, QDBS035V02 pode ser o nome do job do servidor do banco de dados para o conjunto de discos independente 35.

Os estados da transação para o controle de [consolidação](rzakjstates.htm) de duas fases mostram as ações que o sistema toma, dependendo do estado da transação quando ocorreu a falha. Para dois estados, PRP e LAP, a ação do sistema é incerta.

- **Nota:** v O seguinte aplica-se somente às definições de consolidação com bloqueios com escopo de job.
	- v O gerenciador de transação recupera as definições de consolidação associadas às transações XA (se seus bloqueios são com escopo de job ou com escopo de transação) utilizando APIs XA, não o processo de ressincronização descrito neste tópico.

O sistema não pode determinar o que fazer até que execute a ressincronização com outras localizações que participaram da transação. Esta ressincronização é executada após a conclusão do IPL ou operação de ativação.

O sistema utiliza os jobs do servidor do banco de dados para executar esta ressincronização. As definições de consolidação que devem ser recuperadas estão associadas aos jobs do servidor do banco de dados. Durante o IPL, o sistema adquire todos os bloqueios de registro e outros bloqueios de objetos que eram mantidos pela definição de consolidação antes do sistema ser finalizado. Estes bloqueios são necessários para proteger os recursos de consolidação locais até que a ressincronização seja concluída e os recursos possam ser consolidados ou revertidos.

São enviadas mensagens para os logs dos jobs do servidor do banco de dados para indicar o status da ressincronização com as localizações remotas. Se a transação estiver incerta, a ressincronização deve ser concluída com a localização que possui a decisão para a transação, antes que recursos locais possam ser consolidados ou revertidos.

Quando é tomada a decisão para a transação, as seguintes mensagens podem ser enviadas para o log do job do servidor do banco de dados.

### **CPI8351**

&1 alteração pendente sendo revertida

### **CPC8355**

Recuperação pós-IPL da definição de consolidação &8 para o job &19/&18/&17 está concluída.

### **CPD835F**

A recuperação de IPL da definição de consolidação &8 para o job &19/&18/&17 falhou.

Outras mensagens relacionadas à recuperação também podem ser enviadas. Estas mensagens são enviadas ao log histórico (QHST). Caso ocorram erros, as mensagens também são enviadas para a fila de mensagens QSYSOPR.

Você pode determinar o progresso da recuperação utilizando o iSeries<sup>(TM)</sup> Navigator, exibindo o registro de jobs para o job do servidor de banco de dados ou utilizando o comando Trabalhar com Definições de Consolidação (WRKCMTDFN). Embora o iSeries Navigator e a exibição Trabalhar com Definições de Consolidação permitam que você force a consolidação ou reversão do sistema, você deve utilizar isso apenas como último recurso. Se você prevê que todas as localizações que participaram da transação eventualmente serão retornadas à operação, deverá permitir que os sistemas se ressincronizem. Isto garante a integridade de seus bancos de dados.

# **Atualizações para o Objeto de Notificação**

Para atingir os objetivos do objeto de notificação, são consideradas a seguir as alterações não consolidadas:

- v Uma atualização num registro que seja estabelecido sob o controle de consolidação.
- v Um registro excluído sob o controle de consolidação.
- v Uma alteração de nível de objeto feita em um objeto de DDL local sob o controle de consolidação.
- v Uma operação de leitura executada para um arquivo de banco de dados que foi aberto sob o controle de consolidação. Isto porque a posição do arquivo retorna ao último tempo limite de consolidação quando uma operação de reversão é executada. Se você executar uma operação de leitura sob o controle de consolidação, a posição do arquivo será alterada e, portanto, existirá uma alteração não consolidada para a definição de consolidação.
- v Uma definição de consolidação com um dos seguintes recursos incluídos é sempre considerada como tendo alterações não consolidadas:
	- Um recurso de consolidação da API
	- Um recurso Distributed Relational Database Architecture<sup>(TM)</sup> (DRDA<sup>(R)\*</sup>)
	- Um recurso da Arquitetura Distributed Database Management (DDM)
	- Um recurso da LU 6.2

O motivo disso é que o sistema não sabe quando uma alteração real é feita no(s) objeto(s) associado(s) a esses tipos de recursos. Tipos de recursos [consolidáveis](rzakjresourcetypes.htm) possui informações adicionais sobre como adicionar e trabalhar com esses tipos de recursos.

O sistema faz atualizações no objeto de notificação e elas baseiam-se nos seguintes modos que uma definição de consolidação pode finalizar:

- v Se um job é finalizado normalmente e não existem alterações não consolidadas, o sistema *não* coloca a identificação de consolidação da última operação de consolidação bem-sucedida no objeto de notificação.
- v Se uma operação de consolidação implícita é executada para uma definição de consolidação de nível do grupo de ativação quando o grupo de ativação é finalizado, o sistema *não* coloca a identificação de consolidação da última operação de consolidação bem-sucedida no objeto de notificação.

**Nota:** As operações de consolidação implícitas *nunca* são executadas para a definição de consolidação \*DFTACTGRP ou \*JOB.

- v Se o job do sistema ou um grupo de ativação finalizar de forma anormal antes da primeira operação de consolidação bem-sucedida de uma definição de consolidação, o sistema *não* atualiza o objeto de notificação porque não existe a última identificação de consolidação. Para diferenciar entre esta condição e uma conclusão normal de programa, seu programa deve atualizar o objeto de notificação com uma entrada específica antes de concluir a primeira operação de consolidação bem-sucedida da definição de consolidação.
- v Se ocorrer uma finalização de forma anormal do job ou do sistema depois de pelo menos uma operação de consolidação bem-sucedida, o sistema coloca a identificação de consolidação dessa operação no objeto de notificação. Se a última operação de consolidação bem-sucedida não especificou uma identificação de consolidação, o objeto de notificação não será atualizado. Para uma finalização anormal do job, este processamento do objeto de notificação é executado para cada definição de consolidação que estava ativa no job. Para uma finalização anormal do sistema, este processamento do objeto de notificação é executado para cada definição de consolidação que estava ativa em todos os jobs do sistema.
- v O sistema atualizará o objeto de notificação com a identificação da última operação de consolidação bem-sucedida dessa definição de consolidação se todas as condições a seguir ocorrerem:
	- Um grupo de ativação que não seja padrão finalizar.
	- Uma operação de reversão implícita for executada para a definição de consolidação de nível do grupo de ativação.
	- Pelo menos uma operação consolidar bem-sucedida foi executada para essa definição de consolidação.

Se a última operação de consolidação bem-sucedida não especificou uma identificação de consolidação, o objeto de notificação não será atualizado. Uma operação de reversão implícita será executada para uma definição de consolidação de nível do grupo de ativação se o grupo de ativação estiver finalizando de forma anormal ou ocorreram erros ao fechar os arquivos abertos sob o controle de consolidação que foram examinados nesse grupo de ativação. Para obter informações adicionais sobre como alcançar arquivos de banco de dados para grupos de ativação e como os grupos de ativação podem ser finalizados, consulte o manual de referência da linguagem ILE que você está utilizando.

Se existirem alterações não consolidadas quando um job finalizar normalmente e foi executada pelo menos uma operação consolidar bem-sucedida, a identificação de consolidação da última operação bem-sucedida será colocada no objeto de notificação e as alterações não consolidadas serão revertidas. Se a última operação de consolidação bem-sucedida não especificou uma identificação de consolidação, o objeto de notificação não será atualizado. O processamento deste objeto de notificação é executado para cada definição de consolidação que foi ativada para o job quando este finalizou. Para obter informações adicionais sobre as funções que são executadas durante a finalização normal de um job, consulte o tópico Controle de [consolidação](rzakjrtstepend.htm) durante a finalização normal da etapa de roteamento.

- v Se existirem alterações não consolidadas quando o comando ENDCMTCTL for executado, o objeto de notificação será atualizado somente se a última operação de consolidação bem-sucedida especificou uma identificação de consolidação:
	- Para um job em batch, as alterações não consolidadas são revertidas e a identificação de consolidação da última operação de consolidação bem-sucedida é colocada no objeto de notificação.
	- Para um job interativo, se a resposta da mensagem de consulta CPA8350 for reverter as alterações, as alterações não consolidadas são revertidas e a identificação de consolidação da última operação de consolidação bem-sucedida é colocada no objeto de notificação.
	- Para um job interativo, se a resposta da mensagem de consulta CPA8350 for consolidar as alterações, o sistema indicará uma identificação de consolidação para utilizar e as alterações serão consolidadas. A identificação de consolidação fornecida na tela de prompt é colocada no objeto de notificação.
	- Para um job interativo, se a resposta da mensagem de consulta CPA8350 for cancelar o pedido ENDCMTCTL, as alterações pendentes permanecerão e o objeto de notificação *não* é atualizado.

# **Gerenciar Transações e Controle de Consolidação**

A seguir estão as tarefas que você pode realizar para gerenciar o controle de consolidação.

### **Exibir informações de controle de [consolidação](rzakjdspstatus.htm)**

Estas informações possuem tarefas que podem ser feitas para exibir informações sobre todas as transações no sistema e exibir informações sobre jobs associados às transações.

### **Otimizar o desempenho para controle de [consolidação](rzakjoptimize.htm)**

Estas informações possuem tarefas que você pode realizar para minimizar o efeito que controle de consolidação tem sobre o desempenho do sistema.

## **Exibir Informações de Controle de Consolidação**

Você pode usar o iSeries<sup>(TM)</sup> Navigator para exibir informações sobre todas as transações (unidades de trabalho lógicas) no sistema. Você também pode ver informações sobre o job, se houver algum, associado a uma transação.

**Nota:** Estas operações de exibição não exibem o nível de isolamento para aplicativos SQL.

Para exibir informações, proceda da seguinte maneira:

- 1. Na janela **iSeries Navigator**, expanda o servidor a ser utilizado.
- 2. Expanda **Databases**.
- 3. Expanda o sistema com o qual deseja trabalhar.
- 4. Expanda **Transactions**.

**Nota:** Para exibir uma transação associada à uma transação global do X/Open, expanda **Global Transactions**. Para exibir uma transação gerenciada do DB2<sup>(R)</sup>, expanda **Database Transactions**.

### 5. Expanda **Global Transactions** ou **Database Transactions**.

Esta exibição mostra o seguinte:

- ID da Unidade Trabalho
- v Estado da Unidade de Trabalho
- v Job
- Usuário
- Número
- v Ressincronização em Andamento
- · Definição de consolidação

A ajuda on-line fornece informações sobre todas as exibições de status e dos campos em cada exibição.

Você também pode usar o iSeries Navigator para exibir as seguintes informações:

- v Exibir objetos [bloqueados](rzakjdsplock.htm) para uma transação
- v Exibir jobs [associados](rzakjdspjob.htm) a uma transação
- v Exibir status do recurso de uma [transação](rzakjdspresource.htm)
- v Exibir [propriedades](rzakjdspprops.htm) da transação

### **Exibir Objetos Bloqueados para uma Transação**

Você pode exibir objetos bloqueados para transações globais somente com bloqueios com escopo de transação.

Para exibir objetos bloqueados para uma transação:

- 1. Na janela **iSeries(TM) Navigator**, expanda o servidor que você deseja utilizar.
- 2. Expanda **Databases**.
- 3. Expanda o sistema com o qual deseja trabalhar
- 4. Expanda **Transactions**.
- 5. Expanda **Global Transactions**.
- 6. Clique com o botão direito do mouse na transação com a qual deseja trabalhar e selecione **Locked Objects**.

## **Exibir Jobs Associados a uma Transação**

Para exibir jobs associados a uma transação:

- 1. Na janela **iSeries(TM) Navigator**, expanda o servidor que você deseja utilizar.
- 2. Expanda **Databases**.
- 3. Expanda o sistema com o qual deseja trabalhar
- 4. Expanda **Transactions**.
- 5. Expanda **Global Transactions** ou **Database Transactions**.
- 6. Clique com o botão direito do mouse na transação com a qual deseja trabalhar e selecione **Jobs**.

Para transações do banco de dados e transações globais com bloqueios com escopo de job, uma lista dos jobs associados à transação é exibida.

Para transações globais com bloqueios com escopo de transação, é exibida uma lista dos jobs com este objeto de transação anexado ou aguardando para que este objeto de transação seja anexado

## **Exibir Status do Recurso de uma Transação**

Para exibir status do recurso de uma transação:

- 1. Na janela **iSeries(TM) Navigator**, expanda o servidor que você deseja utilizar.
- 2. Expanda **Databases**.
- 3. Expanda o sistema com o qual deseja trabalhar
- 4. Expanda **Transactions**.
- 5. Expanda **Global Transactions** ou **Database Transactions**.
- 6. Clique com o botão direito do mouse na transação com a qual deseja trabalhar e selecione **Resource status**.

### **Exibir Propriedades da Transação**

Para exibir propriedades da transação:

- 1. Na janela **iSeries(TM) Navigator**, expanda o servidor que você deseja utilizar.
- 2. Expanda **Databases**.
- 3. Expanda o sistema com o qual deseja trabalhar
- 4. Expanda **Transactions**.
- 5. Expanda **Global Transactions** ou **Database Transactions**.
- 6. Clique com o botão direito do mouse na transação com a qual deseja trabalhar e selecione **Properties**.

# **Otimizar Desempenho para o Controle de Consolidação**

O uso de controle de consolidação requer recursos que podem afetar o desempenho do sistema. Vários fatores afetam o desempenho do sistema relativo ao controle de consolidação. A seguir, um fator que não afeta o desempenho, os fatores que degradam o desempenho e fatores que melhoram o desempenho.

### **Fator que Não Afeta o Desempenho**

### **Abrindo um Arquivo**

Se você abrir um arquivo sem especificar a opção de abertura de consolidação, nenhum recurso do sistema adicional será utilizado mesmo que uma definição de consolidação tenha sido iniciada. Para obter informações adicionais sobre como especificar a opção de abertura de consolidação, consulte o manual de referência da linguagem de alto nível apropriado.

### **Fatores que Degradam o Desempenho**

### **Criação de Diário**

A criação de diário de um arquivo requer recursos do sistema. Porém, na maioria dos casos, a criação de diário funciona melhor com o controle de consolidação do que sem ele. Se você especificar somente imagens de depois, o controle de consolidação alterará as imagens antes e depois enquanto o controle de consolidação estiver em efeito. Geralmente, essa é uma consideração de espaço, não de desempenho. Consulte o tópico Gerenciamento do diário para obter mais informações sobre a criação de diário.

### **Operação Consolidar**

Se alguma alteração foi feita nos recursos criados em diário durante a transação, cade consolidação de uma transação incluirá duas entradas em cada diário relacionado a esses recursos. O número de entradas incluídas pode aumentar significativamente para uma volume grande de transações pequenas. Você pode colocar os receptores de diário em um conjunto de discos separados dos diários.

### **Operação de Reversão**

Como o controle de consolidação deve reverter as alterações pendentes registradas no banco de dados, os recursos adicionais do sistema serão requeridos sempre que ocorrer uma reversão. Além disso, se as alterações de registro estiverem pendentes, uma operação de reversão fará com que as entradas adicionais sejam incluídas no diário.

### **Comandos Iniciar Controle de Consolidação (STRCMTCTL) e Encerrar Controle de Consolidação (ENDCMTCTL)**

Suplementos adicionais que o sistema tem sempre que uma definição da consolidação é iniciada e finalizada utilizando os comandos STRCMTCTL e ENDCMTCTL respectivamente. Evite o uso dos comandos STRCMTCTL e ENDCMTCTL para cada transação. Utilize-os somente quando necessário. Você pode estabelecer uma definição de consolidação no início de um job interativo e utilizá-la na duração do job.

### **Utilizando Mais de um Diário para Transações do Controle de Consolidação**

Com a consolidação de duas fases, os arquivos abertos sob o controle de consolidação podem ser registrados em mais de um diário. Porém, utilizar mais de um diário exige recursos adicionais do sistema para gerenciar a definição de consolidação. O uso de mais de um diário também pode tornar a recuperação mais complicada.

### **Bloqueio de Registro**

O bloqueio de registro pode afetar outros aplicativos. O número de registros bloqueados dentro de um determinado job aumenta os recursos integrais do sistema utilizados para o job. Aplicativos que precisem acessar o mesmo registro devem aguardar pela finalização da transação.

### **Solicitando SEQONLY(\*YES)**

Se você solicitar a opção SEQONLY(\*YES) (pelo comando OVRDBF ou se o programa aplicativo tentar implicitamente utilizar SEQONLY(\*YES)) e o arquivo foi aberto somente para entrada somente sob o controle de consolidação com LCKLVL(\*ALL), a opção será alterada para SEQONLY(\*NO). Essa opção pode afetar o desempenho de arquivos de entrada porque os registros não são bloqueados.

### **Solicitando uma Alteração de Nível de Registro para um Arquivo de Banco de Dados Quando o Processamento de Salvar Enquanto Ativo Estiver Ativo**

Um pedido para fazer uma alteração do nível de registro sob o controle de consolidação para um arquivo de banco de dados poderá se atrasar se a definição de consolidação estiver no tempo limite de consolidação e uma operação para salvar enquanto ativo estiver executando em um job diferente. Isto pode acontecer quando um arquivo é registrado no mesmo diário que alguns objetos no pedido de gravação.

**Nota:** A coluna Status na tela do comando Trabalhar com Jobs Ativos (WRKACTJOB) mostra CMTW (commit wait) quando um job está sendo suspenso devido ao processamento do ponto de verificação para salvar enquanto ativo.

### **Alterações de Consolidação ou Reversão Quando o Processamento para Salvar Enquanto Ativo está Ativo**

Uma operação de consolidação ou reversão pode se atrasar em um tempo limite de consolidação quando uma operação para salvar enquanto ativo estiver executando em um job diferente. Isto pode ocorrer quando um recurso de consolidação da API foi incluso anteriormente na definição de consolidação, a menos que o recurso da API tenha sido incluído pela API QTNADDCR e o campo *Permitir processamento de gravação normal* tenha um valor de S.

Como o job é suspenso durante o pedido de consolidação ou reversão e o pedido pode ser executado somente por uma única definição de consolidação por vez, os jobs com mais de uma definição de consolidação com recursos de consolidação da API adicionados podem impedir a conclusão de uma operação para salvar enquanto ativo.

### $\gg$

**Nota:** Se você utilizar o novo salvamento com o recurso de transações parciais, o objeto poderá ser salvo sem finalizar uma definição de consolidação.

≪

### **Solicitando um Alteração de Nível do Objeto Quando o Processamento para Salvar Enquanto Ativo Estiver Ativo**

Um pedido para fazer uma alteração do nível do objeto sob o controle de consolidação poderá se atrasar se a definição de consolidação estiver no tempo limite da consolidação e uma operação para
salvar enquanto ativo estiver em execução em um job diferente. Isto pode acontecer quando uma alteração de nível do objeto é feita enquanto a operação para salvar enquanto ativo está sendo executada na biblioteca em que o objeto está. Por exemplo, a operação criar tabela SQL sob o controle de consolidação para a tabela MYTBL na biblioteca MYSQLLIB poderá se atrasar quando uma operação para salvar enquanto ativo estiver em execução na biblioteca MYSQLLIB.

**Nota:** Se o tempo de espera exceder 60 segundos, a mensagem de consulta CPA8351 será enviada para perguntar ao usuário se a operação continuará aguardando ou será cancelada.

## **Incluindo um recurso da API utilizando a API QTNADDCR**

Um pedido para incluir um recurso de consolidação da API utilizando a API QTNADDCR poderá se atrasar se todas as definições de consolidação estiverem no tempo limite da consolidação e uma operação para salvar enquanto ativo estiver em execução em um job diferente.

#### **Nota:**

- 1. Se o tempo de espera exceder 60 segundos, a mensagem de consulta CPA8351 será enviada para perguntar ao usuário se a operação continuará aguardando ou será cancelada.
- 2. Isto não se aplica a recursos da API que foram incluídos pela API QTNADDCR se o campo *Permitir processo de gravação normal* tiver um valor de S.

#### **Fatores que Melhoram o Desempenho**

#### **Utilizando um Diário Padrão**

O uso de um diário padrão pode ajudar no desempenho se você fechar e abrir novamente todos os arquivos sob o controle de consolidação enquanto a definição de consolidação estiver ativa. Contudo, um diário padrão com OMTJRNE(\*NONE) piora o desempenho de operações de consolidação e reversão.

#### **Selecionando um Último Agente**

O desempenho melhora quando um último agente é selecionado, pois menos interações entre o sistema e o último agente são necessárias durante uma operação consolidar. Porém, se ocorrer uma falha de comunicação durante uma operação consolidar, ela não será concluída até que a ressincronização seja concluída, independente do valor da opção aguardar pelo resultado. Tal falha é rara, mas esta opção permite que o autor do aplicativo considere o impacto negativo de fazer com que o usuário espere indefinidamente pela conclusão da ressincronização quando uma falha ocorre. Compare com a melhoria de desempenho fornecida pela otimização do último agente durante operações de consolidação bem-sucedidas. Esta avaliação é geralmente mais significativa para jobs interativos do que para jobs em batch.

O padrão é que um último agente tenha permissão de ser selecionado pelo sistema, mas o usuário possa modificar esse valor usando a API QTNCHGCO.

#### **Não Utilizando a Opção Aguardar pelo Resultado**

Quando recursos remotos estão sob o controle de consolidação, o desempenho melhora quando a opção Aguardar pelo Resultado é definida como N (Não) e todos os sistemas remotos suportam a interrupção presumida. A opção Aguardar Resultado é definida como N pelo sistema para aplicativos  $DRDA^{(R)}$  e DDM quando a primeira conexão é estabelecida com um sistema remoto. Aplicativos da APPC devem definir explicitamente essa opção ou será utilizado o valor padrão S.

#### **Selecionando a Opção OK para Sair**

O desempenho melhora quando a opção OK para Sair é selecionada. Para obter informações adicionais sobre essa opção, consulte Definição de [Consolidação](rzakjokleaveout.htm) para Consolidação de Duas Fases: [Indicar](rzakjokleaveout.htm) OK para Omitir.

## **Selecionando a Opção Votar em**

O desempenho melhora quando a opção Votar em é selecionada. Para obter informações adicionais sobre essa opção, consulte Definição de [Consolidação](rzakjallowrdonly.htm) para Consolidação de Duas Fases: Permitir Voto [Somente](rzakjallowrdonly.htm) Leitura.

As tarefas que você pode executar para melhorar o desempenho são:

- [Minimizar](rzakjminimizelock.htm) Bloqueios
- v Gerenciar o Tamanho da [Transação](rzakjsizetrans.htm)

# **Minimizar Bloqueios**

Uma forma típica de minimizar os bloqueios do registro é liberá-los. (Esta técnica não funciona se LCKLVL(\*ALL) foi especificado.) Por exemplo, um único aplicativo de manutenção do arquivo geralmente faz o seguinte:

- v Exibe um prompt para uma identificação do registro que será alterado.
- Recupera o registro solicitado.
- Exibe o registro.
- v Permite que o usuário da estação de trabalho faça a alteração.
- Atualiza o registro.

Na maioria dos casos, o registro é bloqueado do acesso do registro solicitado por meio da atualização. O tempo de espera do registro pode exceder em outro job que esteja aguardando o registro. Para evitar o bloqueio de um registro enquanto o usuário da estação de trabalho está considerando uma alteração, libere o registro após sua recuperação do banco de dados (antes da exibição do registro aparecer). Em seguida, você precisará acessar o registro novamente antes de atualizar. Se o registro foi alterado entre a hora em que foi liberado e a hora em que foi acessado novamente, informe ao usuário da estação de trabalho. O programa pode determinar se o registro foi alterado salvando um ou mais campos do registro original e comparando-os aos campos no mesmo registro após ser recuperado da seguinte forma:

- v Utilize um campo de contagem da atualização no registro e adicione 1 ao campo logo antes de uma atualização. O programa salva o valor original e compara-o ao valor no campo quando o registro for recuperado novamente. Se ocorreu uma alteração, o usuário da estação de trabalho será informado e o registro aparecerá novamente. O campo de contagem da atualização será alterado somente se ocorrer uma atualização. O registro será liberado enquanto o usuário da estação de trabalho estiver considerando uma alteração. Se você utilizar essa técnica, deverá usá-la em cada programa que atualizar o arquivo.
- v Salve o conteúdo do registro de dados inteiro e compare-o ao registro na próxima vez em que for recuperado.

Nos dois casos anteriores, a seqüência de operações impede o uso simples de dados descritos externamente no RPG, onde os mesmos nomes de campo são utilizados no registro-mestre e no arquivo de exibição. Utilizar os mesmos nomes de campos (no RPG) não funciona porque as alterações do usuário da estação de trabalho são sobrepostas quando o registro é recuperado novamente.

Este problema pode ser resolvido movendo-se os dados de registro para uma estrutura de dados ou continuar utilizando os dados descritos externamente se você usar a palavra-chave RTNDTA do DDS. A palavra-chave RTNDTA permite que seu programa leia dados novamente no vídeo sem que o sistema operacional tenha que mover dados do vídeo para o programa. Isto permite que o programa faça o seguinte:

- 1. Solicite a identificação do registro.
- 2. Recupere o registro solicitado do banco de dados.
- 3. Libere o registro.
- 4. Salve o campo ou campos usados para determinar se o registro foi alterado.
- 5. Exiba o registro e aguarde pela resposta do usuário da estação de trabalho.

Se o usuário da estação de trabalho alterar o registro no vídeo, o programa utilizará a seguinte seqüência:

- 1. Recupera o registro do banco de dados novamente.
- 2. Compara os arquivos salvos para determinar se o registro do banco de dados foi alterado. Se alterado, o programa libera o registro e envia uma mensagem quando ele aparece.
- 3. Recupera o registro do vídeo executando uma operação de leitura com a palavra-chave RTNDTA e atualiza-o no registro do banco de dados.
- 4. Segue para o prompt lógico seguinte porque não existirão registros adicionais para liberação se o usuário da estação de trabalho cancelar o pedido.

LCKLVL(\*CHG) e LCKLVL(\*CS) funcionam nessa situação. Se LCKLVL(\*ALL) for utilizado, você deverá liberar o bloqueio de registro usando uma operação de consolidação ou reversão.

Para obter informações adicionais sobre bloqueios, consulte Detectar [Conflitos.](rzakjdeadlocks.htm)

### **Gerenciar o Tamanho da Transação**

Nesta discussão, uma transação é interativa. (O controle de consolidação também pode ser utilizado para aplicativos em batch, que geralmente são considerados como uma série de transações. Muitas das mesmas considerações aplicam-se a aplicativos em batch, abordados em Controle de [consolidação](rzakjcommitbatch.htm) para [aplicativos](rzakjcommitbatch.htm) em batch.)

Você pode bloquear no máximo 500.000.000 registros durante uma transação de cada diária associado a ela. Este limite pode ser reduzido com o comando Consultar Arquivo de Opções (QAQQINI). Utilize o parâmetro QRYOPTLIB do comando Alterar Atributos de Consulta (CHGQRYA) para especificar um comando Consultar Arquivo de Opções para um job utilizar. Utilize o valor COMMITMENT\_CONTROL\_LOCK\_LEVEL no comando Consultar Arquivo de Opções como limite de bloqueio para o job.

Ao selecionar o nível de bloqueio dos registros, considere o tamanho das transações. Utilize o tamanho para determinar por quanto tempo os registros ficarão bloqueados antes da finalização de uma transação. Você deve decidir se uma operação de consolidação ou reversão do controle de consolidação ficará limitada a um único uso da tecla Enter ou se a transação consistirá em vários usos da tecla Enter.

**Nota:** Quanto menor a transação, mais cedo o job que aguarda o início do processamento do ponto de verificação para salvar enquanto ativo poderá continuar e concluir.

Por exemplo, para um aplicativo de entrada do pedido, um cliente poderá solicitar vários itens em um único pedido que requer um registro de detalhe do pedido e uma atualização do registro-mestre do inventário para cada item no pedido. Se a transação estiver definida como o pedido inteiro e cada uso da tecla Enter solicitar um item, todos os registros envolvidos no pedido serão bloqueados enquanto durar o pedido inteiro. Por essa razão, os registros geralmente utilizados (como registros mestre de inventário) podem ser bloqueados por longos períodos de tempo, impedindo o andamento de outros trabalhos. Se todos os itens forem digitados com uma única tecla Enter utilizando um subarquivo, a duração dos bloqueios do pedido inteiro será minimizada.

Em geral, o número e a duração dos bloqueios devem ser minimizados para que vários usuários da estação de trabalho possam acessar os mesmos dados sem longos períodos de espera. Você pode fazer isto se não suspender os bloqueios enquanto o usuário estiver digitando dados na tela. Alguns aplicativos podem não solicitar mais de um usuário da estação de trabalho acessando os mesmos dados. Por exemplo, em um aplicativo de lançamento de dinheiro com diversos registros de item abertos por cliente, a abordagem típica é bloquear todos os registros e atrasá-los até que um usuário da estação de trabalho conclua o lançamento do dinheiro para um certo recibo.

Se o usuário da estação de trabalho pressionar a tecla Enter várias vezes para uma transação, será possível executá-la em diversos segmentos. Por exemplo:

- v O primeiro segmento é uma consulta na qual o usuário da estação de trabalho solicita as informações.
- v O segundo segmento é uma confirmação da intenção do usuário da estação de trabalho concluir a transação inteira.
- v O terceiro segmento é a recuperação e a atualização dos registros afetados.

Esta abordagem permite que o bloqueio de registro fique restrito a um único uso da tecla Enter.

Esta abordagem da primeira consulta é normalmente utilizada em aplicativos em que uma decisão resulte das informações exibidas. Por exemplo, em um aplicativo de reserva de empresa aérea, um cliente talvez queira saber os horários de vôo, as conexões e os assentos disponíveis antes de tomar uma decisão sobre qual vôo tomar. Depois de tomar a decisão, a transação é digitada. Se a transação falhar (o vôo está cheio no momento), a função de reversão poderá ser utilizada e um pedido diferente digitado. Se os registros estavam bloqueados desde a primeira consulta até a tomada da decisão, outro agente de reserva estaria aguardando até que a outra transação se concluísse.

# **Cenários e Exemplos: Controle de Consolidação**

Segue um cenário e exemplos de controle de consolidação. O cenário mostra em um alto nível como a empresa de brinquedos JKL implementa um controle de consolidação para rastrear transações em seus bancos de dados locais.

Os exemplos fornecem código de amostra para o controle de consolidação. O Problema Prático é um programa RPG que implementa controle de consolidação. Inclui um fluxo lógico que mostra o que acontece em cada etapa.

Os três exemplos seguintes mostram usos do controle de consolidação para iniciar aplicativos depois de uma finalização anormal do sistema.

# **Cenário**

v Cenário: Controle de [Consolidação](rzakjcommitscenario.htm)

# **Exemplos**

- v Problema Prático para o Controle de [Consolidação](rzakjpracticecommit.htm)
- v Fluxo Lógico do Problema Prático para o Controle de [Consolidação](rzakjlogicflow.htm)
- v Exemplo: Utilizar um Arquivo de Log de Transação para Iniciar um [Aplicativo](rzakjloggingfile.htm)
- v Exemplo: Utilizar um Objeto de [Notificação](rzakjusenotify.htm) para Iniciar um Aplicativo
- v Exemplo: Utilizar um Programa de [Processamento](rzakjproccprog.htm) Padrão para Iniciar um Aplicativo

**Nota:** Leia a [Exclusão](rzakjcodedisclaimer.htm) de Exemplo de Código para obter informações jurídicas importantes.

# **Cenário: Controle de Consolidação**

A Fábrica de Brinquedos JKL utiliza o controle de consolidação para proteger os registros do banco de dados para manufatura e inventário. Este cenário mostra em alto nível como a fábrica de brinquedos JKL utiliza o controle de consolidação conforme uma parte é transferida do departamento de estoque para o departamento de manufatura.

Consulte Cenário: Gerenciamento do diário para obter uma descrição do ambiente de rede da Fábrica de Brinquedos JKL. O cenário a seguir mostra como o controle de consolidação funciona em seu servidor de produção, JKLPROD.

Este cenário ilustra as vantagens do uso do controle de consolidação em dois exemplos. O primeiro exemplo mostra como o programa de inventário da empresa, Programa A, pode funcionar sem o controle de consolidação e os possíveis problemas que podem ocorrer. O segundo exemplo mostra como o programa funciona com o controle de consolidação.

A Fábrica de Brinquedos JKL utiliza um programa aplicativo de inventário, Programa A, em seu servidor JKLPROD. O Programa A utiliza dois registros. Um registro faz acompanhamento dos itens armazenados no estoque. Outro registro faz acompanhamento dos itens que são removidos do estoque e utilizados na produção.

### **Programa A sem Controle de Consolidação**

Suponha que o seguinte programa aplicativo não utiliza o controle de consolidação. O sistema bloqueia registros lidos para atualização. As seguintes etapas descrevem como o programa aplicativo acompanha um díodo a medida que é removido do estoque e transferido para conta corrente:

- v O Programa A bloqueia e recupera o registro do estoque. (Essa ação poderá exigir uma espera, se o registro estiver bloqueado por outro programa.)
- v O Programa A bloqueia e recupera o registro de produção. (Isso pode também exigir uma espera.) Agora, o Programa A tem os dois registros bloqueados e nenhum outro programa pode alterá-los.
- v O Programa A atualiza o registro do estoque. Isto faz com o que o registro seja liberado para que fique disponível para ser lido para atualização por outro programa.
- v O Programa A atualiza o registro de produção, o que faz com que o registro seja liberado para que fique disponível para ser lido para atualização por qualquer outro programa.

Sem o uso do controle de consolidação, um problema precisa ser solucionado para que este programa funcione adequadamente em todas as circunstâncias. Por exemplo, ocorre um problema se o programa A não atualizar os dois registros devido a uma falha do job ou do sistema. Neste caso, os dois arquivos não estão consistentes — díodos são removidos do registro do estoque, mas não são incluídos no registro da produção. O uso do controle de consolidação faz com que você tenha a garantia de que todas as alterações envolvidas na transação foram concluídas ou de que os arquivos são retornados ao estado original caso o processamento da transação seja interrompido.

# **Programa A com Controle de Consolidação**

Se o controle de consolidação for utilizado, o exemplo anterior é alterado da seguinte forma:

- 1. O controle de consolidação é iniciado.
- 2. O Programa A bloqueia e recupera o registro do estoque. (Esta ação pode exigir uma espera se o registro estiver bloqueado por outro programa.)
- 3. O Programa A bloqueia e recupera o registro de produção. (Isto também pode exigir uma espera.) Agora, o Programa A tem os dois registros bloqueados e nenhum outro programa pode alterá-los.
- 4. O Programa A atualiza o registro do estoque e o controle de consolidação mantém o bloqueio no registro.
- 5. O Programa A atualiza o registro da produção e o controle de consolidação mantém o bloqueio no registro.
- 6. O Programa A consolida a transação. As alterações no registro do estoque e no registro da produção tornam-se permanentes nos arquivos. As alterações são registradas no diário, o que supõe que irão aparecer no disco. O controle de consolidação libera os bloqueios em ambos os registros. Agora, os registros estão disponíveis para serem lidos para atualização por qualquer outro programa.

Como os bloqueios em ambos os registros são mantidos pelo controle de consolidação até que a transação seja consolidada, não pode surgir uma situação na qual um registro é atualizado e o outro não. Se houver

falha na etapa de roteamento ou do sistema antes da transação ser consolidada, o sistema remove (reverte) as alterações que foram feitas para que os arquivos fiquem atualizados até o ponto em que a última transação foi consolidada.

Para cada etapa de roteamento em que os arquivos devem estar sob controle de consolidação, ocorrem as etapas mostradas na seguinte figura:

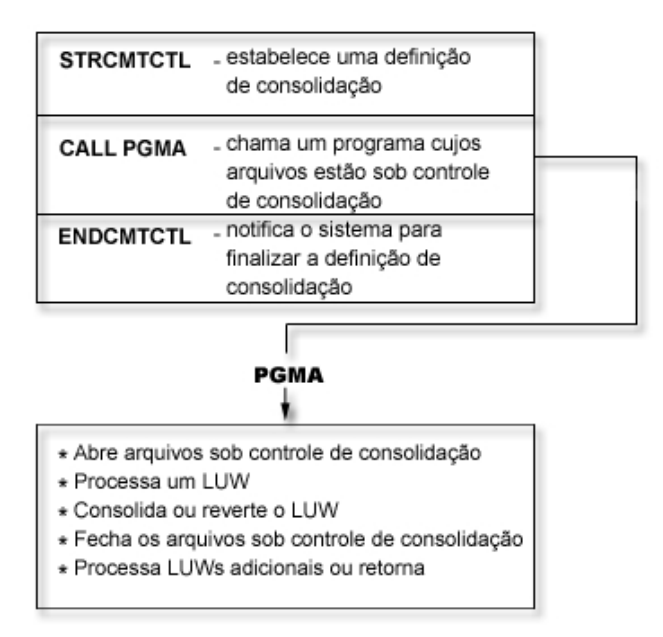

As operações que são executadas sob controle de consolidação são registradas no diário. A entrada inicial do diário do controle de consolidação aparece após a primeira entrada de abertura de arquivo sob controle de consolidação. Isto porque a primeira entrada de abertura de arquivo determina qual diário é utilizado para o controle de consolidação. A entrada do diário da primeira operação de abertura é utilizada para verificar operações de abertura subseqüentes a fim de garantir que todos os arquivos estão utilizando o mesmo diário.

Quando ocorre uma falha do job ou do sistema, os recursos sob o controle de consolidação são atualizados até um limite de consolidação. Se uma transação é iniciada mas não é concluída antes da finalização de uma etapa de roteamento, esta transação é revertida pelo sistema e não aparece no arquivo após a finalização da etapa de roteamento. Se houver uma finalização anormal do sistema antes da conclusão de uma transação, esta transação é revertida pelo sistema e não aparece no arquivo após um IPL (Carregamento Inicial do Programa) subseqüente, bem-sucedido, do código interno da licença. Sempre que ocorre uma reversão, as entradas revertidas são colocadas no diário.

Suponha, por exemplo, que a fábrica JKL possui 100 díodos em estoque. A manufatura retira 20 do estoque, para um novo balanço de 80. A atualização do banco de dados ocasiona duas entradas de diário, imagem anterior (100) e imagem posterior (80).

Suponha que houve uma finalização anormal do sistema após as entradas no diário, mas antes de atingir o ponto de consolidação ou de reversão. Após o IPL, o sistema lê a entrada do diário e atualizada o registro correspondente do banco de dados. Esta atualização produz duas entradas de diário que revertem a atualização: a primeira entrada é a imagem anterior (80) e a segunda a imagem posterior (100).

Quando o IPL é concluído com sucesso após a finalização anormal, o sistema remove (ou reverte) quaisquer alterações do banco de dados não consolidadas. No exemplo anterior, o sistema remove as alterações do registro do estoque pois não há no diário uma operação de consolidação para aquela transação. Neste caso, a imagem anterior do registro do estoque é colocada no arquivo. O diário contém as alterações revertidas e uma indicação da ocorrência de uma operação de reversão.

# **Problema Prático para o Controle de Consolidação**

Este problema prático ajudará a entender o controle de consolidação e seus requisitos. As etapas a seguir supõem que você esteja familiarizado com o programa licenciado OS/400<sup>(R)</sup> e o DFU (Utilitário de Arquivo de Dados) e tenha lido este tópico. O Fluxo [Lógico](rzakjlogicflow.htm) ajudará a entender melhor este programa prático para o controle de consolidação.

**Nota:** Leia a [Exclusão](rzakjcodedisclaimer.htm) de exemplo de código para obter informações jurídicas importantes.

Antes de iniciar este problema, proceda da seguinte forma:

- v Crie uma biblioteca especial para este problema prático. Nas instruções, a biblioteca chama-se CMTLIB. Substitua o nome da biblioteca onde você consulta CMTLIB.
- v Crie arquivos fonte e uma descrição de job.

Execute as seguintes etapas:

1. Crie um arquivo físico chamado ITMP (arquivo mestre de item). A especificação de descrição de dados (data description specification (DDS)) desse arquivo é:

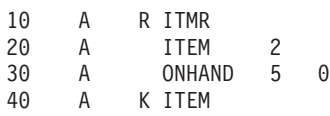

2. Crie um arquivo físico chamado TRNP (arquivo de transação). Esse arquivo é usado como um arquivo do log de transações. O DDS desse arquivo é:

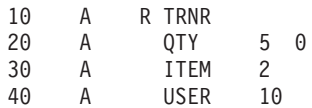

3. Crie um arquivo lógico chamado TRNL (lógico de transação). Esse arquivo é usado para ajudar a iniciar o aplicativo novamente. O campo *USER* é a seqüência de tipo LIFO. O DDS desse arquivo é:

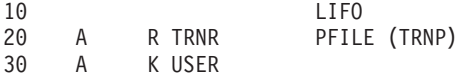

- 4. Digite o comando STRDFU e crie um aplicativo DFU chamado ITMU para o arquivo ITMP. Aceite os padrões oferecidos pelo DFU durante a definição do aplicativo.
- 5. Digite o comando CHGDTA ITMU e digite os seguintes registros para o arquivo ITMP:

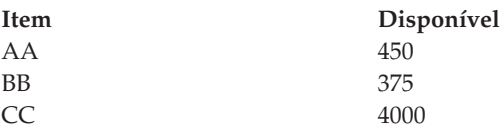

- 6. Encerre o programa pressionando F3. Esta entrada fornece alguns dados mediante os quais o programa operará.
- 7. Crie o Item Process (ITMPCSC) do programa CL da seguinte forma:

PGM DCL &USER \*CHAR LEN(10) RTVJOBA USER(&USER) CALL ITMPCS PARM(&USER) ENDPGM

Este é o programa de controle que chama o programa ITMPCS. Ele recupera o nome do usuário e passa-o para o programa em processamento. Esse aplicativo supõe que sejam utilizados nomes de usuários exclusivos.

8. Crie um arquivo de tela chamado ITMPCSD no DDS da seguinte forma.

Existem dois formatos, o primeiro da tela de prompt básica e o segundo para permitir que o operador reveja a última operação digitada. Este arquivo de tela é utilizado pelo programa ITMPCS.

SEQNBR \*... ... 1 ... ... 2 ... ... 3 ... ... 4 ... ... 5 ... ... 6 ... ... 7 ..

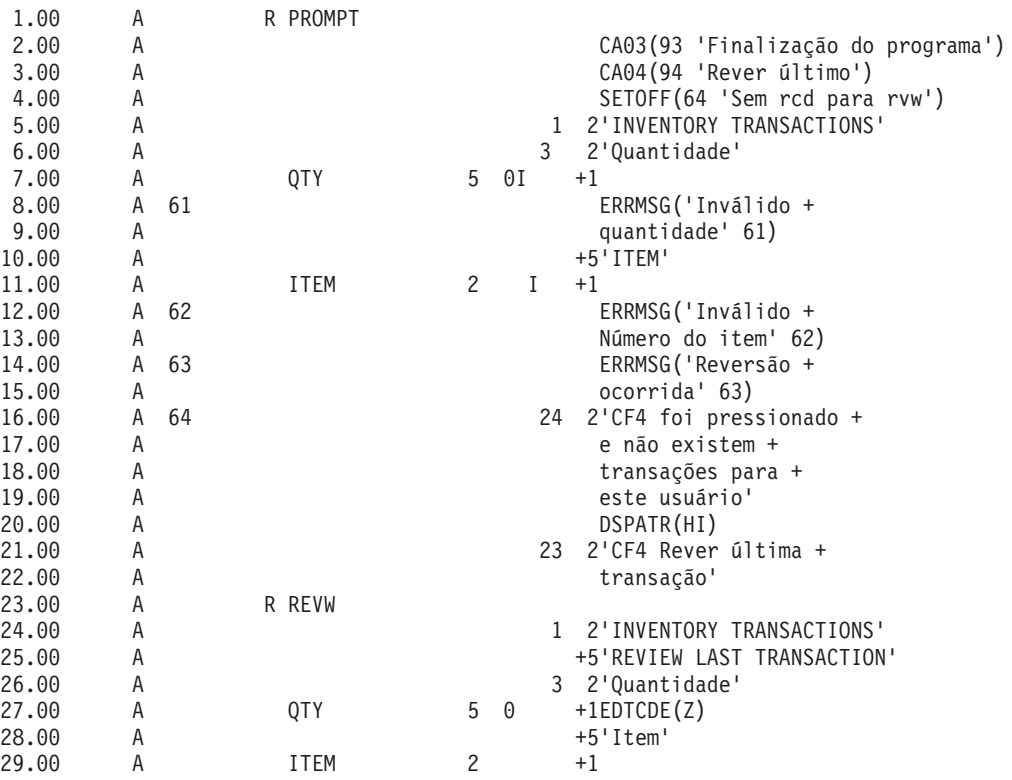

- 9. Analise o fluxo lógico fornecido no Fluxo Lógico do programa prático do controle de [consolidação.](rzakjlogicflow.htm)
- 10. Digite o comando STRSEU e digite a origem da seguinte forma:

SEQNBR \*... ... 1 ... ... 2 ... ... 3 ... ... 4 ... ... 5 ... ... 6 ... ... 7 ..

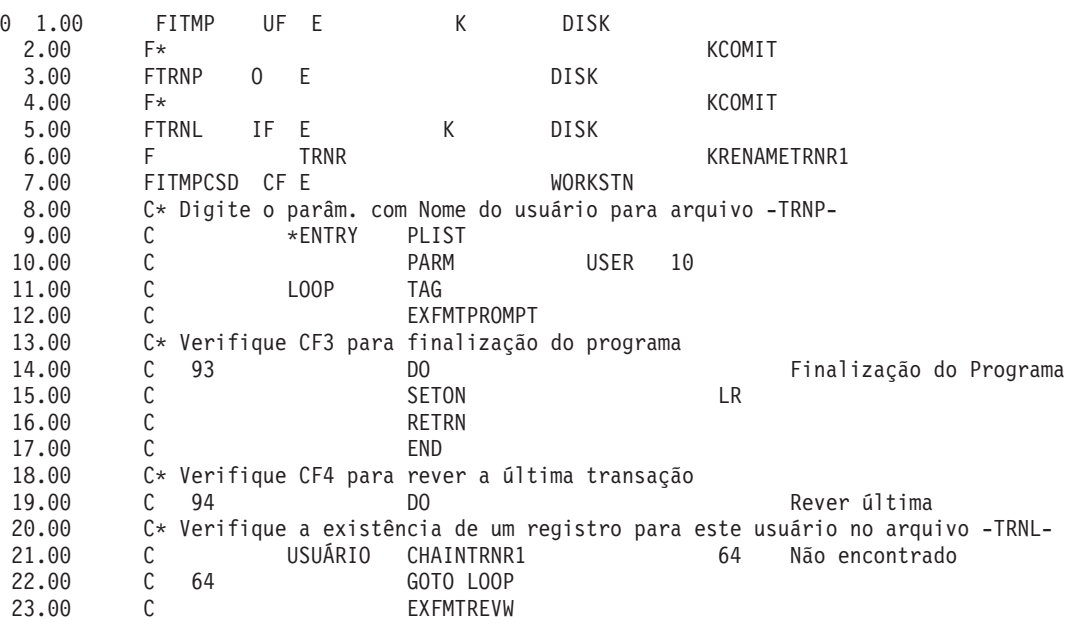

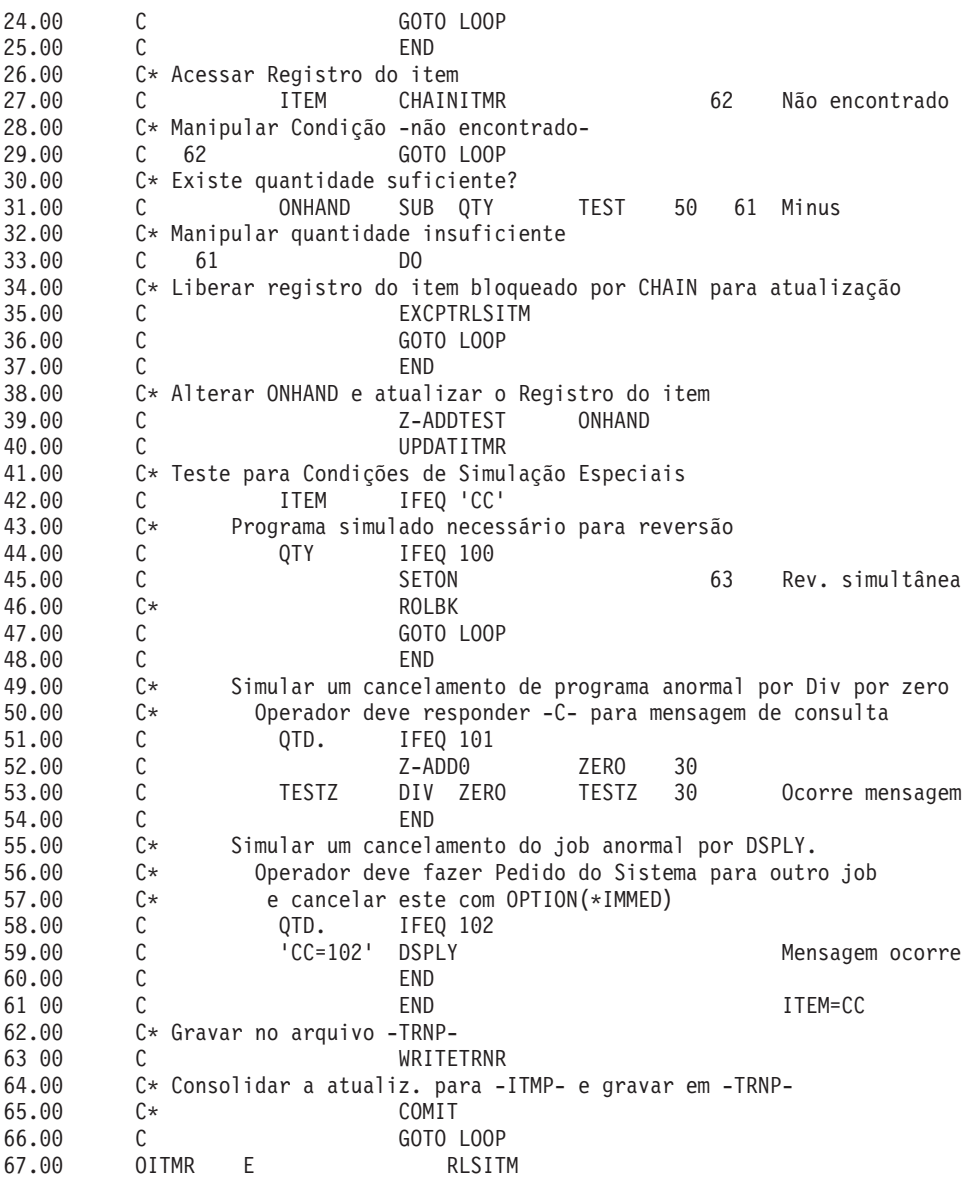

- 11. Digite o comando CRTRPGPGM para criar o programa ITMPCS a partir da origem digitada na etapa anterior.
- 12. Digite o comando CALL ITMPCSC, pressione Enter e F4. Uma mensagem declara que não há entradas para este operador.
- 13. Digite os dados a seguir para ver se o programa opera corretamente:

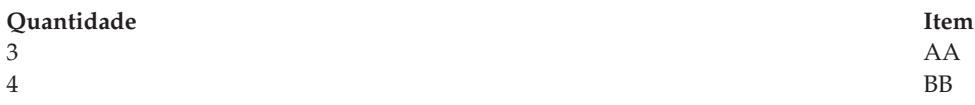

14. Pressione F4. A exibição de revisão mostra o item BB inserido pela última vez. Digite os dados a seguir:

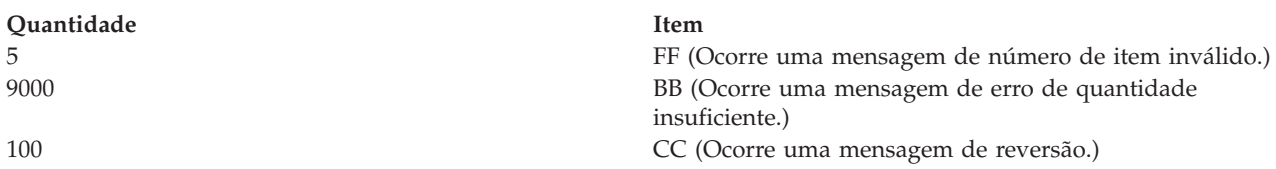

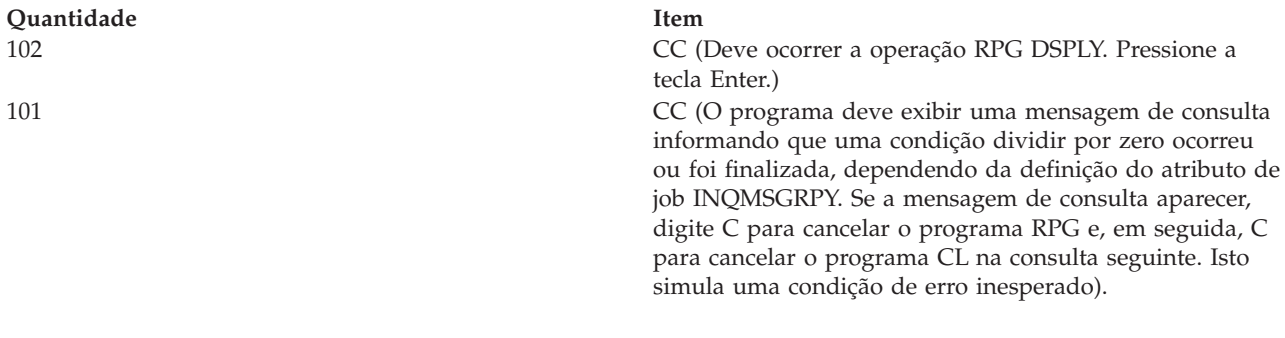

15. Digite o comando Exibir Dados DSPDTA ITMP.

Verifique se os registros AA e BB foram atualizados corretamente. Os valores devem ser AA = 447, BB = 371 e CC = 3697. Observe que as quantidades subtraídas de CC ocorreram, mas os registros da transação não foram gravados.

- 16. Crie um arquivo de diário para o controle de consolidação. Utilize o comando Criar Receptor de Diário (CRTJRNRCV) para criar um receptor de diário denominado RCVR1 na biblioteca CMRLIB. Especifique um limite de pelo menos 5000 KB. Recomenda-se um limite maior caso seu sistema tenha espaço suficiente a fim de maximizar o tempo entre a geração de novos receptores de diário que minimizem os impactos de desempenho de alterações muito freqüentes de diários
- 17. Crie um diário para o controle de consolidação. Utilize o comando Criar Diário (CRTJRN) para criar um diário denominado JRNTEST na biblioteca CMTLIB. Como esse diário será utilizado somente para controle de consolidação, especifique MNGRCV(\*SYSTEM) DLTRCV(\*YES). Para o parâmetro JRNRCV, especifique o receptor de diário criado na etapa 16 (página 76).
- 18. Utilize o comando Iniciar Arquivo Físico do Diário (STRJRNPF) com os parâmetros FILE(CMTLIB/ITMP CMTLIB/TRNP) JRN(CMTLIB/JRNTEST) para registrar em diário os arquivos para uso no controle de consolidação.

O parâmetro IMAGES utiliza um padrão de \*AFTER, significando que somente alterações da imagem depois dos registros aparecerão no diário. Os arquivos ITMP e TRNP iniciaram a criação de diário.

Normalmente, você salva os arquivos depois de iniciar a criação de diário. Não é possível aplicar alterações criadas em um arquivo restaurado que não tenha o mesmo JID que as entradas do diário. Como este problema prático não requer que você aplique alterações criadas no diário, você poderá deixar de salvar os arquivos registrados em diário.

19. Digite o comando CALL ITMPCSC e as seguintes transações:

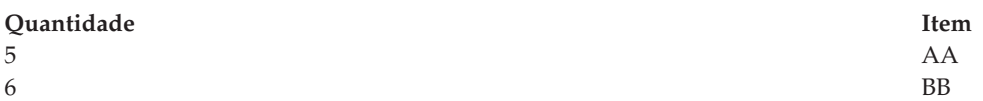

Encerre o programa pressionando F3.

20. Digite o comando Exibir Diário: DSPJRN CMTLIB/JRNTEST.

Observe as entradas aparecendo no diário. A mesma seqüência de entradas (R UP = atualização de ITMP seguido de R PT = registro incluído no TRNP) ocorre no diário como foi executada pelo programa. Isto porque um arquivo lógico é definido pelo arquivo físico TRNP e o sistema substitui o RPG padrão. Se não houver um arquivo lógico, a suposição de RPG de SEQONLY(\*YES) será utilizada e um bloco de entradas PT aparecerá, porque os registros são mantidos no buffer do RPG até que o bloco esteja cheio.

21. Altere o programa CL ITMPCSC da seguinte forma (as novas instruções são mostradas com um asterisco):

PGM DCL &USER \*CHAR LEN(10) RTVJOBA USER(&USER) STRCMTCTL LCKLVL(\*CHG)

CALL ITMPCS PARM(&USER)

MONMSG MSGID(RPG9001) EXEC(ROLLBACK)

**ENDCMTCTL** ENDPGM

O comando STRCMTCTL configura o ambiente de controle de consolidação. A palavra LCKLVL especifica que os registros lidos para atualização, mas não atualizados, podem ser liberados durante a transação. O comando MONMSG manipula qualquer mensagem de escape do RPG e executa um ROLLBACK no caso de o programa RPG finalizar de forma anormal. O comando ENDCMTCTL finaliza o ambiente de controle de consolidação.

- 22. Exclua o programa ITMPCSC existente e crie-o novamente.
- 23. Altere o programa RPG para remover os símbolos de comentário nas instruções 2.00, 4.00, 46.00 e 65.00. A origem agora está pronta para ser utilizada com o controle de consolidação.
- 24. Exclua o programa ITMPCS existente e crie-o novamente. O programa já está pronto para operar sob o controle de consolidação.
- 25. Digite o comando CALL ITMPCSC e as seguintes transações:

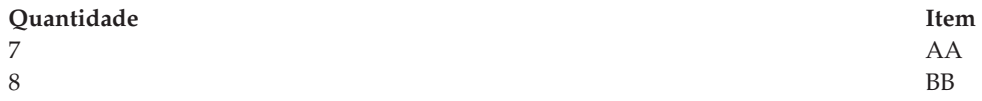

- 26. Utilize o Pedido do Sistema e solicite a opção para exibir o job atual. Quando a tela Exibir Job aparecer, selecione a opção 16 para solicitar a exibição do status do controle de consolidação. Observe os valores na tela. Deve haver duas consolidação porque foram executadas duas instruções de consolidação no programa.
- 27. Pressione F9 para ver uma lista dos arquivos sob o controle de consolidação e a quantidade de atividade para cada arquivo.
- 28. Retorne ao programa e encerre-o pressionando F3.
- 29. Digite DSPJRN CMTLIB/JRNTEST e observe as entradas dos arquivos e as entradas especiais do diário para o controle de consolidação:

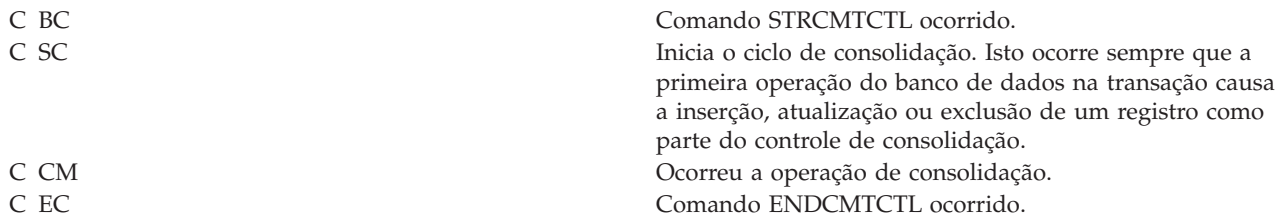

As imagens ″antes″ e ″depois″ do controle de consolidação (tipos R UB e R UP) ocorrem automaticamente embora você tenha solicitado inicialmente IMAGES(\*AFTER) para o diário.

30. Digite o comando CALL ITMPCSC e as seguintes transações:

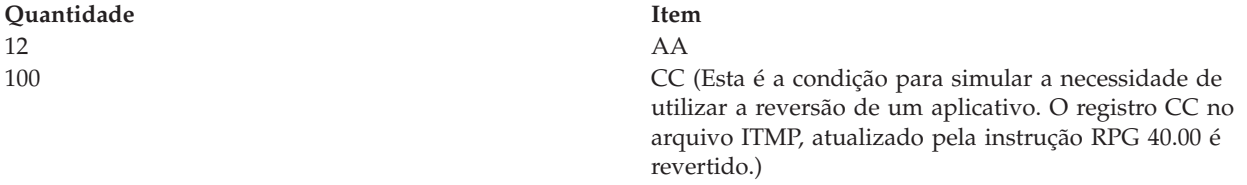

31. Pressione F4 para determinar a última transação digitada.

A última transação consolidada é a entrada do item AA.

32. Utilize o Pedido do Sistema e solicite a opção Exibir Job Atual. Quando a tela Exibir Job aparecer, solicite a exibição do status do controle de consolidação.

Observe os valores na tela e como eles foram alterados pela reversão.

- 33. Retorne ao programa.
- 34. Retorne à tela de prompt básico e encerre o programa pressionando F3.
- 35. Digite o comando DSPJRN CMTLIB/JRNTEST.

Observe as entradas adicionais que aparecem no diário para uso da entrada de reversão (entrada C RB). Quando o registro ITMP é revertido, três entradas são colocadas no diário. Isto porque qualquer alteração no arquivo de banco de dados sob o controle de consolidação produz uma entrada antes(R BR) e depois (R UR).

- 36. Exiba as entradas com o código de diário R e estes tipos de entrada: UB, UP, BR e UR. Utilize a opção 5 para exibir as entradas completas. Como o campo *Quantidade* está decimal compactado, use F11 para solicitar uma exibição hexadecimal. Observe o seguinte:
	- v O valor disponível do registro ITMP no registro UB
	- v Como o valor disponível é reduzido pelo registro UP
	- v Como o registro BR é o mesmo que o registro UP
	- v Como o registro UR retorna o valor como exibido originalmente para o registro UB
	- A última entrada é a entrada RB para a finalização da reversão.
- 37. Digite o comando CALL ITMPCSC, pressione Enter e F4. Observe a última transação digitada.
- 38. Digite as seguintes transações:

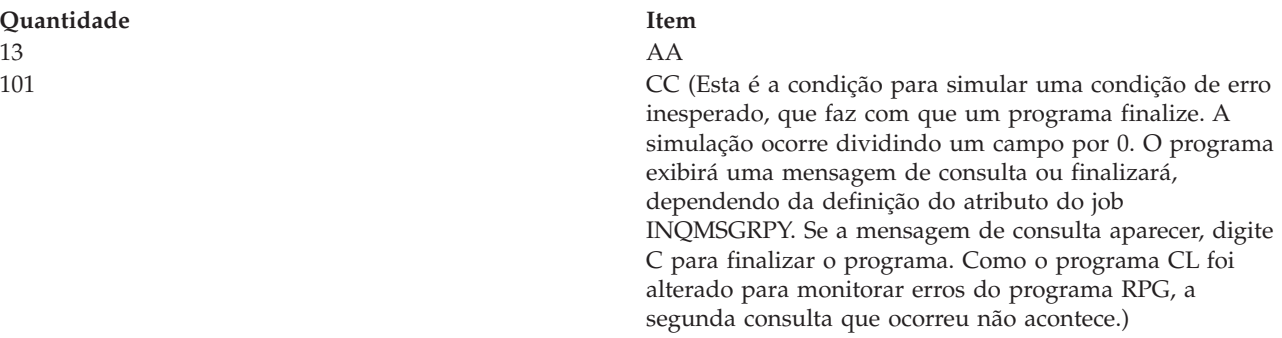

#### 39. Digite o comando DSPJRN CMTLIB/JRNTEST.

O mesmo tipo de manipulação de reversão ocorreu, mas desta vez a reversão foi causada pelo parâmetro EXEC do comando MONMSG no programa CL ao invés do programa RPG. Exiba as duas entradas RB para ver qual programa as causou.

- 40. Digite o comando WRKJOB e anote o nome do job totalmente qualificado para ser utilizado mais tarde.
- 41. Digite o comando CALL ITMPCSC e a seguinte transação:

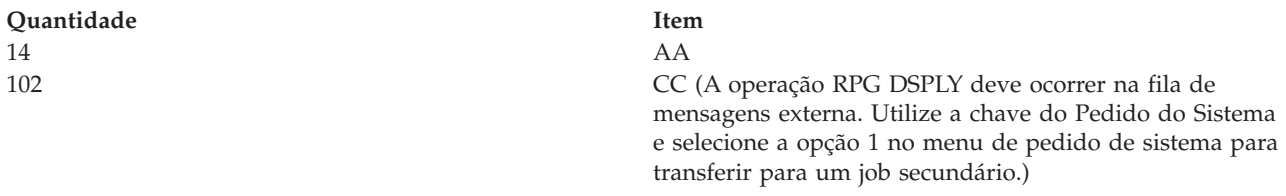

- 42. Conecte-se ao segundo job e restabeleça seu ambiente.
- 43. Digite o comando ENDJOB e especifique o nome totalmente qualificado do job identificado anteriormente e OPTION(\*IMMED). Isto simula uma finalização anormal do job ou do sistema.
- 44. Aguarde cerca de 30 segundos, digite o comando CALL ITMPCSC e pressione F4. Observe a última transação consolidada. Deve ser o item AA inserido anteriormente.
- 45. Retorne à tela de prompt básico e encerre o programa pressionando F3.
- 46. Digite o comando DSPJRN CMTLIB/JRNTEST.

<span id="page-84-0"></span>O mesmo tipo de manipulação de reversão ocorreu, mas desta vez a reversão foi causada pelo sistema ao invés de um dos programas. A entrada RB foi gravada pelo programa QWTPITPP, que é o programa de finalização anormal de gerenciamento de trabalho.

Você utilizou agora as funções básicas do controle de consolidação. Poderá prosseguir com o controle de consolidação nos aplicativos ou tentar alguma outra função, como:

- v Uso de um objeto de notificação
- v Bloqueio de registros que são lidos somente com LCKLVL(\*ALL)
- v Bloqueio de vários registros no mesmo arquivo com LCKLVL(\*ALL)

# **Exemplo: Utilizar um Arquivo de Log de Transação para Iniciar um Aplicativo**

Este exemplo fornece códigos amostra e instruções sobre como usar um arquivo de log de transação para iniciar um aplicativo após uma finalização anormal.

**Nota:** Leia a [Exclusão](rzakjcodedisclaimer.htm) de Exemplo de Código para obter informações jurídicas importantes.

Um **arquivo de log de transação** é utilizado para reiniciar um aplicativo após uma falha do job ou sistema, quando um objeto de notificação não é utilizado. Um arquivo de log de transação é geralmente utilizado em aplicativos interativos para resumir os efeitos de uma transação.

Por exemplo, em um aplicativo de entrada de pedidos, um registro é geralmente gravado em um arquivo de log de transação para cada item pedido. O registro contém o item pedido, a quantidade e o preço. Em um aplicativo de contas a pagar, um registro é gravado em um arquivo de log de transação para cada número de conta que deve receber um lançamento. Este registro normalmente contém informações como o número da conta, a quantia lançada e o fornecedor.

Em muitos dos aplicativos em que o arquivo de log de transação já existe, um usuário da estação de trabalho pode solicitar informações sobre a última transação digitada. Ao incluir o controle de consolidação nos aplicativos em que um arquivo de log de transação já existe, você pode:

- v Assegurar-se de que os arquivos do banco de dados serão atualizados até um limite de consolidação.
- v Simplificar o reinício da transação.

Você deve ter condições de identificar, exclusivamente, o usuário da estação de trabalho se utilizar o arquivo de log de transação para reiniciar aplicativos sob controle de consolidação. Se nomes de perfil de usuário exclusivos forem utilizados no sistema, estes podem ser colocados em um campo no registro de log de transação. Este campo pode ser usado como a chave para o arquivo.

Os exemplos a seguir supõem que um arquivo de inventário de pedidos está sendo usado para executar transações e que um arquivo de log de transação já existe. O programa faz o seguinte:

- 1. Solicita ao usuário da estação de trabalho uma quantidade e o número do item.
- 2. Atualiza a quantidade no arquivo master da produção (PRDMSTP).
- 3. Grava um registro no arquivo de log de transação (ISSLOGL).

Se a quantidade disponível do inventário for insuficiente, o programa rejeita a transação. O usuário da estação de trabalho pode perguntar ao programa onde a entrada de dados foi interrompida, pois o número do item, descrição, quantidade, nome do usuário e a data foram gravados no arquivo de log de transação.

# **DDS para o arquivo físico PRDMSTP**

SEQNBR \*... ... 1 ... ... 2 ... ... 3 ... ... 4 ... ... 5 ... ... 6 ... ... 7 1.00 A R PRDMSTR TEXT('Registro-mestre')

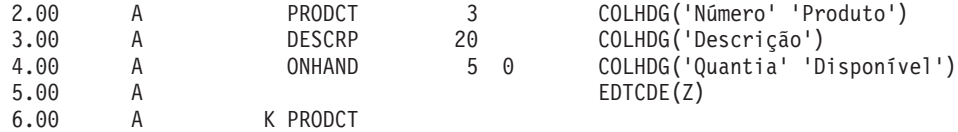

## **DDS para o arquivo físico ISSLOGP utilizado pelo ISSLOGP**

SEQNBR \*... ... 1 ... ... 2 ... ... 3 ... ... 4 ... ... 5 ... ... 6 ... ... 7

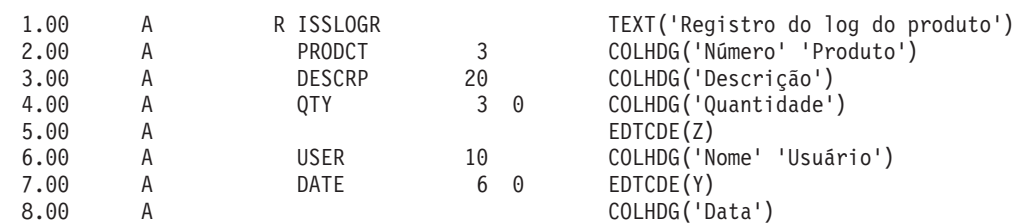

## **DDS para o arquivo lógico ISSLOGL**

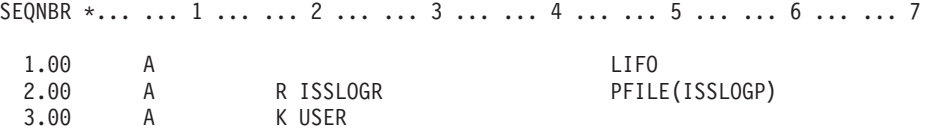

#### **DDS para o arquivo de exibição PRDISSD utilizado no programa**

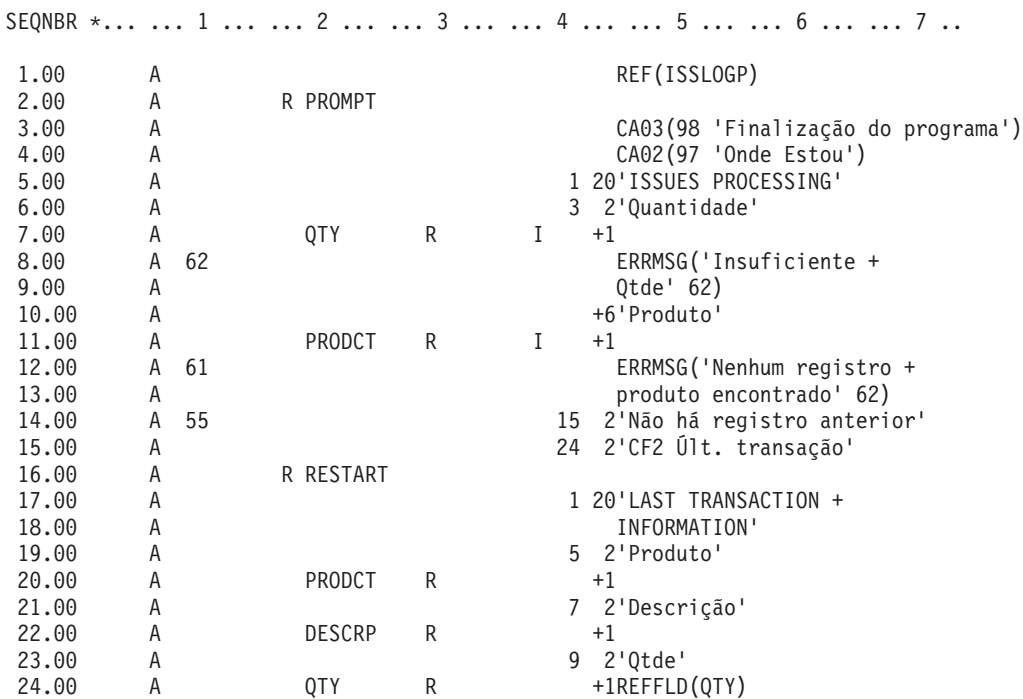

Este processo está descrito no **Fluxo do Programa**.

**Fluxo do Programa**

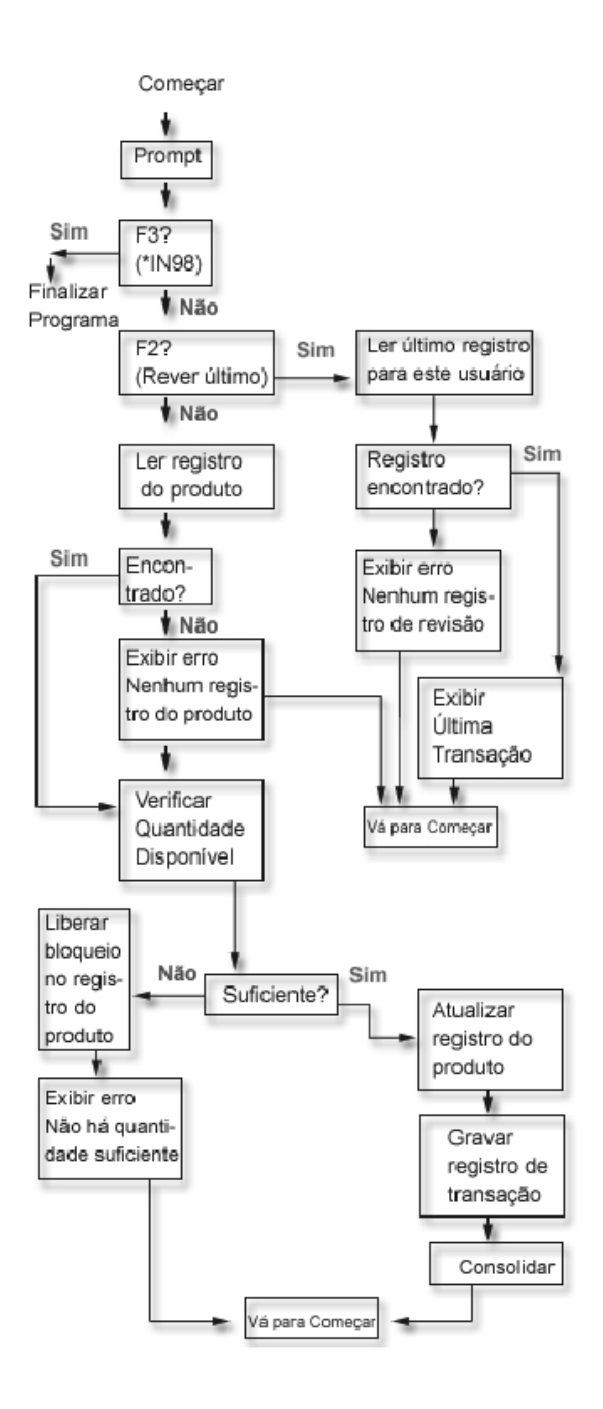

Link para a [descrição](rzakjdesc_4.htm)

O código da operação RPG COMMIT é especificado depois que o arquivo PRDMSTP é atualizado e o registro é gravado no arquivo de log de transação. Como cada prompt para o operador representa um limite para uma nova transação, a transação é considerada uma única transação de Entrada.

O nome do usuário é passado ao programa quando é chamado. O caminho de acesso para o arquivo de log de transação é definido na seqüência LIFO (último a entrar primeiro a sair) para que o programa possa acessar, facilmente, o último registro digitado.

O usuário da estação de trabalho pode reiniciar o programa após uma falha do job ou do sistema utilizando a mesma função que identificou onde foi interrompida a entrada de dados. Nenhum código adicional precisa ser incluído no programa. Se, atualmente, você está utilizando um arquivo de log de

transação, mas não para descobrir onde você está, inclua o nome do usuário no arquivo de log de transação (supondo que os nomes de usuário são exclusivos) e utilize esta abordagem no programa.

O exemplo a seguir mostra o programa RPG utilizado. As instruções exigidas para controle de consolidação são marcadas com setas (==>).

**Programa RPG** SEQNBR \*... ... 1 ... ... 2 ... ... 3 ... ... 4 ... ... 5 ... ... 6 ... .. 7 .. =>1.00 FPRDMSTP UP E K DISK KCOMIT =>2.00 FISSLOGL IF E K DISK 3.00 PRDISSD CP E WORKSTN 4.00 \*ENTRY PLIST 5.00 PARM USER 10 6.00 C\* 7.00  $C*$  Inicializar campos usados em Reg Log Trans<br>8.00  $C*$ 8.00 9.00 C MOVE UDATE DATE 10.00 C\* 11.00  $C^*$  Loop de processamento básico<br>12.00  $C^*$  $12.00$  C<sup>\*</sup><br>13.00 C 13.00 C LOOP TAG 14.00 C EXFMTPROMPT 15.00 C 98 GOTO END Finalização do pgm 16.00 C 97 DO Onde Estou 17.00 C<br>18.00 C GOTO LOOP 18.00 C GOTO LOOP<br>19.00 C END 19.00 C END 20.00 C PRODCT CHAINPRDMSTR 61 Não encontrado<br>21.00 C 61 GOTO LOOP 21.00 C 61 GOTO LOOP 22.00 C ONHAND SUB QTY TEST 50 62 Menos que 23.00 C 62 DO Insuficiente 24.00 C EXCPTRLSMST EXECUTE Liberar bloq 25.00 C GOTO LOOP<br>26.00 C END 26.00 C END 27.00 C\* 28.00  $C*$  Atualizar reg mestre e produzir Reg Log de Transação<br>29.00  $C*$ 29.00 30.00 C Z-ADDTEST ONHAND 31.00 C UPDATPRDMSTR 32.00 C WRITEISSLOGR =>33.00 C COMIT 34.00 C GOTO LOOP 35.00 C\* 36.00 C\* Finalização do processo do programa 37.00 C\*<br>38.00 C 38.00 C END TAG<br>39.00 C SETON 39.00 C SETON LR 40.00 C\* 41.00 C\* subrotina WHERE para pedidos "Onde Estou" 42.00 C\* 43.00 C WHERE BEGSR<br>44.00 C USER CHAIN! 44.00 C USER CHAINISSLOGL 55 Não encontrado 45.00 C N55 EXFMTRESTART 46.00 C ENDSR 47.00 OPRDMSTR E RLSMST

#### **Programa CL Usado para Chamar Programa RPG PRDISS**

SEONBR \*... ... 1 ... ... 2 ... ... 3 ... ... 4 ... ... 5 ... ... 6 ... ... 7 ..

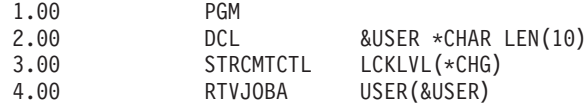

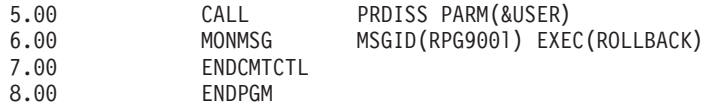

Para se utilizar o controle de consolidação neste programa, um nível de bloqueio de \*CHG seria normalmente especificado. O registro é bloqueado pela alteração até que uma operação de consolidação seja executada. Observe que se houver uma quantidade insuficiente do inventário, o registro é liberado explicitamente. (Se o registro não fosse explicitamente liberado no programa, ele seria liberado quando o próximo registro fosse lido para atualização a partir do arquivo.)

Neste exemplo, não há outra vantagem na utilização do nível de bloqueio \*ALL. Se \*ALL for utilizado, uma operação de reversão ou consolidação deverá ser utilizada para liberar o registro quando houver uma quantidade insuficiente.

O código anterior é um programa CL que chama o programa RPG PRDISS. Observe o uso de comandos STRCMTCTL/ENDCMTCTL. O nome do usuário exclusivo é recuperado (comando RTVJOBA) e passado ao programa. O uso do comando MONMSG para causar uma reversão está descrito no [Exemplo:](rzakjproccprog.htm) Utilizar um Programa de [Processamento](rzakjproccprog.htm) Padrão para Iniciar um Aplicativo.

# **Exemplo: Utilizar um Objeto de Notificação para Iniciar um Aplicativo**

Quando um programa é iniciado após uma finalização anormal, talvez procure uma entrada no objeto de notificação. Se existir uma, ele poderá iniciar uma transação novamente. Depois de iniciada a transação, o programa limpa o objeto de notificação para impedir que se inicie a mesma transação em outra hora.

A seguir, maneiras de utilizar um objeto de notificação:

- v Se a identificação de consolidação é colocada em um arquivo de banco de dados, consulte esse arquivo para determinar onde se iniciará novamente cada aplicativo ou job da estação de trabalho.
- v Se a identificação de consolidação foi colocada em uma fila de mensagens de uma determinada estação de trabalho, uma mensagem poderá ser enviada para os usuários da estação de trabalho quando eles se conectarem para informá-los da última transação consolidada.
- v Se a identificação de consolidação foi colocada em um arquivo de banco de dados que tem uma chave ou nome do usuário, o programa poderá ler este arquivo quando for iniciado. Se existir um registro no arquivo, inicie o programa novamente. O programa pode enviar uma mensagem para o usuário da estação de trabalho identificando a última transação consolidada. Toda recuperação será executada pelo programa. Se existir um registro no arquivo de banco de dados, o programa o excluirá na finalização do programa.
- v Para um aplicativo em batch, a identificação de consolidação pode ser colocada em uma área de dados que contém número total, definições da chave e outras informações sobre status necessárias para iniciar o aplicativo novamente. Quando o aplicativo é iniciado, ele acessa a área de dados e verifica os valores armazenados lá. Se o aplicativo finalizar normalmente, a área de dados será configurada para a próxima execução.
- v Para um aplicativo em batch, a identificação de consolidação pode ser enviada para uma fila de mensagens. Um programa executado quando o aplicativo é iniciado, pode recuperar as mensagens da fila e iniciar os programas novamente.

Há várias técnicas de iniciar seus aplicativos novamente, dependendo das necessidades de seu aplicativo. Ao escolher a técnica, considere o seguinte:

- v Quando existem vários usuários de um programa ao mesmo tempo, uma única área de dados não pode ser utilizada como objeto de notificação porque, após a finalização anormal do sistema, a identificação de consolidação de cada usuário se sobreporá na área de dados.
- v Seu design para excluir informações no objeto de notificação deve tratar a situação quando ocorre uma falha imediatamente após o uso das informações:
- Se as informações fossem excluídas imediatamente, elas não existiriam se outra falha ocorresse antes de processar a transação interrompida.
- As informações no objeto de notificação não devem ser excluídas até o processamento bem-sucedido da transação interrompida. Neste caso, haverá mais de uma entrada no objeto de notificação se ele for um arquivo de banco de dados ou uma fila de mensagens.
- O programa deverá acessar o último registro se houver mais de uma entrada.
- v Não será possível utilizar um objeto de notificação para fornecer ao usuário da estação de trabalho a última transação consolidada, pois ele será atualizado somente se ocorrer uma falha no sistema ou no job ou se existirem alterações não consolidadas na finalização normal de um job.
- v Se as informações forem exibidas para o usuário da estação de trabalho, deverão ser significativas. A realização disso poderá solicitar que o programa converta códigos mantidos no objeto de notificação em informações que ajudarão o usuário a iniciar novamente.
- v As informações para iniciar novamente deverão ser exibidas se o usuário da estação de trabalho precisar delas. A lógica adicional no programa é requerida para impedir que as informações sejam exibidas novamente quando não forem mais significativas.
- v Um objeto de notificação simples e um programa de processamento padrão poderão fornecer uma função para iniciar novamente se o objeto de notificação for um arquivo de banco de dados. Este programa de processamento padrão é chamado pelos programas que requerem a habilidade de iniciar novamente para minimizar as alterações de cada programa individual.

Para obter o exemplos de códigos para utilizar um objeto de notificação, consulte:

**Nota:** Leia a [Exclusão](rzakjcodedisclaimer.htm) de Exemplo de Código para Obter Informações Jurídicas Importantes.

- Objeto de [Notificação](rzakjnotifyeach.htm) Exclusivo para Cada Programa
- v Objeto de [Notificação](rzakjnotifyall.htm) Único para Todos os Programas

# **Exemplo: Objeto de Notificação Exclusivo para Cada Programa**

Este tópico fornece o código de amostra e instruções para utilizar um objeto de notificação exclusivo para reiniciar cada programa.

A utilização de um objeto de notificação simples e exclusivo para cada job permite que seja usada uma identificação de consolidação descrita externamente, embora possam haver vários usuários do mesmo programa. Nos exemplos a seguir, um arquivo de banco de dados é utilizado como um objeto de notificação e somente nesse programa.

O programa tem dois arquivos de banco de dados (PRDMSTP e PRDLOCP) que devem ser atualizados para recibos do inventário. O arquivo de tela utilizado pelo programa chama-se PRDRCTD. Um arquivo de banco de dados, PRDRCTP, é usado como objeto de notificação. Ele é definido no programa com um arquivo e também é utilizado como definição de uma estrutura de dados para a função de notificação.

Consulte DDS para o Arquivo Físico PRDMSTP (página [79\)](#page-84-0) para ver o DDS do Arquivo Físico PRDMSTP.

**Nota:** Leia a [Exclusão](rzakjcodedisclaimer.htm) de Exemplo de Código para obter informações jurídicas importantes.

#### **DDS para o Arquivo Físico PRDLOCP**

SEQNBR \*... ... 1 ... ... 2 ... ... 3 ... ... 4 ... ... 5 ... ... 6 ... ... 7

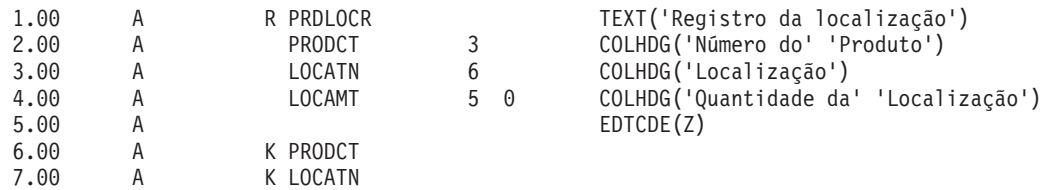

#### **DDS para o Arquivo de Tela PRDRCTD**

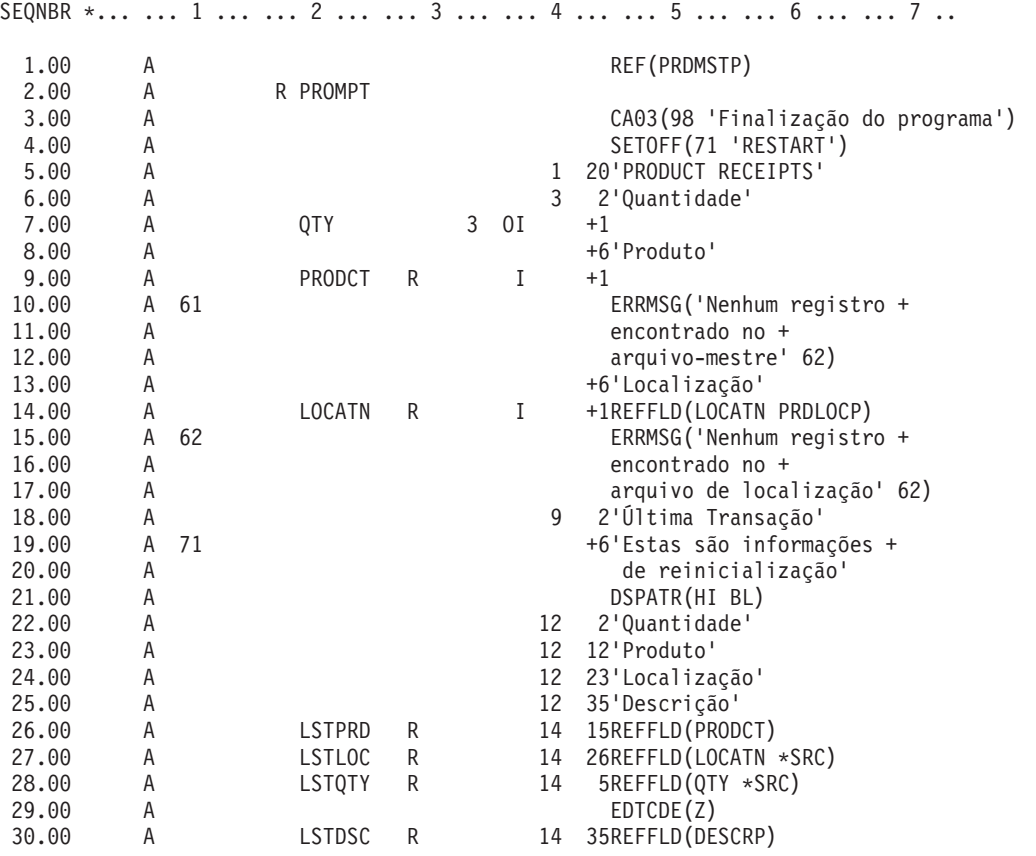

**DDS para o Objeto de Notificação e a Estrutura de Dados Descritos Externamente (PRDRCTP)** SEQNBR \*... ... 1 ... ... 2 ... ... 3 ... ... 4 ... ... 5 ... ... 6 ... ... 7 ..

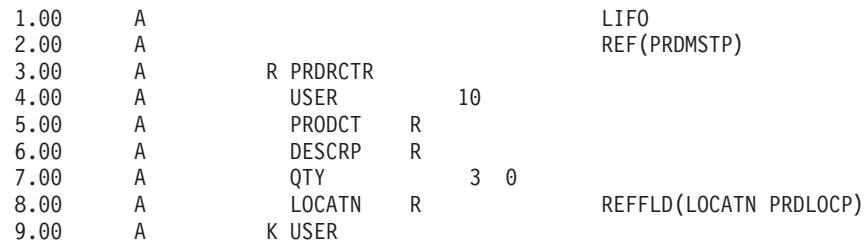

O programa processa o objeto de notificação da seguinte forma:

- v No início, o programa processa aleatoriamente o objeto de notificação e exibe um registro, caso exista, para a chave específica:
	- Se existirem vários registros, o último registro dessa chave será utilizado pois o arquivo PRDRCTP está na seqüência LIFO.
	- Se não existir nenhum registro, uma transação não foi interrompida, portanto, não é necessário iniciar novamente.
	- Se o programa falhar antes da primeira operação consolidar bem-sucedida, ele não considera que seja necessário iniciar novamente.
- v A rotina para limpar o objeto de notificação ocorre no final do programa:
	- Se ocorreram várias falhas, a rotina poderá manipular a exclusão de diversos registros no objeto de notificação.
	- Embora o sistema coloque a identificação de consolidação em um arquivo de banco de dados, ela deverá ser especificada como uma variável no programa RPG.

– Como o RPG permite que uma estrutura de dados seja descrita externamente, uma estrutura de dados é uma forma conveniente de especificar a identificação de consolidação. Neste exemplo, a estrutura de dados utiliza a mesma descrição externa que o arquivo de banco de dados usou como objeto de notificação.

O processamento desse programa avisa o usuário sobre um número de produto, uma localização e uma quantidade:

- v Dois arquivos devem ser atualizados:
	- Arquivo-mestre do produto (PRDMSTP)
	- Arquivo de localização do produto (PRDLOCP)
- v Deve existir um registro em cada arquivo antes de cada um ser atualizado.
- v O programa move os campos de entrada para os últimos campos correspondentes depois que cada transação é digitada com sucesso. Esses últimos campos são exibidos para o operador em cada prompt como feedback para o que foi digitado por último.
- v Se as informações para iniciar novamente existirem, elas serão movidas para esses últimos campos e uma mensagem especial aparecerá no vídeo.

Este processo está esquematizado na figura a seguir. O nome do usuário é passado ao programa para fornecer um registro exclusivo no objeto de notificação.

#### **Fluxo do Programa**

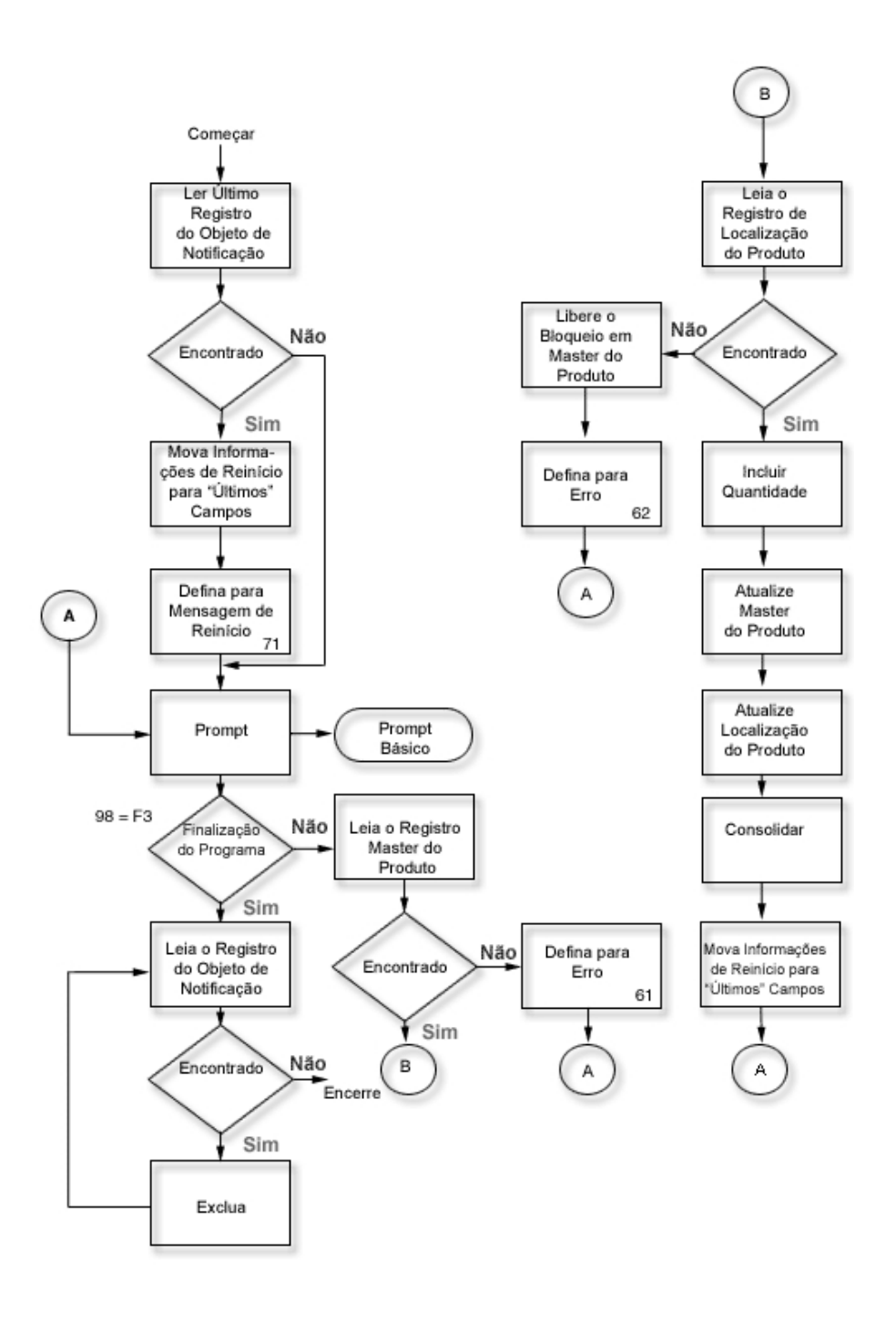

Link para a [descrição](rzakjdesc_5.htm)

Segue o código fonte do RPG para este exemplo. O objeto de notificação (arquivo PRDRCTP) é utilizado como arquivo normal no início e no final do programa e também é especificado como sendo o objeto de notificação no CL (comando STRCMTCTL) antes de chamar o programa.

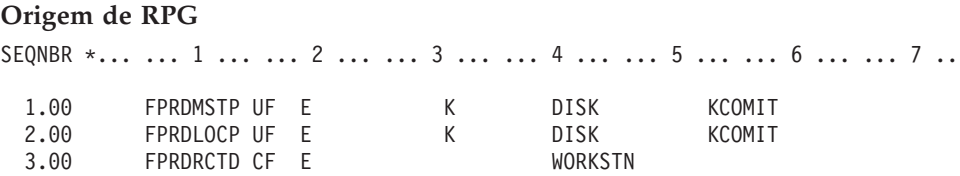

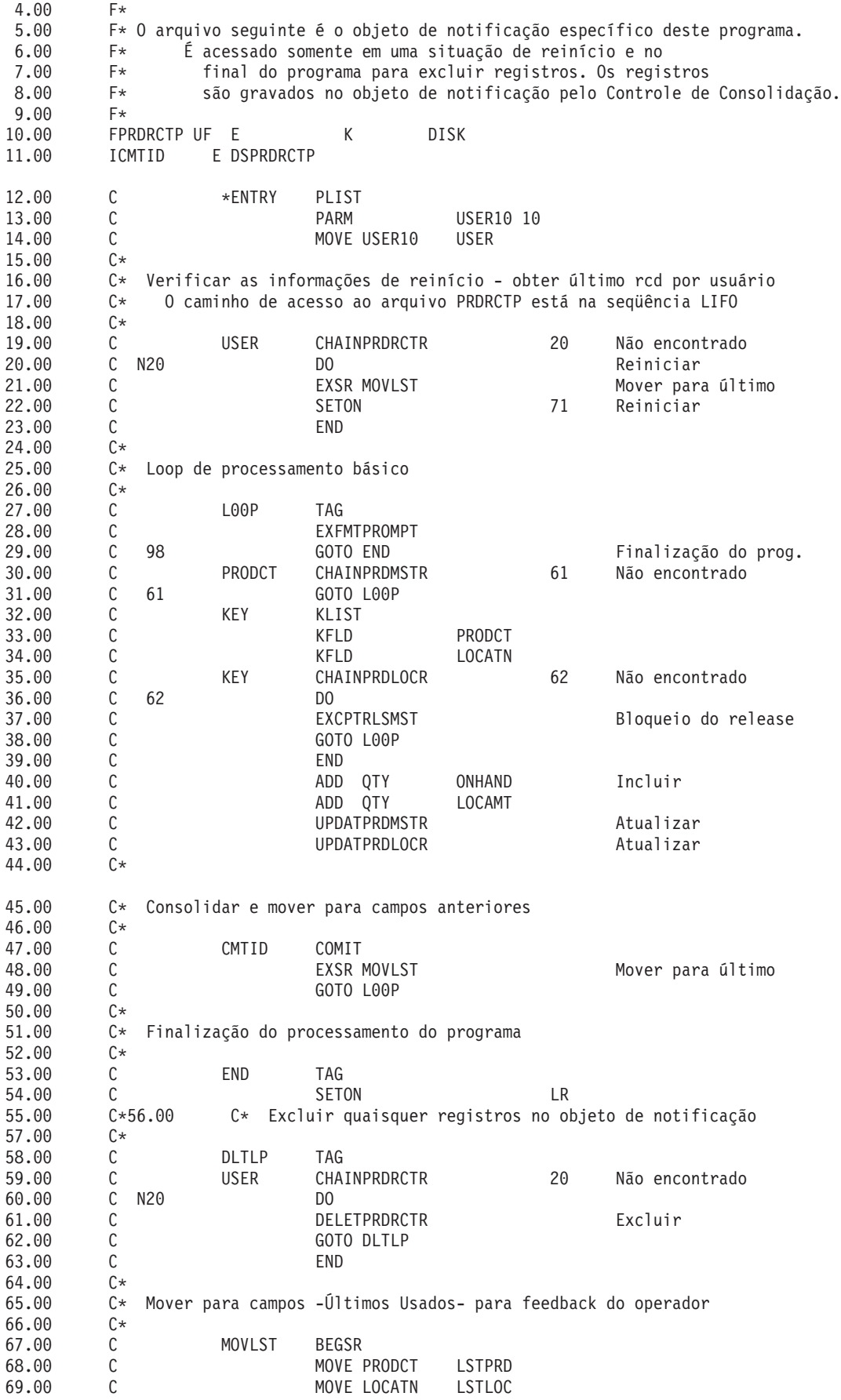

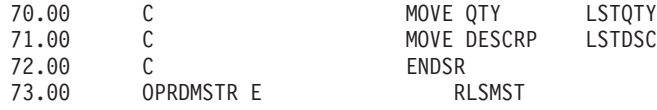

# **Exemplo: Objeto de Notificação Simples para Todos os Programas**

Utilizar um único objeto de notificação para todos os programas é vantajoso, pois todas as informações exigidas para iniciar novamente estão no mesmo objeto e uma abordagem padrão para o objeto de notificação pode ser utilizada em todos os programas. Nesta situação, utilize uma combinação exclusiva de identificações de usuário e programa para garantir que o programa acesse as informações corretas quando se iniciar novamente.

Como as informações exigidas para iniciar novamente podem variar de programa para programa, não utilize uma estrutura de dados descritos externamente para a identificação de consolidação. Se for utilizado um único objeto de notificação, o programa antecedente poderá descrever a estrutura de dados dentro do programa em vez de externamente. Por exemplo:

1 10 USER 11 20 PGMNAM<br>21 23 PRODCT PRODCT 24 29 LOCATN 30 49 DESC 50 51 0 QTY 52 220

Em cada programa que utiliza esse objeto de notificação, as informações especificadas para a identificação de consolidação deverão ser exclusivas para o programa (os nomes do usuário e do programa não são exclusivos). O objeto de notificação deve ser grande o suficiente para conter o máximo de informações que qualquer programa possa colocar na identificação de consolidação.

Exemplo: Objeto de [Notificação](rzakjnotifyeach.htm) Exclusivo para Cada Programa fornece mais exemplos sobre como utilizá-los.

# **Exemplo: Utilizar um Programa de Processamento Padrão para Iniciar um Aplicativo**

Um programa de processamento padrão é uma forma de iniciar seu aplicativo novamente utilizando um arquivo do banco de dados como objeto de notificação para todos os aplicativos. Esta abordagem supõe que os nomes do perfil do usuário são exclusivos para todos os aplicativos que utilizam o programa padrão.

Para essa abordagem, o arquivo físico NFYOBJP é usado como objeto de notificação e definido como:

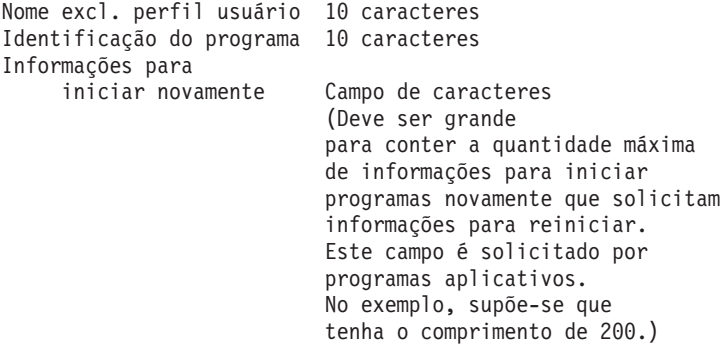

O arquivo é criado com SHARE(\*YES). Os primeiros dois campos no arquivo são a chave do arquivo. (Esse arquivo também pode ser definido como uma estrutura de dados nos programas RPG.)

**Nota:** Leia a [Exclusão](rzakjcodedisclaimer.htm) de Exemplo de Código para obter informações jurídicas importantes.

A seguir, são fornecidos códigos de exemplo para um programa de processamento padrão:

- v Exemplo: Código para um Programa de [Processamento](rzakjprogramexample.htm) padrão
- v Exemplo: Programa de [Processamento](rzakjstndcommit.htm) de Consolidação Padrão
- v Exemplo: Utilizar um Programa de [Processamento](rzakjdeciderestart.htm) padrão para decidir o reinício de um aplicativo

# **Exemplo: Código para um Programa de Processamento Padrão**

Segue um exemplo de como utilizar um programa de processamento padrão. O aplicativo mostrado no exemplos de códigos a seguir é executado assim:

- 1. O programa aplicativo recebe o nome do usuário em um parâmetro e utiliza-o com o nome do programa como um identificador exclusivo no objeto de notificação.
- 2. O programa aplicativo passa um código de pedido R ao programa de processamento de consolidação padrão, que determina se um registro existe no objeto de notificação.
- 3. Se ele retornar um código 1, o registro foi encontrado e o programa aplicativo apresentará ao usuário as informações necessárias para iniciar novamente.
- 4. O programa aplicativo prossegue com o processamento normal.
- 5. Quando uma transação é concluída, os valores são salvos para referência, de modo que o usuário da estação de trabalho possa ver o que foi feito na transação anterior.

As informações salvas não serão fornecidas pelo objeto de notificação porque ele será atualizado somente se ocorrer uma falha do job ou do sistema.

Consulte Fluxo de [Processamento](rzakjprocflow.htm) para obter o fluxo desse programa.

**Nota:** Leia a [Exclusão](rzakjcodedisclaimer.htm) de Exemplo de Código para obter informações jurídicas importantes.

#### **Exemplo de Programa Aplicativo**

SEQNBR \*... ... 1 ... ... 2 ... ... 3 ... ... 4 ... ... 5 ... ... 6 ... ... 7 .. 1.00 FPRDMSTP UF E K DISK KCOMIT 2.00 FPRDLOCP UF E K DISK KCOMIT 3.00 FPRDRCTD CF E WORKSTN 4.00 F\* 5.00 F\* A seguir, uma matriz de tempo de compilação que contém as 6.00 F\* informações de reinício usadas no próximo exemplo 7.00 F\* 8.00 E RTXT 50 50 1 Reiniciar texto 9.00 I\* 10.00 I\* Estrutura de dados usada para inform. passadas ao objeto de notificação 11.00 I\*<br>12.00 ICI 12.00 ICMTID DS 13.00 I 1 10 USER 14.00 I 1 20 PGMNAM 15.00 I 21 23 PRODCT 16.00 I 24 29 LOCATN 17.00 I 30 49 DESCRP 18.00 I P 50 5100TY 19.00 I 52 170 DUMMY 20.00 I 171 220 RSTART 21.00 C \*ENTRY PLIST<br>22.00 C PARM C PARM USER10 10 23.00 C\* 24.00 C\* Inicializar campos usados para comunicação com prog. padrão 25.00 C\* 26.00 C MOVE USER10 USER 27.00 C MOVEL'PRDRC2' PGMNAM 28.00 C MOVE 'R' ROSCOD Ler Rqs 29.00 C CALL 'STDCMT' 30.00 C PARM RQSCOD 1 31.00 C PARM RTNCOD 1 32.00 C PARM CMTID 220 Estrut. dados

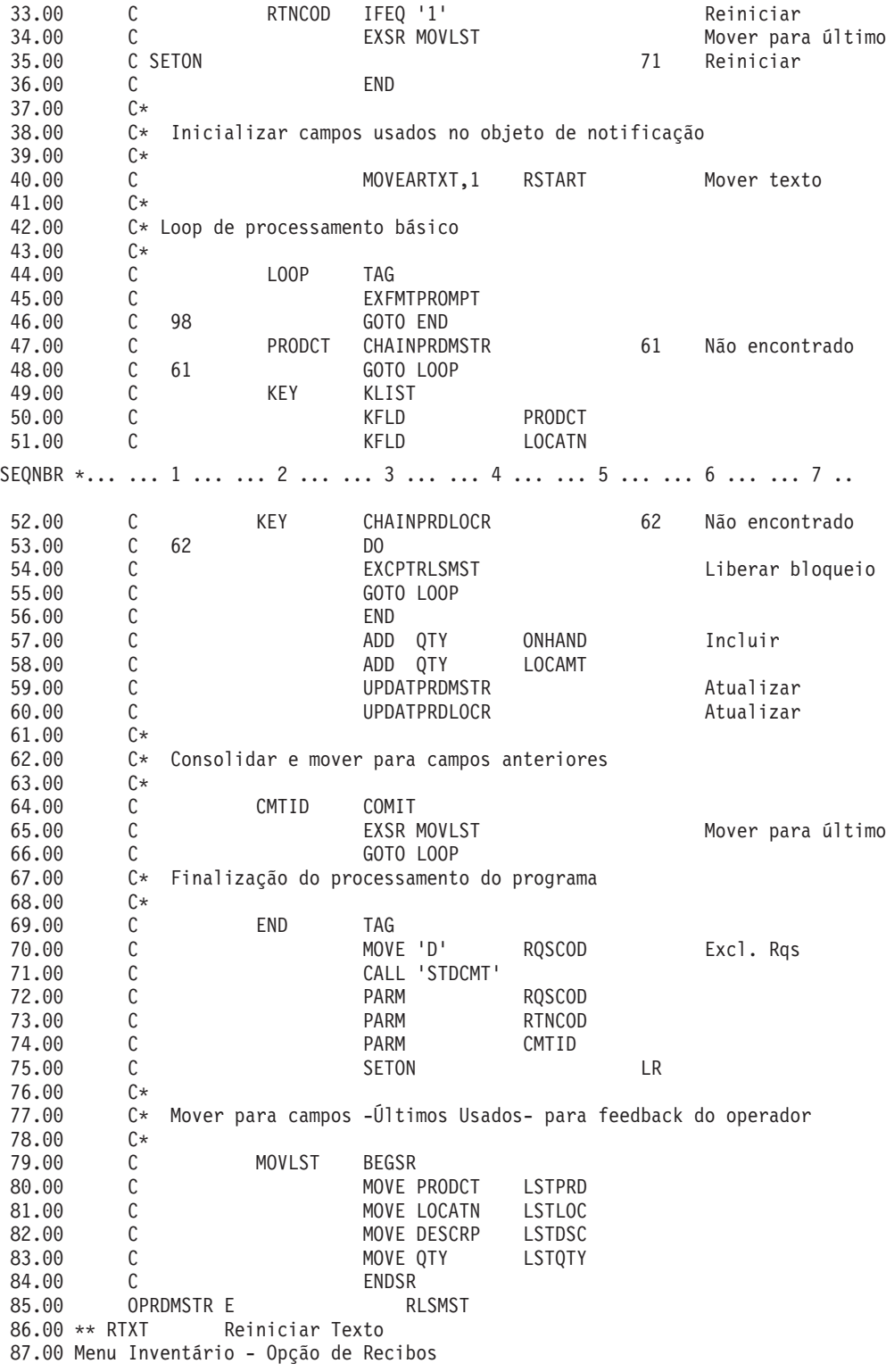

# **Exemplo: Código para um Programa de Processamento de Consolidação Padrão**

O Programa de Processamento de Consolidação Padrão (STDCMT) executa as funções necessárias para estabelecer comunicação com um objeto de notificação exclusivo utilizado por todos os aplicativos. Enquanto a função de controle de consolidação grava automaticamente uma entrada no objeto de notificação, um programa padrão gravado pelo usuário deve processá-lo. O programa padrão simplifica e padroniza a abordagem.

O programa é gravado para verificar os parâmetros que foram passados e executar a ação apropriada, da seguinte forma:

#### **O=Open**

O programa chamador solicita que o arquivo do objeto de notificação fique aberto no retorno. Como o objeto de notificação é aberto implicitamente pelo programa RPG, o programa não deverá fechá-lo. O indicador 98 é definido de modo que o programa retorne com LR desativado, para manter as áreas de trabalho do programa e deixe o objeto de notificação aberto para que possa ser chamado novamente sem suplementos em excesso.

#### **C=Close**

O programa chamador determinou que não precisa mais do objeto de notificação e solicita o fechamento. O indicador 98 é desativado para permitir um fechamento total do objeto de notificação.

#### **R=Read (Ler)**

O programa chamador solicita que um registro com campos-chave correspondentes sejam lidos e devolvidos. O programa utiliza os campos-chave passados para tentar recuperar um registro de NFYOBJP. Se existirem registros duplicados para a mesma chave, o último registro retornará. O código de retorno é definido na mesma proporção e se o registro existia, será devolvido na estrutura de dados CMTID.

#### **W=Write**

O programa chamador solicita que um registro seja gravado no objeto de notificação para permitir que ele se inicie novamente na próxima vez que for chamado. O programa grava o conteúdo dos dados passados como um registro no NFYOBJP.

#### **D=Delete**

O programa chamador solicita que os registros desta chave correspondente sejam excluídos. Essa função é executada normalmente na conclusão bem-sucedida do programa de chamada para remover qualquer informação sobre novo início. O programa tenta excluir todos os registros dos campos-chave passados. Se nenhum registro existir, será devolvido um código de retorno diferente.

#### **S=Search**

O programa chamador solicita uma pesquisa para um registro para um usuário em particular, independente de qual programa o gravou. Esta função é usada no programa para sign on para indicar que será necessário iniciar novamente. O programa utiliza somente o nome do usuário como chave para ver se existem registros. O código de retorno está definido adequadamente e o conteúdo do último registro desta chave (se existir) é lido e devolvido.

**Nota:** Leia a [Exclusão](rzakjcodedisclaimer.htm) de Exemplo de Código para obter informações jurídicas importantes.

Será mostrado a seguir o programa de processamento de consolidação padrão, STDCMT.

#### **Programa Processamento de Consolidação Padrão**

SEQNBR \*... ... 1 ... ... 2 ... ... 3 ... ... 4 ... ... 5 ... ... 6 ... ... 7 ..

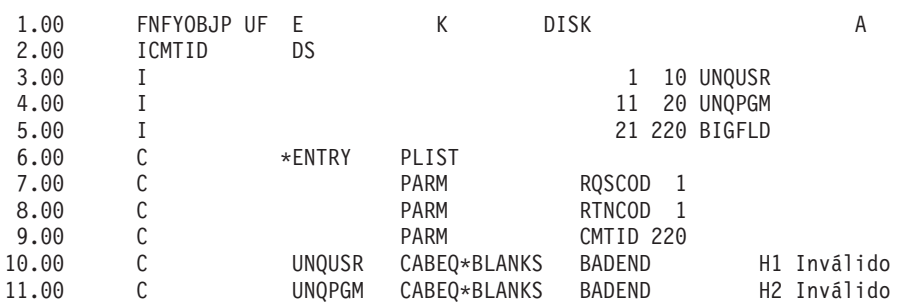

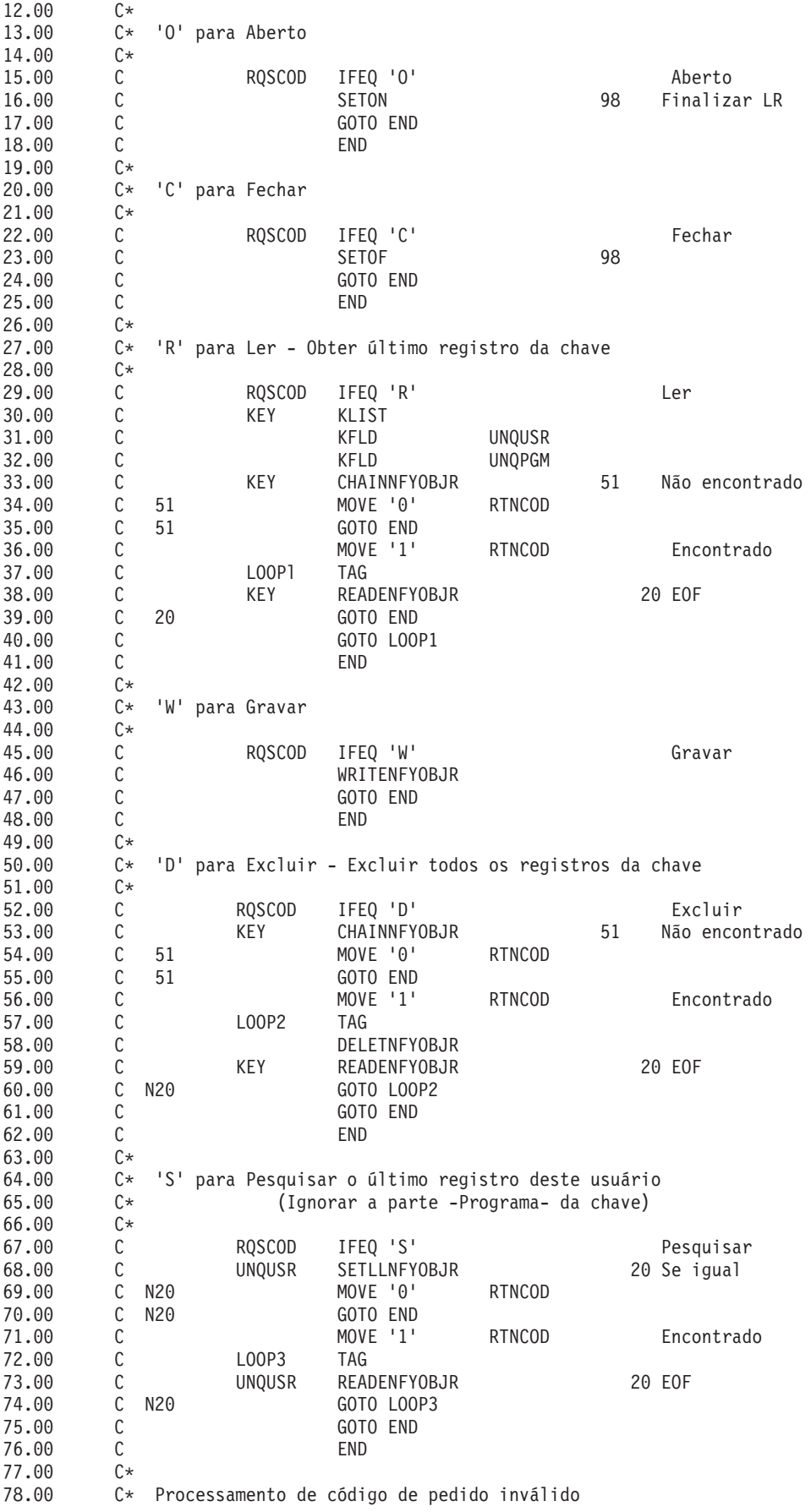

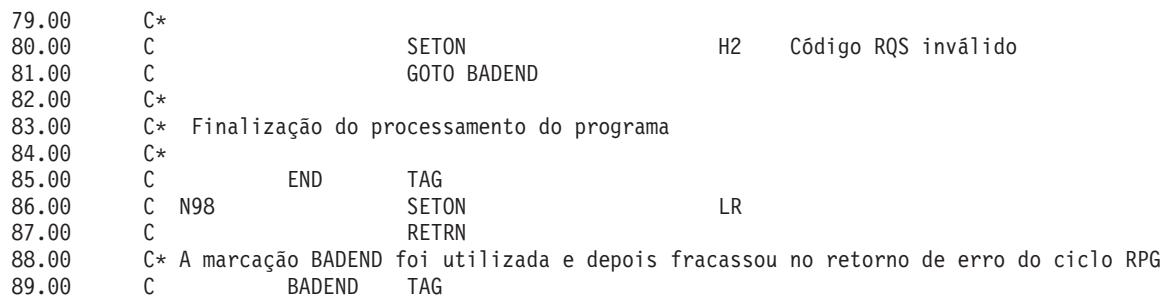

# **Exemplo: Utilizar um Programa de Processamento Padrão para Decidir Reiniciar ou Não o Aplicativo**

Este tópico fornece exemplo de código CL para uso de um programa de processamento padrão para decidir reiniciar ou não um aplicativo após um IPL anormal.

O programa inicial pode chamar o programa de processamento de consolidação padrão para determinar se é necessário iniciar novamente. O usuário da estação de trabalho pode decidir se inicia novamente.

O programa inicial passa um código de solicitação de S (procurar) para o programa padrão, que procura qualquer registro para o usuário. Caso exista um registro, as informações para o reinício são passadas para o programa inicial e as informações são exibidas ao usuário da estação de trabalho.

A identificação de consolidação no objeto de notificação contém informações que o programa inicial pode exibir, identificando qual programa precisa ser iniciado novamente. Por exemplo, os últimos 50 caracteres da identificação de consolidação podem ser reservados para conter estas informações. No programa aplicativo, essas informações podem estar em uma matriz de tempo de compilação e ser movidas para a estrutura de dados em uma etapa de inicialização. O Exemplo: Código para um [programa](rzakjstndcommit.htm) de [processamento](rzakjstndcommit.htm) de consolidação padrão mostra como incluir isto no programa aplicativo.

O que segue é um exemplo de um programa inicial que determina se existe um registro no objeto de notificação.

**Nota:** Leia a [Exclusão](rzakjcodedisclaimer.htm) de exemplo de código para obter informações jurídicas importantes.

#### **Exemplo do programa inicial**

SEQNBR \*... ... 1 ... ... 2 ... ... 3 ... ... 4 ... ... 5 ... ... 6 ... ... 7

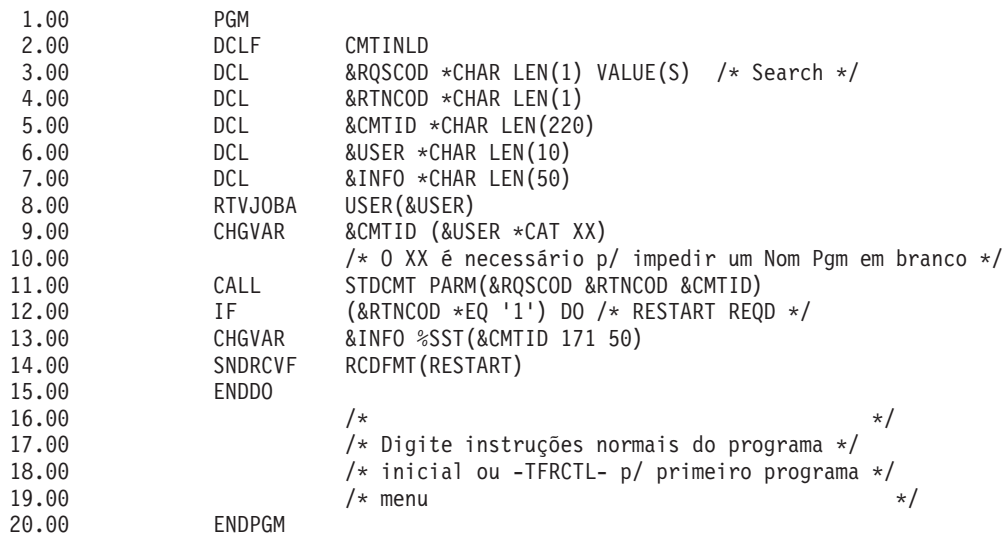

# **Solução de Problemas em Transações e Controle de Consolidação**

As páginas seguintes fornecem as tarefas necessárias para diagnóstico e solução de problemas do controle de consolidação:

#### **Erros de controle de [consolidação](rzakjcommiterror.htm)**

Estas informações descrevem condições que criam erros, listam erros de controle de consolidação e fornece métodos para lidar com erros.

#### **Detectar [Conflitos](rzakjdeadlocks.htm)**

O objetivo desta tarefa é encontrar condições de conflito.

#### **Recuperação de transações após falha em [comunicações](rzakjrecovtrans.htm)**

O objetivo desta tarefa é manipular transações que executam trabalho em um sistema remoto após a falha na comunicação com esse sistema.

#### **Quando forçar consolidações e reversões e quando cancelar [ressincronização](rzakjheuristic.htm) e reversões**

Estas informações descrevem quando e como forçar uma reversão ou uma consolidação e quando cancelar a ressincronização.

#### **Finalizar uma reversão de [execução](rzakjcancel.htm) longa**

Estas informações descrevem como finalizar reversões de execução longa que consomem um tempo crítico do processador, bloqueiam recursos ou ocupam espaço de armazenamento.

# **Erros do Controle de Consolidação**

Ao utilizar o controle de consolidação, é importante compreender quais condições causam erros e quais não causam. Em geral, os erros ocorrem quando as funções de controle de consolidação são utilizadas inconsistentemente, como executar um comando Encerrar Controle de Confirmação (ENDCMTCTL) quando os arquivos que utilizam a definição de consolidação ainda estão abertos.

#### **Erros Durante o Processamento de consolidação**

Quando ocorre uma falha de comunicação ou do sistema durante uma operação de consolidação, talvez seja preciso executar a ressincronização para assegurar que os gerenciadores de transação mantém os dados consistentes em todos os sistemas envolvidos na transação. O comportamento da ressincronização e como ela afeta a operação de consolidação dependem destes fatores :

- v A opção de consolidação Aguardar resultado. Consulte Definição de [consolidação](rzakjnowaitoutcome.htm) para consolidação de duas fases: Não aguardar [resultado](rzakjnowaitoutcome.htm) para obter detalhes.
- v O estado da transação. Consulte Estados da transação para controle de [consolidação](rzakjstates.htm) de duas fases para obter detalhes.

Se a falha for catastrófica de modo a nunca poder ser reparada, ou não puder ser reparada a tempo, os operadores de outros sistemas envolvidos na transação deverão tomar uma decisão heurística. A decisão heurística consolida ou reverte as alterações feitas naquele sistema durante a transação. Se a falha for reparada após tal decisão e a ressincronização detectar que a decisão causou problemas de integridade de dados, a mensagem CPD83D9 ou CPD83E9 é enviada para a fila de mensagens QSYSOPR.

As informações a seguir fornecem mais detalhes sobre como trabalhar com erros de controle de consolidação:

- v [Condições](rzakjerrorcondition.htm) de erro
- v Sem [condições](rzakjnonerror.htm) de erro
- v Mensagens de erro a serem monitoradas durante o controle de [consolidação](rzakjerrormessage.htm)
- v Mensagens de erro a serem [monitoradas](rzakjerrorcall.htm) após um comando CALL
- v Falha do [processamento](rzakjnormcommit.htm) normal de consolidação ou reversão

# **Condições de Erro**

Quando ocorre um erro, é enviada uma mensagem de escape que pode ser monitorada em um programa. A seguir estão alguns do erros típicos relacionados ao controle de consolidação:

- v Comandos STRCMTCTL consecutivos são executados sem um comando ENDCMTCTL interveniente.
- v Arquivos são abertos sob controle de consolidação, mas nenhum comando STRCMTCTL foi executado.

Esta não é uma condição de erro para programas que são executados dentro do grupo de ativação que devem usar a definição de consolidação de nível de job. A definição de consolidação de nível de job pode ser iniciada apenas por um único programa, mas quando iniciada por um programa, ela é utilizada por qualquer programa sendo executado em qualquer grupo de ativação que não esteja utilizando uma definição de consolidação de nível de grupo de ativação. Os programas que são executados dentro de um grupo de ativação que devem usar a definição de consolidação de nível de grupo de ativação devem primeiro iniciar esta definição com o comando STRCMTCTL.

- v Arquivos abertos para saída sob controle de consolidação não são registrados em diários.
- v A primeira operação de abertura de um arquivo compartilhado coloca o arquivo sob controle de consolidação, porém operações de abertura subseqüentes do mesmo arquivo compartilhado não colocam.
- v A primeira operação de abertura de um arquivo compartilhado não coloca o arquivo sob controle de consolidação, porém operações de abertura subseqüentes do mesmo arquivo compartilhado colocam.
- v O limite de bloqueio do registro para o job é atingido em uma única transação.
- v O programa emite uma operação de leitura, uma operação de consolidação e uma alteração para o mesmo registro. A operação de leitura deve ser emitida novamente após a operação de consolidação, pois esta liberou o bloqueio no registro.
- v Para uma localização de uma fase, os recursos colocados sob controle de consolidação não residem na mesma localização que os recursos já sob controle de consolidação para a definição de consolidação.
- v Alterações não consolidadas existem quando um comando ENDCMTCTL é emitido.

Esta não é uma condição de erro para o comando ENDCMTCTL se todos os arquivos estiverem fechados, algum banco de dados remoto estiver desconectado e nenhum recurso de consolidação da API ainda estiver associado à definição de consolidação a ser finalizada.

v Um comando de consolidação, reversão ou ENDCMTCTL é executado e um comando STRCMTCTL não foi executado.

Esta não é uma condição de erro para programas que são executados dentro de um grupo de ativação e a definição de consolidação de nível de job está ativa. A definição de consolidação de nível de job pode ser iniciada apenas por um único programa, mas quando iniciada por um programa, ela é utilizada por qualquer programa sendo executado em qualquer grupo de ativação que não esteja utilizando uma definição de consolidação de nível de grupo de ativação. Os programas que são executados dentro de um grupo de ativação e vão usar a definição de consolidação de nível de grupo de ativação devem primeiro iniciar esta definição com o comando STRCMTCTL.

- v Um comando ENDCMTCTL é executado com arquivos ainda abertos sob controle de consolidação para a definição de consolidação.
- v Um job que está executando uma operação de gravação possui uma ou mais definições de consolidação que não estão em um limite de consolidação.
- v Uma operação salvar-enquanto-ativo foi finalizada, pois outros jobs com recursos consolidáveis não atingiram um limite de consolidação no tempo especificado para o parâmetro SAVACTWAIT.
- v Um processo salvar-enquanto-ativo não pôde continuar devido a recursos consolidáveis da API estarem sendo incluídos em mais de uma definição de consolidação para um único job.
- v Mais de 1023 definições de consolidação existem para um único job.
- v A conversão a uma localização remota foi perdida devido a uma falha do recurso. Isto pode levar a transação a ser revertida.
- v Um recurso de uma fase que está aberto para atualização está presente em um nó que não iniciou a operação de consolidação. Você deve remover o recurso ou o nó que iniciou o pedido de consolidação.
- v Uma operação de consolidação é solicitada enquanto a transação encontra-se em estado obrigatório de reversão (RBR). Uma operação de reversão deve ser feita.
- v Um programa de saída da API emite um pedido de consolidação ou um pedido de reversão.
- v Um programa de disparo emite um pedido de consolidação ou um pedido de reversão para a definição de consolidação sob a qual o programa de disparo foi chamado.

O programa de disparo pode iniciar uma definição de consolidação separada e emitir um pedido de consolidação ou reversão para aquela definição.

# **Sem Condições de Erro**

Estas situações podem causar uma mensagem de erro. Porém, o controle de consolidação as permite. A seguir aparecem algumas situações para o controle de consolidação em caso de ocorrência de erros:

- v Uma operação de consolidação ou de reversão é executada e nenhum recurso está sob o controle de consolidação. Isto permite incluir as operações de consolidação ou reversão no programa sem considerar se existem recursos sob o controle de consolidação. Permite também especificar uma identificação de consolidação antes de você fazer quaisquer alterações que possam ser consolidadas.
- v Uma operação de consolidação ou de reversão é executada e não existem alterações do recurso não consolidadas. Isto permite incluir as operações de consolidação ou reversão no programa sem considerar se existem alterações de recurso não consolidadas.
- v Um arquivo sob o controle de consolidação é fechado e existem registros não consolidados. Esta situação permite que outro programa seja chamado para executar a operação de consolidação ou reversão. Isso ocorre independentemente de o arquivo estar compartilhado. Essa função permite que um subprograma faça alterações no banco de dados que façam parte de uma transação que envolva vários programas.
- v Um job é finalizado, de forma normal ou anormal, com alterações não consolidadas para uma ou mais definições de consolidação. As alterações de todas as definições de consolidação são revertidas.
- v Um grupo de ativação finaliza com alterações pendentes para a definição de consolidação de nível do grupo de ativação. Se o grupo de ativação for finalizado normalmente e não existirem erros encontrados no fechamento de nenhum arquivo aberto sob o controle de consolidação direcionado para o mesmo grupo de ativação que está finalizando, o sistema executará uma consolidação implícita. Caso contrário, será executada uma reversão implícita.
- v Um programa acessa um registro alterado novamente que não foi consolidado. Isto permite que um programa:
	- Inclua um registro e atualize-o antes de especificar a operação de consolidação.
	- Atualize o mesmo registro duas vezes antes de especificar a operação de consolidação.
	- Inclua um registro e exclua-o antes de especificar a operação de consolidação.
	- Acesse um registro não consolidado novamente por um arquivo lógico diferente (sob o controle de consolidação).
- v Especifique LCKLVL(\*CHG or \*CS) no comando STRCMTCTL e abra um arquivo com uma operação de consolidação para somente leitura. Nesse caso, não ocorrem bloqueios no pedido. Ele é tratado como se o controle de consolidação não estivesse efetivado, mas o arquivo aparece na opção do menu WRKJOB dos arquivos sob o controle de consolidação.
- v Emita o comando STRCMTCTL e não abra nenhum arquivo sob o controle de consolidação. Nesta situação, qualquer alteração de nível de registro feita nos arquivos não será efetuada sob o controle de consolidação.

# **Mensagens de Erro para Monitorar Durante o Controle de Consolidação**

Várias mensagens de erro diferentes podem ser retornadas pelas operações de consolidação ou reversão, ou enviadas ao log do job, dependendo do tipo de mensagem e de quando ocorreu o erro.

Estas mensagens podem ocorrer durante:

v Processamento normal de consolidação ou reversão

- v Processamento de consolidação ou reversão durante a finalização do processo do job
- v Processamento de consolidação ou reversão durante a finalização do grupo de ativação

Você não pode monitorar nenhuma das mensagens a seguir durante a finalização do grupo de ativação ou finalização do processo do job. Além disso, você só pode monitorar mensagens CPFxxxx. As mensagens CPDxxxx sempre são enviadas como mensagens de diagnóstico, as quais não podem ser monitoradas. Todos os erros encontrados na finalização de uma definição de consolidação de nível de grupo de ativação durante a finalização do grupo de ativação ou qualquer definição de consolidação durante a finalização do job são deixados no log do job como mensagens de diagnóstico.

As mensagens de erro relacionadas ao controle de consolidação a serem procuradas são como as seguintes:

#### **CPD8351**

As alterações talvez não tenham sido consolidadas.

## **CPD8352**

Alterações não consolidadas na localização remota &3.

#### **CPD8353**

As alterações no banco de dados relacional &1 talvez não tenham sido consolidadas.

## **CPD8354**

As alterações no arquivo DDM &1 talvez não tenham sido consolidadas.

#### **CPD8355**

As alterações no objeto DDL &1 talvez não tenham sido consolidadas.

#### **CPD8356**

Alterações revertidas talvez tenham sido consolidadas.

#### **CPD8358**

Alterações no banco de dados relacional &1 talvez não tenham sido revertidas.

#### **CPD8359**

As alterações no arquivo DDM &1 talvez não tenham sido revertidas.

#### **CPD835A**

Alterações no objeto DDL &3 talvez não tenham sido revertidas.

#### **CPD835C**

O objeto de notificação &1 no &2 não está atualizado.

## **CPD835D**

O recurso DRDA(R) não permite a suspensão do cursor SQL.

#### **CPF835F**

Falha da operação de consolidação ou reversão.

#### **CPD8360**

Membros ou arquivos ou ambos já estavam desalocados.

#### **CPD8361**

O programa de saída da API &1 falhou durante a consolidação.

**CPD8362**

O programa de saída da API &1 falhou durante a reversão.

#### **CPD8363**

O programa de saída da API &1 finalizou após &4 minutos durante a consolidação.

#### **CPD8364**

O programa de saída da API &1 finalizou após &4 minutos durante a reversão.

#### **CPD836F**

Ocorreu um erro de protocolo durante a operação de controle de consolidação.

#### **CPD83D1**

O recurso da API &4 não pode ser o último agente.

#### **CPD83D2**

Recurso incompatível com o controle de consolidação.

## **CPD83D7**

Operação de consolidação mudou para reversão.

#### **CPD83D9**

Ocorreu uma condição mista heurística.

#### **CPF83DB**

Operação de consolidação resultou em reversão.

#### **CPD83DC**

Ação Se Problemas Utilizados para determinar operação de consolidação ou reversão; razão &2.

#### **CPD83DD**

Conversação finalizada; razão &1.

#### **CPD83DE**

Informações de retorno inválidas.

#### **CPD83EC**

O programa de saída da API &1 votou em reversão.

#### **CPD83EF**

Operação de reversão iniciada para próxima unidade lógica de trabalho.

#### **CPF8350**

Definição de consolidação não encontrada.

#### **CPF8355**

ENDCMTCTL não permitido. Alterações pendentes ativas.

# **CPF8356**

Controle de consolidação finalizou com &1 alterações locais não consolidadas.

# **CPF8358**

O objeto de notificação &1 no &2 não está atualizado.

# **CPF8359**

Falha da operação de reversão.

**CPF835A** A finalização da definição de consolidação &1 foi cancelada.

# **CPF835B**

Ocorreram erros durante a finalização do controle de consolidação.

### **CPF835C**

O controle de consolidação finalizou com alterações remotas não consolidadas.

### **CPF8363**

Falha da operação de consolidação.

## **CPF8364**

O parâmetro do controle de consolidação não é válido. Código de razão &3.

## **CPF8367**

Não pode efetuar operação de controle de consolidação.

## **CPF8369**

Não pode colocar o recurso de consolidação da API sob controle de consolidação; código de razão &1.

## **CPF83D0**

Operação de consolidação não permitida.

## **CPF83D2**

Consolidação concluída == Ressincronização em andamento foi retornada.

#### **CPF83D3**

Consolidação concluída == Misto Heurístico foi retornado.

#### **CPF83D4**

A entrada do diário da unidade lógica de trabalho não foi enviada.

#### **CPF83E1**

A operação de consolidação falhou devido a violação de limitação.

#### **CPF83E2**

Operação de reversão exigida.

# **CPF83E3**

O nível de aninhamento solicitado não está ativo.

#### **CPF83E4**

O controle de consolidação finalizou com recursos não consolidados.

#### **CPF83E6**

A operação de controle de consolidação foi concluída com a ressincronização em andamento.

### **CPF83E7**

A consolidação ou reversão da transação global X/Open não é permitida.

# **Monitorar Erros após um Comando CALL**

Quando um programa que utiliza controle de consolidação for chamado, monitore erros inesperados e execute uma operação de reversão caso ocorra um erro. Por exemplo, registros não consolidados podem existir quando um programa encontra um erro inesperado, como um erro RPG dividir por zero.

Dependendo do status do parâmetro de resposta da mensagem de indagação (INQMSGRPY) para um job, o programa envia uma mensagem de indagação ou executa uma ação padrão. Se a resposta do operador ou a ação padrão finalizar o programa, os registros não consolidados ainda existem aguardando por uma operação de consolidação ou reversão.

Se outro programa for chamado e ocasionar uma operação de consolidação, a transação parcialmente concluída do programa anterior é consolidada.

Para impedir que transações parcialmente concluídas sejam consolidadas, monitore mensagens de escape após o comando CALL. Por exemplo, se for um programa RPG, utilize a seguinte codificação: CALL RPGA MONMSG MSGID(RPG9001)

EXEC(ROLLBACK) /\*Reverte se pgm for cancelado\*/

Se for um programa COBOL: CALL COBOLA MONMSG MSGID(CBE9001) EXEC(ROLLBACK) /\*Reverte se pgm for cancelado\*/

# **Falha do Processamento Normal de Consolidação ou Reversão**

Poderão ocorrer erros a qualquer momento durante o processamento de consolidação ou reversão. A tabela a seguir divide esse processamento em quatro situações. A coluna do meio descreve as ações tomadas pelo sistema quando encontra erros durante cada situação. A terceira coluna sugere o que você ou o aplicativo deverão fazer em resposta às mensagens. Essas sugestões são compatíveis com o modo como o processamento do controle de consolidação é manipulado pelo sistema.

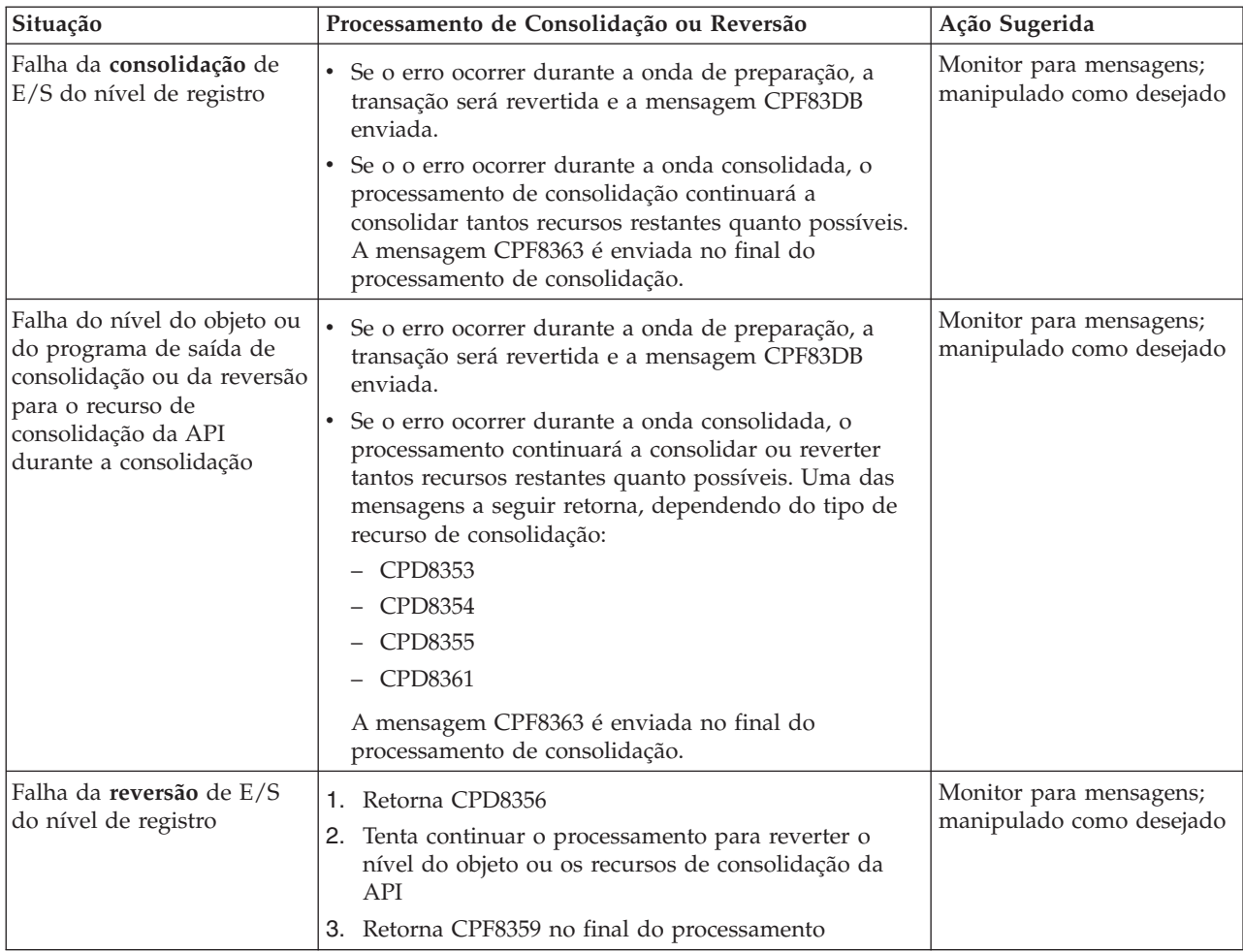

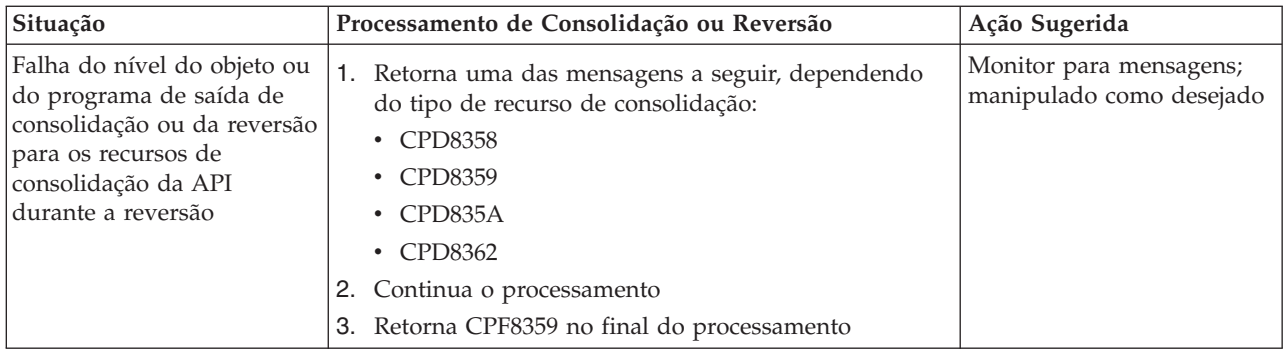

## **Processamento de Consolidação ou Reversão Durante a Finalização do Job**

Todas as situações descritas na tabela anterior também se aplicam quando um job está finalizando, exceto que uma das mensagens a seguir é enviada:

- v CPF8356 se somente os recursos locais foram registrados
- v CPF835C se somente os recursos remotos foram registrados
- v CPF83E4 se os recursos locais e remotos foram registrados

Além disso, uma das duas mensagens poderá parecer específica da conclusão do job se foi chamado um programa de saída de consolidação ou reversão de um recurso consolidável da API. Se o programa de saída de consolidação e reversão não for concluído dentro de 5 minutos, ele será cancelado, será enviada uma mensagem CPD8363 (para consolidação) ou CPD8364 (para reversão) e o restante do processamento de consolidação ou reversão continuará.

#### **Processamento de Consolidação ou Reversão Durante o IPL**

Todas as situações descritas na tabela anterior também se aplicam durante a recuperação de IPL para definições de consolidação, exceto se a mensagem CPF835F foi enviada em lugar de CPF8359 ou CPF8363. As mensagens que são enviadas para uma determinada definição de consolidação podem aparecer no log dos jobs para um dos jobs QDBSRVxx ou do log QHST. No log QHST, a mensagem CPI8356 indica o início da recuperação de IPL para uma definição de consolidação em particular. A mensagem CPC8351 indica o final da recuperação de IPL para uma determinada definição de consolidação e qualquer outra mensagem relativa à recuperação dessa definição é encontrada entre essas duas mensagens.

Uma das duas mensagens poderá parecer específica de uma definição de consolidação se foi chamado um programa de saída de consolidação ou reversão de um recurso consolidável da API. Se o programa de saída de consolidação e reversão não for concluído dentro de 5 minutos, ele será cancelado, será enviada uma mensagem CPD8363 (para consolidação) ou CPD8364 (para reversão) e o restante do processamento de consolidação ou reversão continuará.

# **Detectar Conflitos**

Uma condição de congelamento pode ocorrer quando um job mantém um bloqueio sobre um objeto, objeto A, e fica aguardando para obter um bloqueio sobre outro objeto, objeto B. Ao mesmo tempo, outro job ou transação mantém no momento um bloqueio sobre o objeto B e fica aguardando para obter um bloqueio sobre o objeto A.

Realize as seguintes etapas para descobrir se ocorreu uma condição de impasse e, se tiver ocorrido, corrija-a:

1. Localize o job suspenso na lista de jobs ativos. Determinando o status de um job para determinar se um job está suspenso.
- 2. Veja os objetos que o job está aguardando para bloquear. Para transações com bloqueios com escopo de transação, consulte Exibir objetos bloqueados para uma transação para obter as etapas. Para transações com bloqueios com escopo de job, consulte Detalhes: propriedades do job ativo.
- 3. Para todos os objetos que o job está aguardando para bloquear, veja a lista dos portadores de bloqueio (transações ou jobs) e tente localizar um bloqueio em conflito correspondente ao nível solicitado pelo job suspenso.
- 4. Se uma transação contém um bloqueio em conflito, Exibir os jobs [associados](rzakjdspjob.htm) a esta transação e veja se algum deles está aguardando para bloquear.
- 5. Determine se este job que está aguardando está tentando bloquear um dos objetos bloqueados pelo job suspenso inicial. Ao localizar o job que está tentando bloquear um dos objetos bloqueados pelo job suspenso inicial, você conseguirá identificar os objetos em questão como os pontos de problema.
- 6. Investigue a transação para determinar o curso apropriado da ação.
	- a. Veja as [propriedades](rzakjdspstatus.htm#PROPERTIES) da transação para descobrir o aplicativo que a iniciou e depois veja o código de aplicativo.
	- b. Ou rastreie as ações da transação até este ponto encontrando o ID do Ciclo de consolidação nas propriedades da transação e depois procurando em um diário as entradas que contém este ID. Para fazer isto, você pode usar o comando Recuperar Entrada do Diário (RTVJRNE) e especificar o parâmetro CMTCYCID.
	- c. Depois de obter informações relevantes, o usuário pode optar por Quando forçar uma [operação](rzakjheuristic.htm) de reversão ou [consolidação.](rzakjheuristic.htm)

# **Recuperar Transações após Falha de Comunicações**

Em caso de uma falha de comunicação, o sistema geralmente conclui a ressincronização com qualquer sistema remoto automaticamente. No entanto, se a falha for catastrófica de modo que a comunicação jamais será restabelecida com o sistema remoto (se, por exemplo, a linha de comunicação for cortada), você deverá cancelar a ressincronização e restaurar as transações você mesmo. As transações também podem estar suspendendo bloqueios que precisam ser liberados.

- 1. No iSeries<sup>(TM)</sup> Navigator exiba as informações de controle de [consolidação](rzakjdspstatus.htm) para a transação com a qual você está trabalhando.
- 2. Procure a transação de interesse que está tentando ressincronizar com o sistema remoto. O campo **Ressincronização em Progresso** dessa transação é definido como **sim**.
- 3. Procure as transações que tiveram conexão com o sistema remoto selecionando o recurso Status de transações individuais.
- 4. Depois de identificar as transações, dependendo de seu estado, você poderá ter de [forçar](rzakjheuristic.htm) a [consolidação](rzakjheuristic.htm) ou a reversão.
- 5. Você pode tomar a decisão de consolidar ou reverter depois de investigar as [propriedades](rzakjdspstatus.htm#PROPERTIES) da [transação.](rzakjdspstatus.htm#PROPERTIES)
	- v Você pode utilizar o **ID da Unidade de Trabalho** para encontrar outras partes da transação em outros sistemas.
	- v Você pode também determinar a consolidação ou reversão do estado da transação. Por exemplo, se uma transação do banco de dados estava executando uma consolidação de duas fases durante a falha de comunicação e seu estado após a falha é ″preparado″ ou ″último agente pendente″, você poderá optar por impor a consolidação ma transação.
- 6. Após impor uma consolidação ou reversão nas transações incertas, pare a ressincronização na conexão com falha para as transações identificadas.

Para obter informações adicionais sobre recuperação, consulte Quando Forçar [Consolidações](rzakjheuristic.htm) e Reversões e Quando Cancelar a [Ressincronização.](rzakjheuristic.htm)

# **Quando Forçar Consolidações e Reversões e Quando Cancelar a Ressincronização**

A decisão de forçar uma consolidação, reversão ou cancelar uma ressincronização é chamada de **decisão heurística**. Uma decisão heurística é a atitude que você toma quando força o sistema a consolidar ou reverter uma transação. Ao tomar uma decisão heurística, o estado da transação torna-se misto heurístico se sua decisão estiver inconsistente com os resultados de outras localizações na transação. Você deve ficar responsável por determinar a atitude tomada por todas as outras localizações que participaram da transação e por ressincronizar os registros do banco de dados.

Antes de tomar uma decisão heurística, reúna o máximo de informações que puder sobre a transação. Exiba os jobs associados à definição de consolidação e faça um registro de quais diários e arquivos estão envolvidos. Você pode usar estas informações posteriormente, se precisar exibir entradas do diário e aplicar ou remover, manualmente, alterações registradas no diário.

O melhor lugar para encontrar informações sobre uma transação é olhar na localização que foi o iniciador para aquela transação. No entanto, a decisão de consolidar ou reverter pode pertencer a um recurso da API ou a um último agente.

Se um recurso da API foi registrado como um recurso do último agente, a decisão final de consolidar ou reverter pertence ao recurso da API. É preciso ver informações sobre o aplicativo e como ele utiliza o recurso da API para determinar se irá consolidar ou reverter.

Se a transação possui um último agente selecionado, este possui a decisão de consolidar ou reverter. Consulte o status do último agente para obter informações sobre a transação.

Quando precisar tomar decisões heurísticas ou cancelar a ressincronização devido a uma falha do sistema ou de comunicação que não pode ser reparada, você pode encontrar todas as transações incertas utilizando o seguinte:

- 1. No iSeries<sup>(TM)</sup> Navigator, expanda o sistema com o qual deseja trabalhar.
- 2. Expanda **Databases** e o banco de dados local para o sistema.
- 3. Expanda **Transactions.**
- 4. Expanda **Database Transactions** ou **Global Transactions**

Nesta exibição, você pode ver a definição de consolidação, o status de ressincronização, o atual ID da unidade de trabalho e o atual estado da unidade de trabalho para cada transação. Procure transações com o seguinte:

- v Transações com um **Logical Unit of Work State** de Prepared ou Last Agent Pending.
- v Transações que mostram o status de **Ressynchronization in Progress** como sim.

Para trabalhar com o job que está participando da transação neste sistema, clique com o botão direito do mouse na transação e selecione **job**.

Ao clicar com o botão direito do mouse na transação, você também pode selecionar **Force Commit**, **Force Rollback** ou **Cancel Resynchronization.**

Antes de tomar uma decisão heurística ou cancelar a ressincronização, seria bom verificar o status dos jobs em outros sistemas associados à transação. A verificação dos jobs em sistemas remotos pode ajudá-lo a evitar decisões que causam inconsistências de banco de dados entre os sistemas.

- 1. Clique com o botão direito do mouse na transação com a qual deseja trabalhar.
- 2. Selecione **Resource Status**
- 3. No diálogo Resource Status, selecione a guia **Conversation** para conexões SNA; selecione **Connection** para conexões TCP/IP.

Cada recurso da conversação representa um sistema remoto que está participando da transação. Nos sistemas remotos, você pode usar o iSeries Navigator para ver as transações associadas à transação.

A parte base do ID da unidade de trabalho é igual em todos os sistemas. Ao exibir [informações](rzakjdspstatus.htm) de controle de [consolidação](rzakjdspstatus.htm) no sistema remoto, procure a parte base do ID da unidade de trabalho que é a mesma no sistema local.

Por exemplo, se o ID da unidade de trabalho no sistema local começa com: APPN.RCHASL97.X'112233445566, procure o ID da unidade de trabalho no sistema remoto que também começa com APPN.RCHASL97.X'112233445566.

## **Finalizar uma Reversão de Execução Longa**

### $\gg$

Uma operação de reversão remove todas as alterações feitas em uma transação desde a operação de consolidação ou operação de reversão anterior. Durante uma operação de reversão, o sistema libera também os bloqueios relacionados à transação. Se o sistema contiver milhares de transações, a conclusão de uma operação de reversão poderá levar horas. Essas reversões de execução longa podem consumir um tempo crítico do processador, bloquear recursos ou ocupar espaço de armazenamento.

Antes de finalizar uma reversão de execução longa, é necessário saber quais definições de consolidação estão sendo revertidas e em que estado estão as definições de consolidação. O campo Estado das definições de consolidação que estão sendo revertidas é definido como ROLLBACK IN PROGRESS.

Utilize o comando Trabalhar com Definições de Confirmação (WRKCMTDFN) para verificar o status de uma reversão, seguindo estas etapas:

- 1. Digite WRKCMTDFN JOB(\*ALL) a partir da interface baseada em caracteres.
- 2. Digite F11 para exibir o campo Estado.

Se você finalizar uma reversão de execução longa, os arquivos que foram alterados durante a transação serão deixados com transações parciais. Você deverá finalizar uma reversão se seus arquivos não puderem ter transações parciais. Para ver quais arquivos foram alterados durante a transação, escolha a opção 5 para exibir o status da lista WRKCMTDFN. Pressione F6 para exibir o status do recurso e selecione Nível de Registro.

Para finalizar uma reversão de execução longa, você deve ter a autoridade especial Todos os Objetos (\*ALLOBJ). Siga estas etapas para finalizar uma reversão de execução longa:

- 1. Digite WRKCMTDFN JOB(\*ALL) a partir da interface baseada em caracteres.
- 2. Digite a opção 20 (Finalizar reversão) na definição de consolidação que deseja finalizar.

Os arquivos com transações parciais têm o campo Existem Transações Parciais, Reversão Finalizada definido como \*YES na saída do comando Exibir Descrição de Arquivos (DSPFD). É necessário remover as transações parciais antes poder utilizar o arquivo. As transações parciais podem ser removidas com a exclusão do arquivo e restauração do arquivo a partir de um salvamento anterior. Se você não possui um salvamento anterior, o comando Alterar Objeto Registrado (CHGJRNOBJ) pode ser usado para zerar o estado Existe Transação Parcial para poder abrir o arquivo. O uso do comando CHGJRNOBJ exige que o arquivo seja editado para um estado consistente. O comando CHGJRNOBJ só deverá ser usado se nenhum salvamento anterior estiver disponível.

### **Desativar a capacidade para finalizar uma reversão de execução longa**

Os usuários com a autoridade especial \*ALLOBJ podem finalizar reversões por padrão. Se você deseja restringir os usuários que possuem a autoridade especial \*ALLOBJ de finalizar reversões, faça isso criando áreas de dados QGPL/QTNNOENDRB.

Para obter informações adicionais sobre áreas de dados, consulte o comando Criar Área de Dados (CRTDTAARA).

≪

## **Informações Relacionadas para o Controle de Consolidação**

A seguir, os manuais do iSeries<sup>(TM)</sup> e os IBM<sup>(R)</sup> Redbooks<sup>(TM)</sup> (no formato PDF), Web sites e tópicos do Centro de Informações relacionados ao tópico Controle de Consolidação. Você pode visualizar ou imprimir qualquer um dos PDFs.

### **Manuais**

• Consulte o COBOL/400<sup>(R)</sup> User's Guide

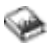

(5,8 MB) no Web site de Manuais Suplementares do V5R1.

• Consulte o RPG/400<sup>(R)</sup> User's Guide

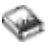

(2 MB) no Web site de Manuais Suplementares do V5R1.

### **Redbooks**

• [Connecting](http://publib-b.boulder.ibm.com/Redbooks.nsf/RedbookAbstracts/sg246219.html) WebSphere<sup>(R)</sup> to  $DB2^{(R)}$  UDB Server

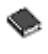

(5 MB)

• Advanced Functions and [Administration](http://publib-b.boulder.ibm.com/Redbooks.nsf/RedbookAbstracts/sg244249.html) on DB2 Universal Database<sup>(TM)</sup> for iSeries

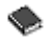

(5,4 MB)

v Stored [Procedures](http://publib-b.boulder.ibm.com/Redbooks.nsf/RedbookAbstracts/sg246503.html) and Triggers on DB2 Universal Database for iSeries

# ◈

(4,8 MB)

v Striving for Optimal Journal [Performance](http://publib-b.boulder.ibm.com/Redbooks.nsf/RedbookAbstracts/SG246286.html) on DB2 Universal Database for iSeries

◈

(3,1 MB)

### **Web site**

The Open [Group](http://www.opengroup.org) (www.opengroup.org)

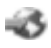

## **Outras informações**

- v Programação de banco de dados
- v Conceitos de programação SQL
- v APIs de XA
- **·** Gerenciamento de Diário

Para salvar um arquivo PDF na estação de trabalho para visualização ou impressão:

- 1. Em seu navegador, clique o botão direito do mouse no PDF (clique o botão direito no link anterior).
- 2. Clique em **Salvar como...**
- 3. Navegue para o diretório no qual você deseja salvar o PDF.
- 4. Clique em **Salvar**.

Se você precisar do Adobe Acrobat Reader para visualizar ou imprimir esses PDFs, você pode fazer download de uma cópia no site da Web da [Adobe](http://www.adobe.com/products/acrobat/readstep.html) (www.adobe.com/products/acrobat/readstep.html)

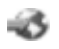

.

# **Apêndice. Avisos**

Estas informações foram desenvolvidas para produtos e serviços oferecidos nos Estados Unidos.

A IBM<sup>(R)</sup> pode não oferecer os produtos, serviços ou recursos discutidos neste documento em outros países. Consulte seu representante IBM local para obter informações sobre os produtos e serviços atualmente disponíveis em sua área. Qualquer referência a produtos, programas ou serviços IBM não significa que apenas os produtos, programas ou serviços IBM possam ser utilizados. Qualquer produto, programa ou serviço funcionalmente equivalente, que não infrinja nenhum direito de propriedade intelectual da IBM, poderá ser utilizado como substituto. Entretanto, a avaliação e verificação da operação de qualquer produto, programa ou serviço não-IBM são de inteira responsabilidade do usuário.

A IBM pode ter patentes ou solicitações de patentes pendentes relativas a assuntos tratados nesta publicação. O fornecimento desta publicação não garante ao Cliente nenhum direito sobre tais patentes. Pedidos de licença devem ser enviados, por escrito, para:

Gerência de Relações Comerciais e Industriais da IBM Brasil Av. Pasteur, 138-146 Botafogo Rio de Janeiro, RJ CEP 22290-240

Para pedidos de licenças com relação a informações sobre DBCS (Conjunto de Caracteres de Byte Duplo), entre em contato com o Departamento de Propriedade Intelectual da IBM em seu país ou envie pedidos, por escrito, para:

IBM World Trade Asia Corporation Licensing 2-31 Roppongi 3-chome, Minato-ku Tokyo 106, Japan

**O seguinte parágrafo não se aplica ao Reino Unido e a nenhum país em que tais disposições não estejam de acordo com a legislação local:** A INTERNATIONAL BUSINESS MACHINES CORPORATION FORNECE ESTA PUBLICAÇÃO "NO ESTADO EM QUE SE ENCONTRA", SEM GARANTIA DE NENHUM TIPO, SEJA EXPRESSA OU IMPLÍCITA, INCLUINDO, MAS NÃO SE LIMITANDO ÀS GARANTIAS IMPLÍCITAS DE MERCADO OU DE ADEQUAÇÃO A UM DETERMINADO PROPÓSITO. Alguns países não permitem a exclusão de garantias expressas ou implícitas em certas transações; portanto, esta disposição pode não se aplicar ao Cliente.

Estas informações podem conter imprecisões técnicas ou erros tipográficos. Periodicamente, são feitas alterações nas informações aqui contidas; tais alterações serão incorporadas em futuras edições desta publicação. A IBM pode, a qualquer momento, aperfeiçoar e/ou alterar os produtos e/ou programas descritos nesta publicação, sem aviso prévio.

Quaisquer referências neste documento a Web sites que não são IBM são fornecidas apenas para conveniência e não servem de maneira alguma como endosso a estes Web sites. Os materiais contidos nestes Web sites não fazem parte dos materiais deste produto IBM, e a utilização desses Web sites é de inteira responsabilidade do Cliente.

A IBM pode utilizar ou distribuir todas as informações fornecidas da forma que julgar apropriada, sem incorrer em qualquer obrigação para com o cliente.

Os licenciados deste programa que pretendam obter informações adicionais sobre o mesmo com o objetivo de permitir: (i) a troca de informações entre programas criados independentemente e outros programas (incluindo este) e (ii) a utilização mútua das informações trocadas, devem entrar em contato com a:

Gerência de Relações Comerciais e Industriais da IBM Brasil Av. Pasteur, 138-146 Botafogo Rio de Janeiro, RJ CEP 22290-240

Tais informações podem estar disponíveis, sujeitas a termos e condições apropriadas, incluindo em alguns casos, o pagamento de uma taxa.

O programa licenciado descrito nestas informações e todo o material licenciado disponível são fornecidos pela IBM sob os termos do Contrato com o Cliente IBM, do Contrato de Licença do Programa Internacional IBM ou de qualquer outro contrato equivalente.

Todos os dados sobre desempenho aqui descritos foram determinados em um ambiente controlado. Portanto, os resultados obtidos em outros ambientes operacionais poderão variar significativamente. Algumas medidas podem ter sido tomadas em sistemas em fase de desenvolvimento e não há garantia de que tais medidas sejam as mesmas nos sistemas normalmente disponíveis. Além disso, algumas medidas podem ter sido estimadas através de extrapolação. Os resultados reais podem variar. Os usuários deste documento devem verificar os dados aplicáveis para o ambiente específico.

As informações referentes a produtos não-IBM foram obtidas juntos aos fornecedores desses produtos, anúncios publicados ou outras fontes de publicidade disponíveis. A IBM não testou tais produtos e não pode confirmar a excelência do desempenho, a compatibilidade ou quaisquer outras reivindicações relacionadas a produtos não-IBM. Dúvidas sobre os recursos dos produtos não-IBM devem ser encaminhadas aos fornecedores desses produtos.

Todas as declarações relacionadas aos objetivos e intenções futuras da IBM estão sujeitas a alterações ou cancelamento sem aviso prévio, e representam apenas metas e objetivos.

Todos os preços IBM mostrados são preços de varejo sugeridos pela IBM, são atuais e estão sujeitos a alteração sem aviso prévio. Os preços do revendedor podem variar.

Estas informações foram projetadas apenas com o propósito de planejamento. As informações aqui contidas estão sujeitas a alterações antes que os produtos descritos estejam disponíveis.

Estas informações contêm exemplos de dados e relatórios utilizados em operações de negócios do dia-a-dia. Para ilustrá-los da forma mais completa possível, os exemplos incluem nomes de pessoas, empresas, marcas e produtos. Todos esses nomes são fictícios e qualquer semelhança com os nomes e endereços utilizados por uma empresa real é mera coincidência.

#### LICENÇA DE DIREITOS AUTORAIS:

Estas informações contêm exemplos de programas aplicativos na linguagem fonte, ilustrando as técnicas de programação em diversas plataformas operacionais. Você pode copiar, modificar e distribuir estas amostras de programas sem a necessidade de pagar a IBM, com objetivos de desenvolvimento, utilização, marketing ou distribuição de programas aplicativos em conformidade com a interface de programação do aplicativo para a plataforma operacional para a qual os programas de amostra são criados. Esses exemplos não foram completamente testados sob todas as condições. Portanto, a IBM não pode garantir ou implicar a confiabilidade, manutenção ou função destes programas. Você pode copiar, modificar e distribuir estas amostras de programas de qualquer maneira sem a necessidade de pagar a IBM, com objetivos de desenvolvimento, utilização, marketing ou distribuição de programas aplicativos em conformidade com interfaces de programação de aplicativos da IBM.

Cada cópia ou parte deste exemplo de programas ou qualquer trabalho derivado deve incluir um aviso de copyright com os dizeres:

(C) (nome da empresa) (ano). Partes deste código são derivadas dos Programas de Exemplos da IBM. (C) Copyright IBM Corp. \_digite o(s) ano(s)\_. Todos os direitos reservados.

Se estiver visualizando estas informações em cópia eletrônica, as fotos e ilustrações podem não aparecer.

## **Informações sobre a Interface de Programação**

Este tópico de controle de consolidação documenta as interfaces de programação planejadas que permitem que o cliente grave programas para obter os serviços do i5/OS.

## **Marcas Registradas**

Os termos a seguir são marcas registradas da International Business Machines Corporation nos Estados Unidos e/ou outros países, ou ambos: Application System/400 AS/400 e (logotipo) IBM iSeries Operating System/400 OS/400 400 Websphere RPG/400 Redbooks Integrated Language Environment DRDA Distributed Relational Database Architecture DB2 Universal Database D<sub>R2</sub> COBOL/400

Outros nomes de empresas, produtos e serviços podem ser marcas registradas ou marcas de serviço de terceiros.

## **Termos e Condições para Fazer Download e Imprimir Publicações**

As permissões para o uso das publicações selecionadas para download são concedidas, sujeitas aos seguintes termos e condições e sua indicação de aceitação.

**Uso Pessoal:** Essas Publicações podem ser reproduzidas para uso pessoal, não comercial, desde que todos os avisos de propriedade sejam preservados. Não é permitido distribuir, expor ou fazer trabalhos derivados dessas Publicações, ou de qualquer parte delas, sem o consentimento expresso da IBM.

**Uso Comercial:** É permitido reproduzir, distribuir e expor essas Publicações exclusivamente dentro de sua empresa, desde que todos os avisos de propriedade sejam preservados. Não é permitido fazer trabalhos derivados dessas Publicações, ou reproduzir, distribuir ou expor essas Publicações, ou qualquer parte delas, fora de sua empresa, sem o consentimento expresso da IBM.

Exceto conforme expressamente concedido nesta permissão, nenhuma outra permissão, licença ou direito será concedido, seja expresso ou implícito, para as Publicações ou para quaisquer informações, dados, software ou outra propriedade intelectual nelas contidos.

A IBM reserva-se o direito de revogar as permissões aqui concedidas, sempre que, a seu critério, o uso das Publicações prejudicar seus interesses ou, conforme determinação da IBM, as instruções anteriormente citadas não estivem sendo seguidas da forma apropriada.

Não é permitido fazer download, exportar ou reexportar estas informações, exceto em total conformidade com todas as leis e regulamentos aplicáveis, incluindo todas as leis e regulamentos de exportação dos Estados Unidos. A IBM NÃO FORNECE NENHUMA GARANTIA SOBRE O CONTEÚDO DESSAS PUBLICAÇÕES. AS PUBLICAÇÕES SÃO FORNECIDAS ″NO ESTADO EM QUE SE ENCONTRAM″, SEM GARANTIA DE QUALQUER TIPO, SEJA EXPRESSA OU IMPLÍCITA, INCLUINDO, MAS NÃO SE LIMITANDO ÀS GARANTIAS IMPLÍCITAS DE MERCADO E ADEQUAÇÃO A UM DETERMINADO OBJETIVO.

Todo o material está protegido pelo registro de direitos autorais da IBM Corporation.

Para fazer download ou imprimir uma publicação neste site, você concordou com esses termos e condições.

# **Exclusão de Exemplo de Código**

A IBM concede-lhe uma licença de direitos autorais não exclusivos para usar os exemplos de código de programação, a partir dos quais você pode gerar funções idênticas adaptadas a uma necessidade específica.

Todo código de amostra é fornecido pela IBM somente para fins ilustrativos. Esses exemplos não foram completamente testados sob todas as condições. A IBM, portanto, não pode garantir ou implicar a confiabilidade, a manutenção ou o funcionamento desses programas.

Todos os programas contidos aqui são fornecidos para você ″COMO ESTÃO″ sem qualquer garantia. As garantias implícitas de não violação, de mercado e de adaptação para um determinado propósito são expressamente excluídas.

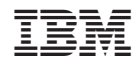

Impresso em Brazil